TESIS DEFENDIDA POR

## **Dania Covarrubias Martínez**

Y APROBADA POR EL SIGUIENTE COMITÉ

Dra. María del Carmen Maya Sánchez *Director del Comité*

Dr. Pedro Negrete Regagnon Dr. J. Apolinar Reynoso Hernández *Miembro del Comité Miembro del Comité*

> Dr. Arturo Velázquez Ventura *Miembro del Comité*

Dr. Luís Alejandro Márquez Martínez Dr. David Hilario Covarrubias Rosales

*Coordinador del programa de posgrado en Electrónica y Telecomunicaciones* 

*Encargado del Despacho de la Dirección de Estudios de Posgrado* 

*27* de *Noviembre* de 2007

# **CENTRO DE INVESTIGACIÓN CIENTÍFICA Y DE EDUCACIÓN SUPERIOR DE ENSENADA**

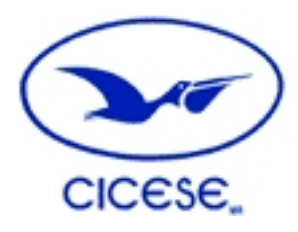

# **PROGRAMA DE POSGRADO EN CIENCIAS EN ELECTRÓNICA Y TELECOMUNICACIONES**

# **ESTUDIO DE ESTRUCTURAS RESONANTES CON DGS (Defected Ground Structure)**

**TESIS** 

que para cubrir parcialmente los requisitos necesarios para obtener el grado de MAESTRO EN CIENCIAS

Presenta:

DANIA COVARRUBIAS MARTÍNEZ

Ensenada, Baja California, México, Noviembre del 2007.

**RESUMEN** de la tesis de **Dania Covarrubias Martínez**, presentada como requisito parcial para la obtención del grado de MAESTRÍA EN CIENCIAS en Electrónica y Telecomunicaciones con orientación en Altas Frecuencias. Ensenada, Baja California, México. Noviembre 2007.

#### **ESTUDIO DE ESTRUCTURAS RESONANTES CON DGS**  *(Defected Ground Structure)*

Resumen aprobado por:

#### María del Carmen Maya Sánchez Directora

\_\_\_\_\_\_\_\_\_\_\_\_\_\_\_\_\_\_\_\_\_\_\_\_\_\_\_

El interés en el desarrollo de circuitos en guías de onda coplanar (CPW) y líneas de transmisión con estructuras grabadas en el plano de tierra (DGS) se ha incrementando en los últimos años. Entre las principales aplicaciones en el diseño de circuitos de microondas utilizando DGS se encuentran filtros, amplificadores, sintonizadores armónicos y antenas. Las estructuras DGS presentan propiedades de rechazo de banda a determinadas frecuencias. Además, el diseño de circuitos de microondas usando DGS permite reducir las dimensiones del circuito, según se ha presentado en la literatura. Las estructuras CPW con DGS se pueden diseñar utilizando estructuras simples como rectángulos, círculos, o bien estructuras más complejas por ejemplo en forma de H, T, en forma de espiral. Este tipo de estructuras se pueden modelar por un circuito RLC en paralelo cuya frecuencia de resonancia, factor de calidad y ancho de banda estarán en función del tipo de estructura DGS que se esté utilizando. Estas características hacen atractiva su aplicación en circuitos de microondas, particularmente en el diseño de filtros y en circuitos donde es necesario tratar de manera particular su respuesta a la frecuencia de las componentes armónicas. Tal es el caso de las redes de adaptación para el diseño de amplificadores conmutados de potencia de alta eficiencia como los clase E y clase F que requieren buena adaptación a la frecuencia fundamental o que presenten un abierto o un corto en la frecuencia de las componentes armónicas.

En este trabajo se compara la respuesta en frecuencia de las líneas CPW convencionales y CPW con DGS en forma de T y espiral para datos simulados y datos medidos. Se utilizó como herramienta de trabajo el simulador electromagnético MOMENTUM de ADS. Se construyeron y caracterizaron algunas de las estructuras propuestas. De acuerdo a los resultados obtenidos se observa que las líneas CPW con DGS presentan la respuesta de un filtro de rechazo de banda. Así mismo, se propone una nueva metodología para obtener el circuito eléctrico equivalente RLC del DGS y los planos de referencia en la línea CPW. Además se presentan resultados de simulación de líneas de microcinta con DGS

**Palabras clave:** estructuras DGS, líneas CPW, líneas de microcinta, filtro rechazo de banda, circuito resonante RLC.

**ABSTRACT** of the thesis presented by **Dania Covarrubias Martinez** as a partial requirement to obtain the MASTER OF SCIENCE degree in ELECTRONICS AND TELECOMMUNICATIONS with orientation in High Frequency. Ensenada, Baja California, Mexico. November 2007.

#### **STUDY OF RESONANT STRUCTURES WITH DGS**  *(Defected Ground Structure)*

In recent years, there has being grown an interest for defected ground structures (DGS) in microwave and coplanar waveguide (CPW) transmission lines. The DGSs have been found numerous of applications in the design of microwave circuits, such as filters, amplifiers, harmonic tuners and antennas. The DGSs provide a rejection band in some frequency characteristics. Besides, the microwave circuit design using DGS allows reducing the circuit dimensions such as it has been reported in previously works. The structures CPW with DGS can be design using simple structures such as rectangles, circles, or more complex structures like H, T or spiral shape. The DGS are usually modeled as parallel RLC circuit, whose resonance frequency, quality factor, and band-width are function of the dimensions and the shape of the DGS. Those characteristics made the DGS a good candidate for applications such as filter and, input and output matching networks for power amplifier design, and for high efficiency switching power amplifiers such as class E or F; where it is required that the network presents a perfect match at the fundamental frequency and an open or short to the harmonic frequencies.

Is this Thesis a study of the CPW transmission lines with DGS has been performed. The study consists in simulations of the CPW with DGS structures, using the electromagnetic simulator MOMENTUM from ADS. Some of the structures proposed were fabricated, measured and characterized. A method to extract the elements of the electrical equivalent circuits of the DGS is proposed. Also, it is proposed a procedure to determine the reference plane of the DGS in the CPW transmission line. T and spiral shapes of the DGS were considered. Simulations of the microstrip with DGS are also presented.

**Keywords**: DGS, coplanar waveguides, microstrip transmission lines, rejected filters, RLC resonant circuits.

#### **DEDICATORIA**

#### *A Dios.*

Quien está siempre conmigo renovando día a día mis fuerzas y me concede finalizar esta etapa en mi vida. Gracias, *Is. 40:29-31, Jer. 33:3.* 

#### *A mis Padres: David H. y Ma. Teresa. Hermanos: David, Diego. Montgomery<sup>†</sup>.*

Mi familia, gracias por amarme siempre, por que su ejemplo mi inspira a seguir creciendo, por su apoyo incondicional, por sus oraciones que me ayudan a seguir adelante y sobre todo por su infinita paciencia. Dios nos permita estar siempre juntos.

#### *A Danny.*

Gracias por creer en mí, por tu amor, comprensión y por contagiarme tus ánimos para seguir adelante. Que el sentimiento que nos une se mantenga siempre puro, fuerte e inquebrantable con el paso de los años.

#### *A mi Tia Mary y mi abuelita Tere.*

Por abrazarme con sus oraciones haciéndome sentir que aún estando lejos estamos cerca.

#### *A Tere, Diana, Melissa, Paloma, Bárbara, Ramiro, Miguel Ángel, Alejandro y Ricardo.*

Mis amigos de siempre, gracias por su amistad sincera a través de los años en los cuales hemos compartido tantas alegrías, tristezas, sueños y logros.

#### *A mis compañeros y mis amigos de generación.*

Fue una bendición compartir esta etapa con ustedes, siempre los recordaré. En especial a mis grandes nuevos amigos: *Iván, Daniel, Sergio, Marco, Alberto, Brenda, Doris, Erica, Mario y Augusto*, por los momentos que parecían de interminable trabajo y ahora son gratos recuerdos.

#### **AGRADECIMIENTOS**

A mi Directora de Tesis, Dra. Ma. del Carmen Maya Sánchez antes de todo por su amistad brindada, por animarme a realizar este trabajo de tesis y guiarme durante el desarrollo del mismo brindándome todos los recursos necesarios para culminar satisfactoriamente.

A los miembros del comité de tesis Dr. Arturo Velázquez Ventura, Dr. J. Apolinar Reynoso Hernandez, y Dr. Pedro Negrete Regagnon, gracias por sus observaciones y aportaciones realizadas.

Al Dr. Ricardo Chávez Pérez, M.C. Benjamín H. Ramírez Durán y al M.C. José Eleazar Zúñiga Hernández por su gran apoyo técnico en la construcción y caracterización de los circuitos realizados en este trabajo.

Al Centro de Investigación Científica de Educación Superior de Ensenada y al Consejo Nacional de Ciencia y Tecnología por el apoyo económico brindado.

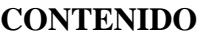

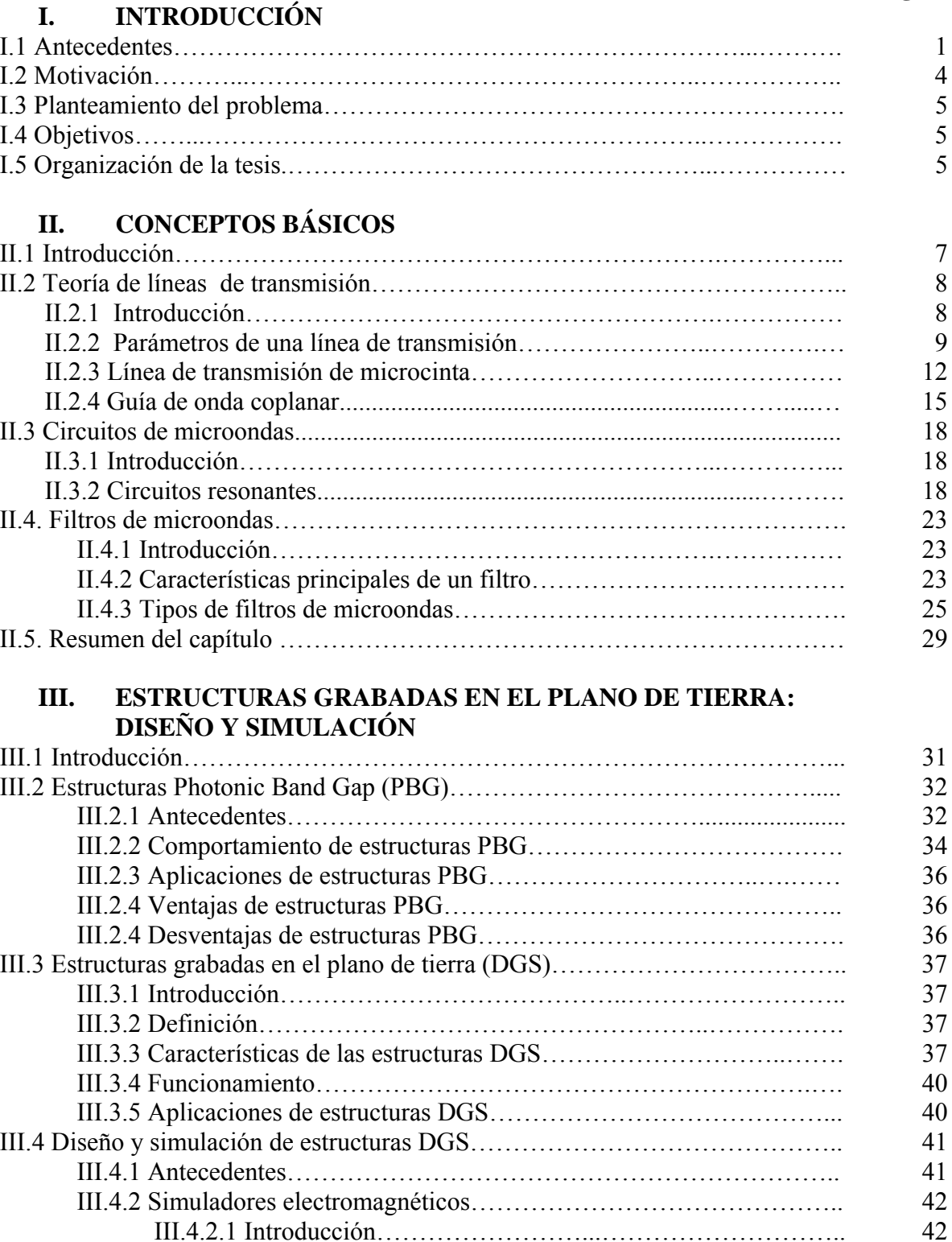

III.4.2.1 Introducción……………………...……………………….. 42

III.4.2.2 Simulador electromagnético Momentum………….…....... 43

# **Página**

# **CONTENIDO** (continuación)

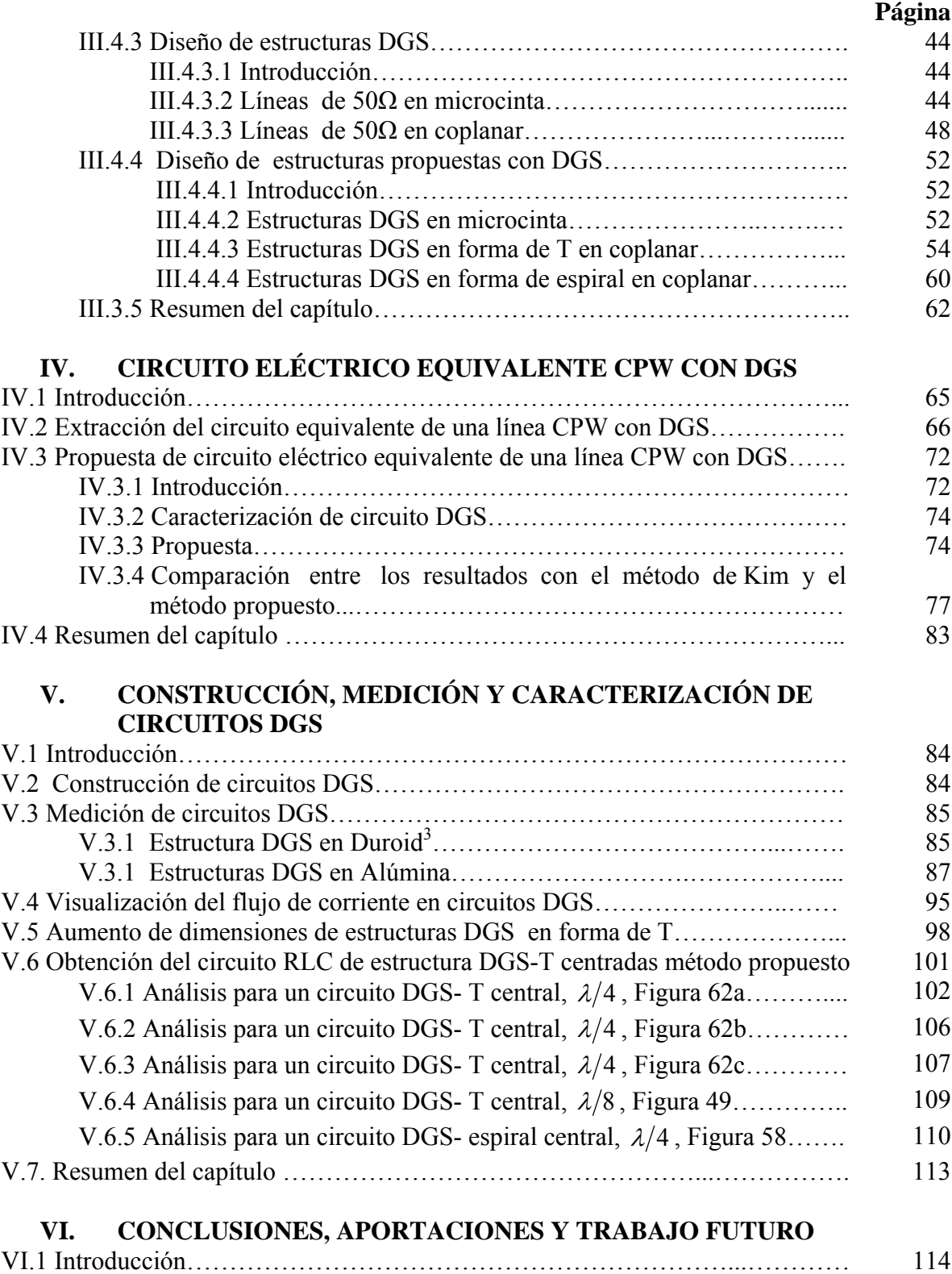

# **CONTENIDO** (continuación)

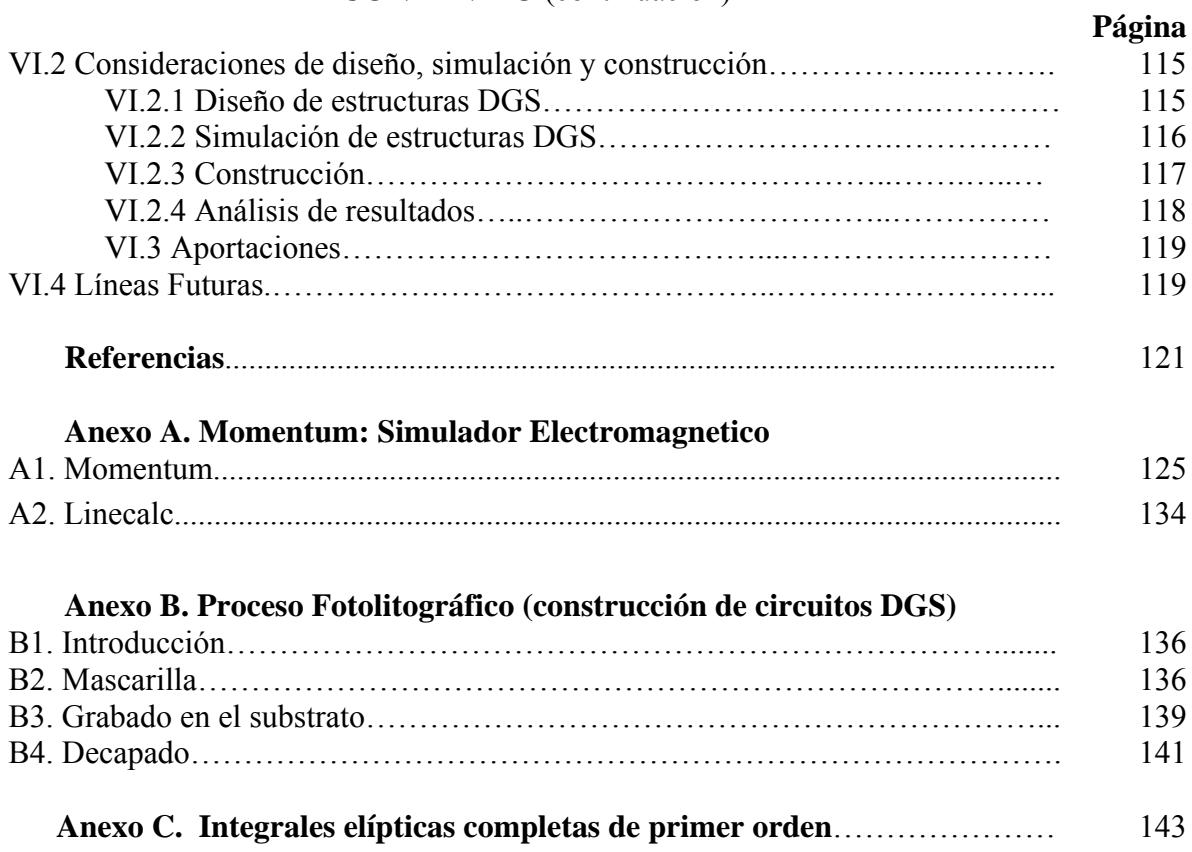

# **LISTA DE FIGURAS**

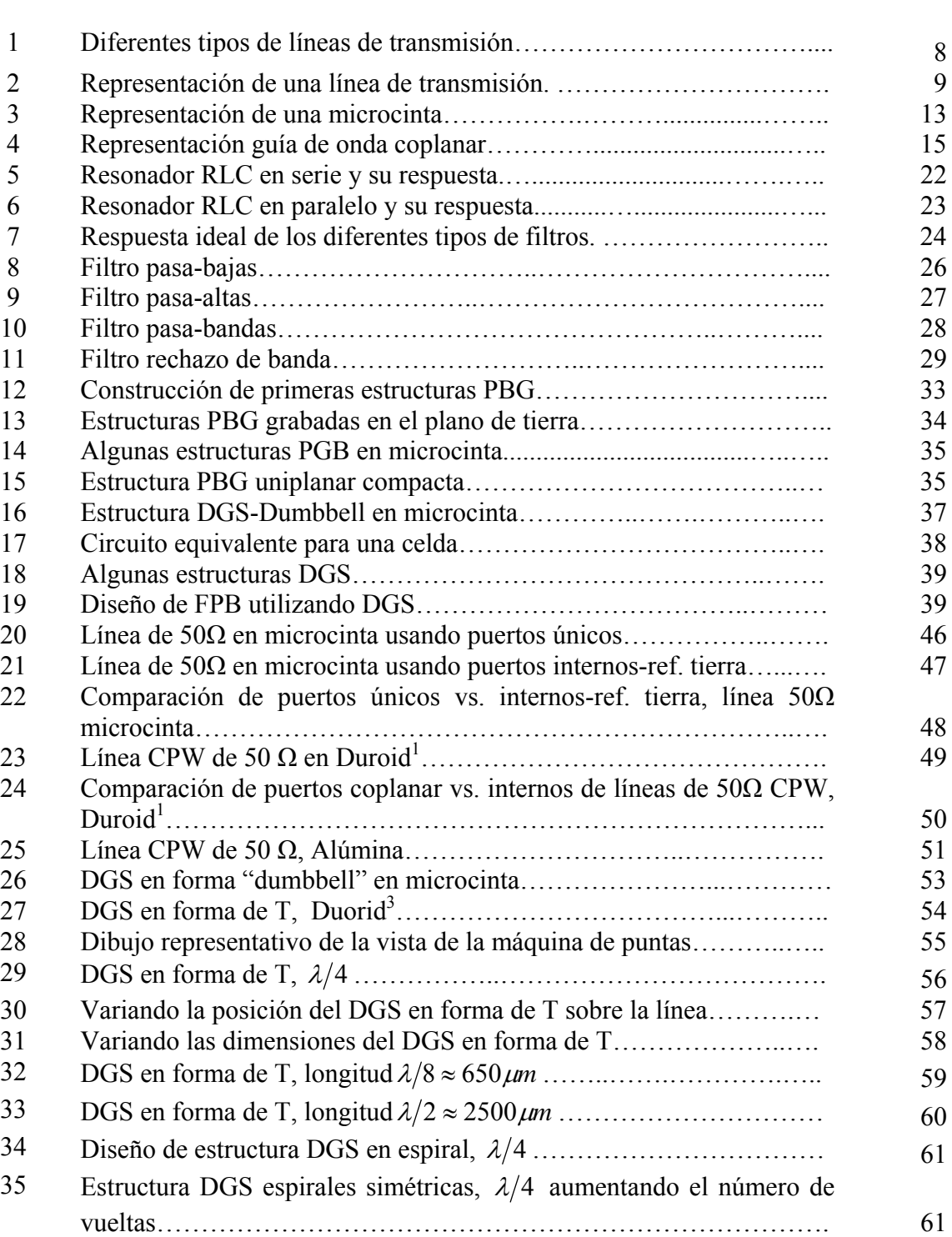

36 Estructura DGS espirales asimétricas, <sup>λ</sup> 4 ………..…………………. 62

#### **Figura Página**

# **LISTA DE FIGURAS**(continuación)

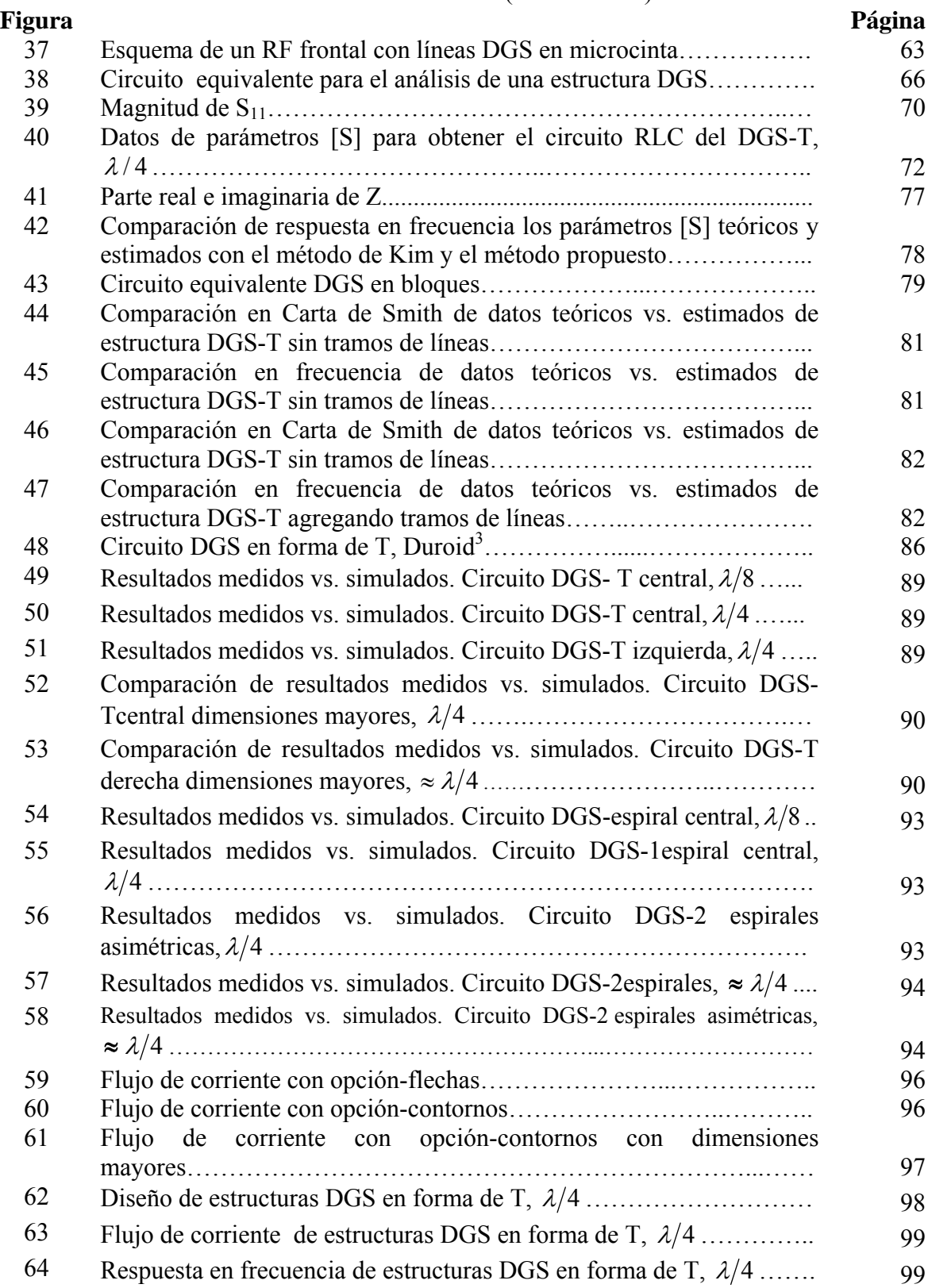

# **LISTA DE FIGURAS**(continuación)

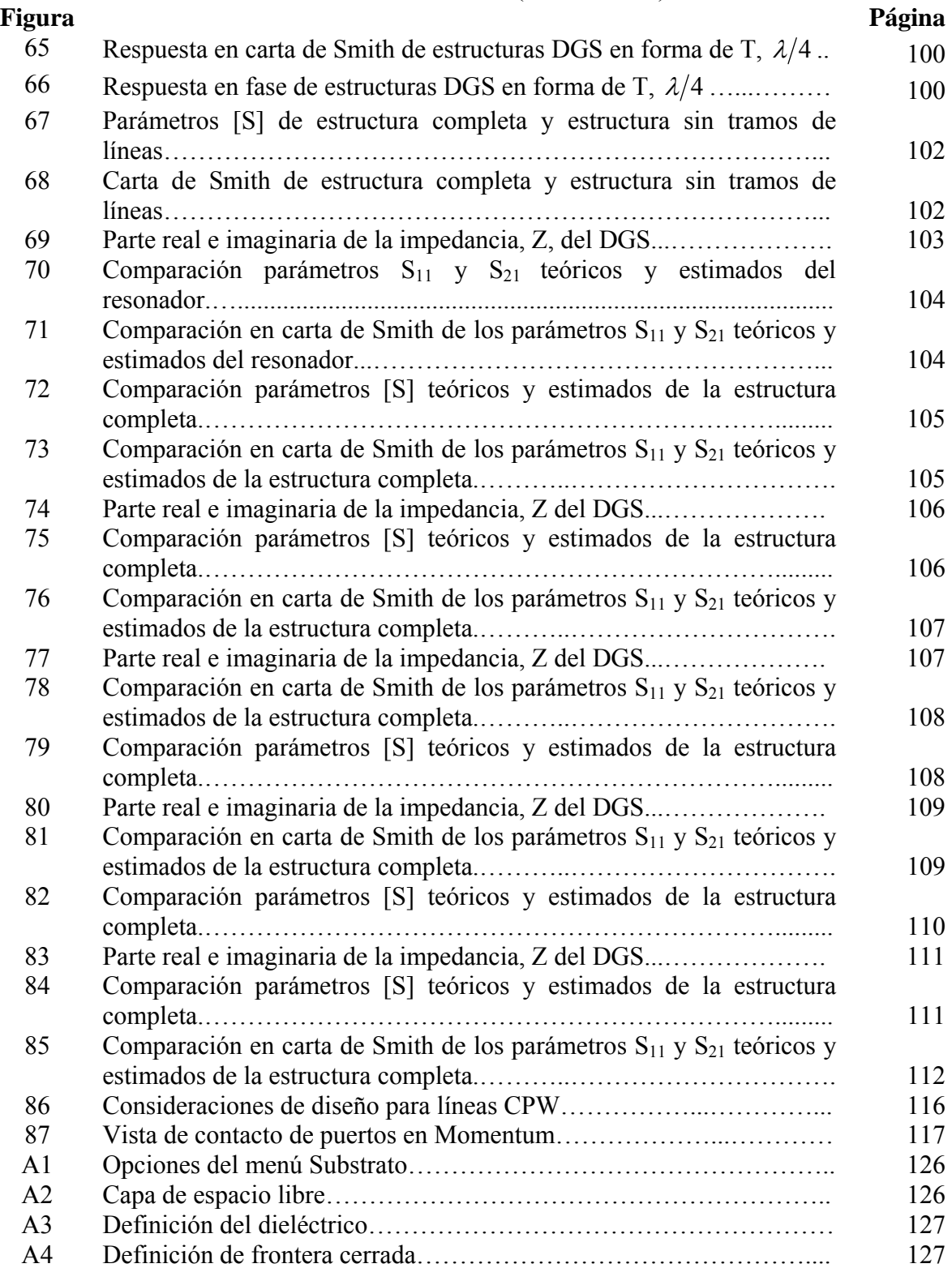

# **LISTA DE FIGURAS**(continuación)

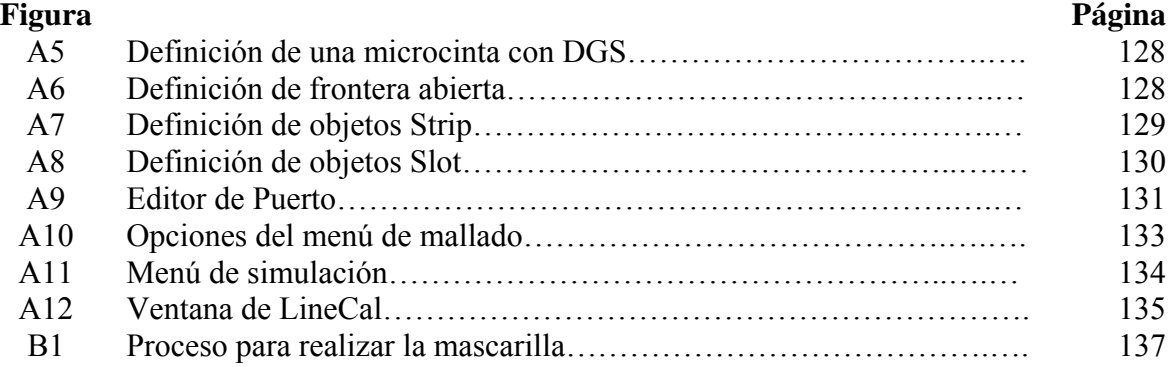

# **LISTA DE TABLAS**

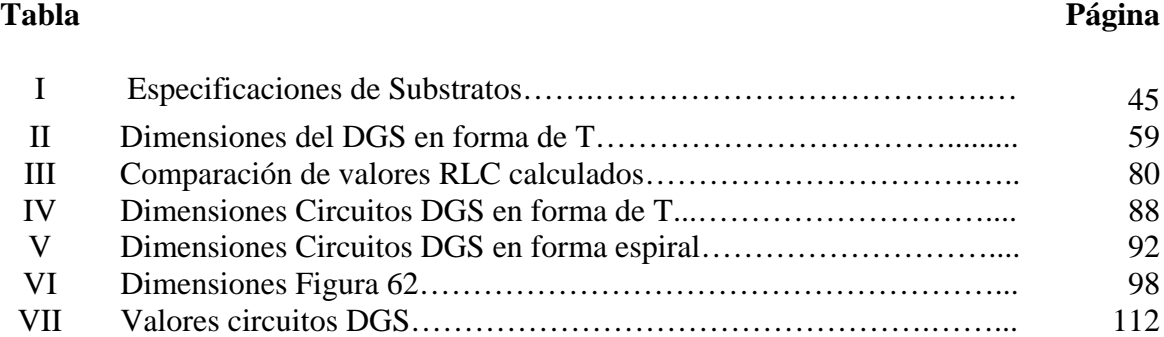

# **Capítulo I Introducción**

### **I.1 Antecedentes**

La tecnología de microondas forma parte importante del avance constante tecnológico que se presenta en la actualidad. Gracias a las investigaciones y estudios realizados en este campo se han desarrollado importantes y útiles aplicaciones en áreas que aparentemente no se encontraban relacionadas en décadas pasadas, por mencionar algunas: medicina, astronomía, física, industria, con otras especialidades relacionadas directamente como: óptica, sistemas de comunicaciones terrestres o satelitales, aplicaciones militares y radares, en donde muchos autores expresan que fue el inicio de las microondas.

El término microondas, se utiliza para definir las ondas electromagnéticas que se encuentran dentro del rango de frecuencias que comprenden desde 1 GigaHertz (GHz) hasta 30 GHz [Gupta,1979]. Las microondas presentan características muy particulares con respecto a otros espectros de frecuencias, algunas son:

- Longitud de onda pequeña (entre 1cm hasta 30cm) en comparación al tamaño de los componentes o dispositivos que se utilizan.
- Las dimensiones de circuitos de microondas son pequeñas en comparación a circuitos de baja frecuencia.
- Las microondas pueden reflejarse tanto en el agua como en estructuras metálicas.
- Banda de frecuencia amplia. Todo el espectro asignado a radio y televisión cabe en el 10% de la frecuencia de microondas.
- Las longitudes de onda menores a 4 metros no se reflejan en la ionósfera, permitiendo transmitir hasta el otro lado del mundo con repetidores.
- Las longitudes de los circuitos son importantes por que un cambio produce una variación en su respuesta.
- La fase cambia rápidamente con respecto a la distancia en consecuencia de tener longitudes de onda pequeña.
- Las líneas de transmisión y guías de onda son muy importantes en microondas por permitir, entre otras características, conectar diferentes elementos de un circuito como sucede en baja frecuencia al interconectar componentes con cables o al soldarlos [Neri, 1999].

Los tipos de circuitos utilizados en microondas son [Collin, 1992]:

- Circuitos concentrados: sus dimensiones son menores a la longitud de onda, utilizan resistores, capacitores e inductores por lo que el análisis circuital convencional de voltajes y corrientes es válido.
- Circuitos distribuidos: construidos con estructuras planares, como líneas de transmisión de microcinta, líneas coplanares, guías de onda coplanar, entre otras. Sus propiedades se determinan por la impedancia y la longitud de los elementos de dicho circuito.

En el diseño y construcción de circuitos que operan a frecuencias de microondas y ondas milimétricas es muy importante tener en cuenta las dimensiones de cada elemento, dado que pueden ser comparables con la longitud de onda, originando efectos parásitos que pueden distorsionar la respuesta deseada. Con la finalidad de eliminar tales efectos, se utilizan estructuras planares y se desarrollan investigaciones para realizar mejoras en los circuitos, como por ejemplo, en el diseño de filtros para aplicaciones en amplificadores de potencia, donde se busca mejorar el ancho de banda y eliminar respuestas espúrias; o bien en el diseño sintonizadores armónicos en donde se sintonizar a determinada impedancia a la frecuencia central y a sus armónicos. **A**demás, de acuerdo a las necesidades de diseño, obtener estructuras lo mas compactas y sencillas posible con la finalidad de facilitar su análisis [Kolmakow, 2005].

En publicaciones recientes se han presentado trabajos con las características antes mencionadas utilizando estructuras ranuradas periódicas o no periódicas en el plano de tierra llamadas Defected Ground Structures (DGS). Esta es una tecnología relativamente nueva que presenta características pasa banda o rechazo de banda dependiendo de su naturaleza, permitiendo reducir considerablemente las dimensiones de los circuitos para microondas; otro ejemplo de aplicación de estructuras DGS es en el diseño de terminaciones armónicas, que se adaptan a la frecuencia fundamental pero rechazan la segunda y tercera armónica. [Lee, 2006].

Inicialmente se observó que circuitos Photonic Band Gap (PBG) [Yablonovitch, 1993], utilizados en el área de óptica, podían aplicarse a frecuencias de microondas [Chang, 2003] pero dada la complejidad de análisis y de construcción de este tipo de circuitos, se presentó una alternativa a estos circuitos, que son las estructuras DGS. Estas estructuras pueden ser sencillas, es decir no periódicas, simétricas o asimétricas [Kim, 2000]. Los circuitos DGS dadas sus características de rechazar componentes armónicos tienen aplicaciones en amplificador clase E y clase F [Loo, 2006; García, 2006].

# **I.2 Motivación**

En los últimos años una de las características que se busca al diseñar circuitos de microondas es reducir al máximo las dimensiones del circuito. En este sentido, recientemente se ha propuesto el diseño de circuitos en microcintas y en guías de onda coplanar con figuras grabadas en el plano de tierra (DGS), por ejemplo para el diseño de filtros, cambiadores de fase, antenas de microcinta, cavidades resonantes, entre otras. El uso de estas estructuras es particularmente atractivo en circuitos en donde se desea rechazar componentes armónicos, como es el caso del diseño de amplificadores de potencia [Rudiakova, 2005] o bien en sintonizadores armónicos [Kopp, 1998].

Por lo antes mencionado se aborda el estudio de líneas de microondas y en guías de onda coplanar utilizando estructuras DGS para su aplicación en el diseño de circuitos de microondas con estructuras planares, particularmente para el diseño de filtros ha implementar en investigaciones, desarrollo tecnológico e industria. El presente trabajo de tesis está dedicado a estudiar, comprender, diseñar e implementar estructuras DGS que presentan ciertas características de rechazo de banda. Para modelar este tipo de estructuras se propone un circuito RLC en paralelo. Esta sencilla implementación del circuito RLC en paralelo permite aplicaciones además de filtros en divisores de potencia, acopladores, amplificadores, osciladores, resonadores, entre otros.

# **I.3 Planteamiento del problema**

Estudiar la respuesta en frecuencia de circuitos planares con estructuras periódicas en el plano de tierra, para aplicaciones en el diseño de circuitos de microondas.

# **I.4 Objetivos**

El objetivo principal de este trabajo de tesis es realizar un estudio del comportamiento de líneas en microcinta y guía de onda coplanar, utilizando estructuras periódicas ranuradas en el plano de tierra. Para las guías de onda coplanar, además de la simulación, se realizara la construcción física con el fin de medir y comparar los resultados teóricos con los experimentales.

# **I.5 Organización de la tesis**

Este trabajo de tesis está dividido en seis en capítulos:

- Capítulo I: describe los antecedentes e investigaciones realizadas relacionadas con este trabajo de tesis.
- Capítulo II: brevemente se presenta la base teórica para comprender el desarrollo de este trabajo de tesis.
- Capítulo III: explica los conceptos básicos de las estructuras DGS. Muestra los diseños realizados y simulaciones generadas utilizando estructuras DGS se realizar una breve comparación con estructuras sin DGS. Además se presentan simulaciones modificando dimensiones de las estructuras DGS para observar las variaciones en frecuencia que presentan dichas modificaciones.
- Capítulo IV: se obtiene el circuito eléctrico equivalente CPW con DGS como se presenta en la literatura y mediante un método propuesto en este trabajo de tesis.
- Capítulo V: realiza un análisis de los resultados presentados en el capítulo III para hacer una comparación entre los datos medidos y datos simulados. Se presentan resultados de circuito equivalente del DGS según la teoría descrita en IV.
- Capítulo VI: Presenta las conclusiones respecto a los resultados obtenidos, aportaciones de este trabajo de tesis y las líneas futuras de investigación.

# **Capítulo II Conceptos básicos**

# **II.1 Introducción**

En frecuencias menores a 1 MHz se pueden considerar los elementos con los que se trabajará como elementos ideales. Esta consideración no se aplica a frecuencias de microondas debido a los efectos que surgen en los circuitos, por ejemplo, los capacitores presentan un efecto inductivo y los inductores un efecto capacitivo, conforme aumenta la frecuencia a la cual se desea trabajar. Tales efectos pueden generar resonancias espontáneas que no están consideradas en el diseño original, resultando respuestas no deseadas [Bowick, 1982].

Otro punto que es importante tener en cuenta al trabajar con circuitos que operan a altas frecuencias son las líneas de contacto que no pueden ser consideradas como simples nodos, si no deben analizarse como líneas de transmisión [Freeman, 1996]. La teoría de líneas de transmisión es el puente de unión entre la teoría de circuitos básica y el análisis de campos electromagnéticos. En este capítulo se presentarán brevemente los conceptos y antecedentes necesarios para abordar los puntos a tratar en el desarrollo de este trabajo de tesis.

# **II.2 Teoría de líneas de transmisión**

#### **II.2.1 Introducción**

Una línea de transmisión es cualquier sistema de conductores utilizados para transmitir información como energía eléctrica o electromagnética de un punto a otro. Esta línea consiste en una tira conductora separada de un plano de tierra por una capa dieléctrica [Vela, 1999]. Otra definición que se ha presentado es que una línea de transmisión es un dispositivo que transfiere energía de un punto a otro con las menores pérdidas de transmisión [Gupta, 1979].

A bajas frecuencias, para transmitir información se emplean líneas paralelas las cuales se analizan utilizando los conceptos de leyes de voltajes y corrientes de circuitos. En frecuencias de microondas los alambres son reemplazados por líneas de transmisión de diferentes tipos como: línea bifilar, cable coaxial, microcinta, stripline, coplanar o guía de onda. Donde la longitud de dicha línea determinará el retardo de fase y la reflexión será causada por las discontinuidades que se presenten a la largo de la línea [Laverghetta, 1978].

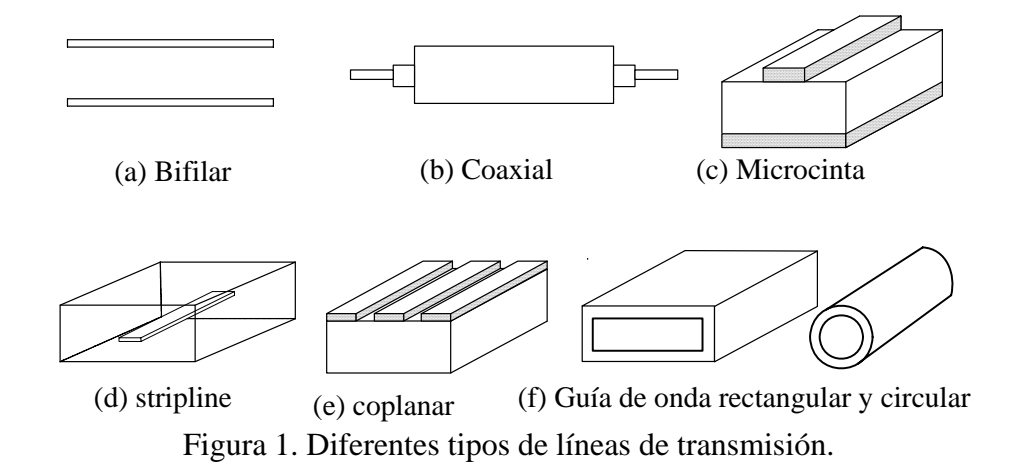

#### **II.2.2 Parámetros de una línea de transmisión**

Para ilustrar la teoría de líneas de transmisión se utiliza la representación esquemática de un par de alambres separados por un dieléctrico, Figura 2a, por presentar propiedades similares a todos los tipos de líneas de transmisión [Laverghetta, 1978]. La característica principal que se desea en una línea de transmisión es que presente la menor pérdida de energía posible, tanto por atenuación como por reflexión. El modo en que se propaga la energía electromagnética a través de la línea se llama transversal electromagnético (TEM), debido a que transmiten la información electromagnética de manera que tanto el campo eléctrico como el campo magnético de la señal de información son perpendiculares a la dirección de propagación [Collin, 1992].

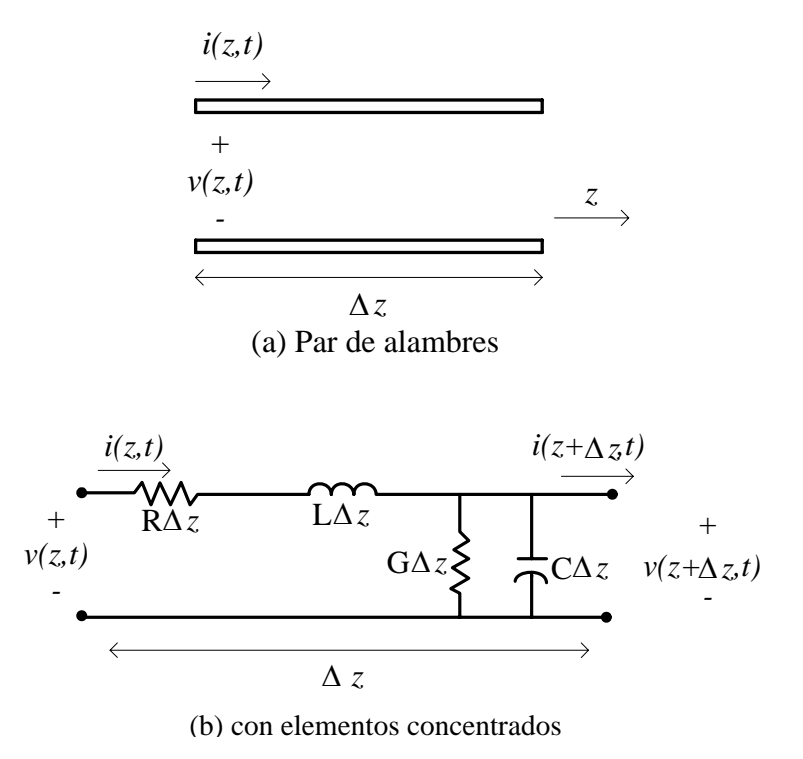

Figura 2. Representación de una línea de transmisión.

El modo TEM de una línea de transmisión puede estudiarse mediante el análisis circuital de voltajes y corrientes (leyes de Kirchoff) o mediante un análisis electromagnético utilizando las ecuaciones de Maxwell. Las ecuaciones de Maxwell describen el comportamiento del campo eléctrico y del campo magnético, además de las condiciones de frontera. Estas ecuaciones se pueden utilizar en su forma integral o diferencial dependiendo del tipo de problema que se desee resolver.

Considerando que se conecta una fuente de voltaje a la línea de transmisión, existe un flujo de corriente como resultado del flujo de cargas dentro de la línea y un flujo magnético que será proporcional a esta corriente que rodea al conductor. Para el análisis se considera una línea de longitud Δ*z*, Figura 2a. Esta puede ser modelada por un circuito de elementos concentrados, como el que se muestra en la Figura 2b, donde R, L, G, C, son los parámetros que describen a una línea de transmisión y se conocen como *constantes primarias* las cuales están definidas como:

- R es la resistencia en serie  $(\Omega/m)$
- L es la inductancia en serie  $(H/m)$
- G es la conductancia en paralelo (S/m)
- C es la capacitancia en paralelo  $(F/m)$

L representa la inductancia asociada a los conductores, C se asocia a la proximidad de los dos conductores y es función de la permitividad del dieléctrico, R se asocia al hecho de que los conductores tiene un conductividad finita y G se asocia a las pérdidas del dieléctrico [Pozar, 1998]. Existen otros parámetros importantes que describen a la línea de

transmisión conocidos como *constantes secundarias* las cuales son: su impedancia característica, su constante de propagación y la velocidad de fase. Los dos primeros parámetros son números complejos en función de la frecuencia y de las constantes primarias [Vela, 1999].

**Impedancia característica:** La impedancia característica (Z<sub>0</sub>) de una línea de transmisión es una cantidad compleja que se expresa en Ohms, idealmente es independiente de la longitud de la línea y se define como la relación de onda de voltaje y corriente en cualquier punto de la línea. Una línea de transmisión almacena energía en su inductancia y capacitancia distribuida [Vela, 1999].

$$
Z_0 = \sqrt{\frac{R + j\omega L}{G + j\omega C}}
$$
 (1)

**Constante de propagación:** La constante de propagación (<sup>γ</sup> ) conocida también como coeficiente de propagación se utiliza para expresar la atenuación de la señal y el desplazamiento de fase por unidad de longitud de una línea de transmisión. Matemáticamente está definida por la siguiente ecuación:

$$
\gamma = \sqrt{(R + j\omega L)(G + j\omega C)} = \alpha + j\beta
$$
\n(2)

en donde la parte real,  $\alpha$ , llamada constante de atenuación, indica la atenuación que sufre la onda de voltaje, o de corriente según sea el caso, conforme se propaga a lo largo de la línea, medida en nepers por unidad de longitud. La parte imaginaria,  $\beta$ , conocida como

constante de fase, indica el cambio de fase de la onda conforme se propaga, medida en radianes por unidad de longitud [Lance, 1964].

**Velocidad de fase:** Se define como la velocidad de cambio del ángulo de fase de la señal, está directamente relacionada a la longitud de onda  $(\lambda)$  y a la frecuencia de operación ( *f* ) [Lance, 1964].

$$
v_p = \frac{\omega}{\beta} = \lambda f \tag{3}
$$

#### **II.2.3 Línea de transmisión de microcinta**

Fue descubierta en los laboratorios ITT alrededor de 1952. Las líneas de microcinta son parte del grupo de líneas de transmisión conocidas como líneas de transmisión de placas paralelas, se utilizan en el diseño de circuitos integrados de microondas, como filtros, acopladores, resonadores y antenas entre otros [Sadiku, 2004]. Esta línea está formada por una tira conductora de ancho *w* y grosor *t,* y un plano de tierra separados por una capa dieléctrica de espesor *h* y constante dieléctrica  $\varepsilon$ . Se fabrica por procesos fotolitográficos.

La ventaja de usar esta tecnología es que todos los componentes activos pueden montarse en la parte superior, además de permitir más flexibilidad y obtener diseños más compactos. La desventaja es que al necesitar un alto aislamiento, tal como se requiere en un filtro, hay que considerar un blindaje externo, sin embargo este puede ocasionar que irradie el circuito generando respuestas indeseadas [Bahl, 1978].

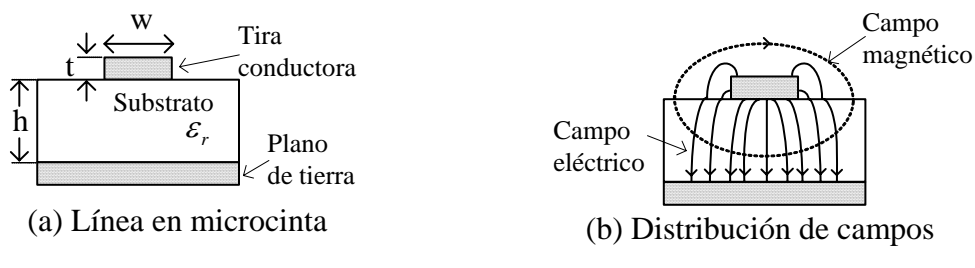

Figura 3. Representación de una microcinta.

Algunas consideraciones importantes de la microcinta son su modo de propagación TEM y cuasiTEM. Considera la permeabilidad magnética del substrato igual a uno. Los métodos para analizar el comportamiento de una microcinta son el método cuasiestático, el modelo de dispersión y el análisis de onda completa [Sadiku, 2001].

La impedancia característica se ve afectada por los siguientes factores:

- El ancho de la línea (w).
- Espesor del dieléctrico (h).
- La constante dieléctrica del material  $(\varepsilon_r)$ .
- Espesor y pérdidas en el conductor.
- Pérdidas tangenciales.

En 1965, Wheeler desarrolló un grupo de ecuaciones para deducir analíticamente las propiedades características de la línea las cuales son: la velocidad de fase, la impedancia y las pérdidas de la línea ( $R = G \neq 0$ ). Este análisis se divide para líneas de microcinta anchas (*w/h*>1.3) y líneas de microcinta estrechas (*w/h*<1.3). Al analizar las expresiones que se utilizan para calcular  $Z_0$  y la constante dieléctrica efectiva  $(\varepsilon_{\text{eff}})$  se puede observar que *w, h* y  $\varepsilon$ , afectan de manera directa la determinación de dichas características [Sadiku, 2004], según se definen a continuación.

**Para líneas angostas** 
$$
\left(\frac{w}{h} < 1.3\right)
$$
  

$$
\varepsilon_{\text{eff}} = \frac{\varepsilon_r + 1}{2\left[1 - \frac{B}{C}\right]^2}
$$
(4)

$$
Z_0 = A(C - B) \tag{5}
$$

**Para líneas anchas** 
$$
\left(\frac{w}{h} > 1.3\right)
$$
  

$$
\varepsilon_{\text{eff}} = \frac{\varepsilon_r + 1}{2} + \left[\frac{\varepsilon_r - 1}{2}\right] \left[1 + \frac{10h}{w}\right]^{-1/2}
$$
(6)

$$
Z_0 = \frac{D}{E} \tag{7}
$$

donde:

$$
A = \frac{120}{\sqrt{2(\varepsilon_r + 1)}}\tag{8}
$$

$$
B = \frac{1}{2} \left[ \frac{\varepsilon_r - 1}{\varepsilon_r - 1} \right] \left[ \ln \frac{\pi}{2} + \frac{1}{\varepsilon_r} \ln \frac{4}{\pi} \right]
$$
(9)

$$
C = \ln \frac{8h}{w} + \frac{1}{32} \left[ \frac{w}{h} \right]^2 \tag{10}
$$

$$
D = \frac{60\pi}{\sqrt{\varepsilon_r}}\tag{11}
$$

$$
E = \frac{w}{2h} + 0.4413 + 0.08226 \left[ \frac{\varepsilon_r - 1}{\varepsilon_r^2} \right] + \frac{\varepsilon_r + 1}{2\pi \varepsilon_r} \left[ 1.452 + \ln \left( \frac{w}{2h} + 0.94 \right) \right]
$$
(12)

#### **II.2.4 Guía de onda coplanar**

La guía de onda coplanar (CPW) fue inventada en 1969 por Cheng P. Wen en los laboratorios de RCA's Sarnoff, New Jersey. La CPW se forma de un conductor separado por un par de planos de tierra, todo en el mismo plano, sobre un material dieléctrico (Figura 4b). En el caso ideal, el grosor del dieléctrico es infinito; en la práctica, el substrato es muy denso, por lo que los campos electromagnéticos se atenúan antes de salir del substrato. Una variante de la CPW es agregar un plano de tierra adicional en la parte opuesta a la tira metálica, la cual se conoce como guía de onda coplanar con plano de tierra (GCPW), Figura 4a [Gupta, 1979].

Las características físicas de la CPW son su tira conductora con un ancho *(w)*, un grosor *(t)* y el ancho de las aberturas *(G)* entre el plano de tierra y la tira conductora, la altura del substrato (h) y la permitividad relativa del substrato ( $\varepsilon$ ), Figura 4.

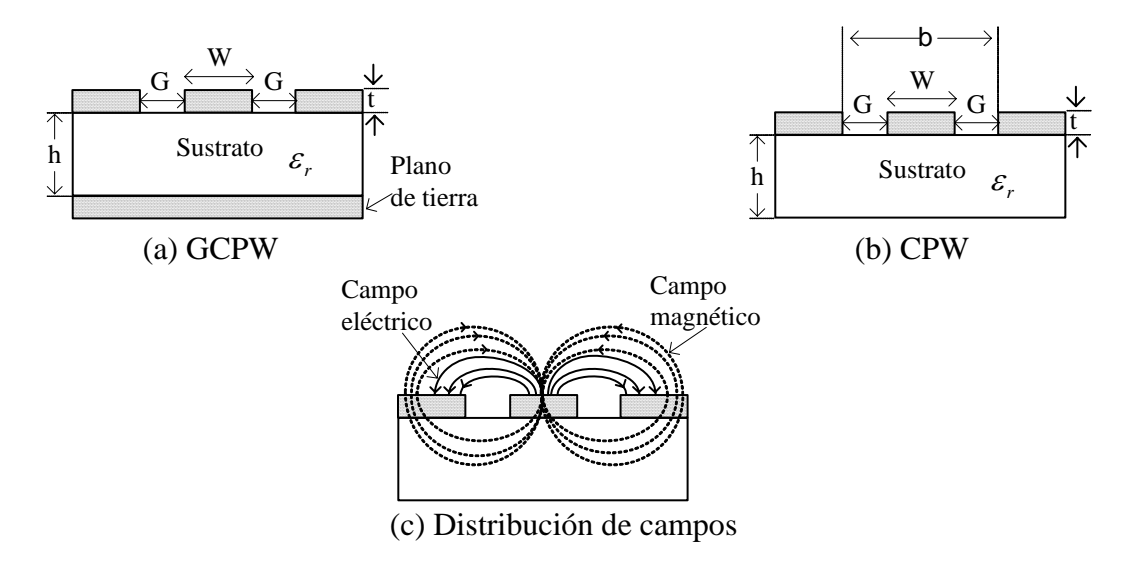

Figura 4. Representación guía de onda coplanar.

Un punto importante al considerar en el diseño de líneas CPW, es que los planos de tierra deben de ser por lo menos cinco veces el valor de *b* en la Figura 4b [Wadell, 1991]. La desventaja que presentan estas estructuras es la disipación de calor.

Las ventajas de usar esta tecnología son [Gupta, 1998]:

- Proporciona respuesta a frecuencias extremadamente altas si es necesario.
- Dispositivos activos pueden montarse sobre el circuito.
- Es muy útil para fabricar circuitos activos debido a su conductor central y la cercanía de los planos de tierra.
- Debido a su estructura, soporta el modo cuasi-TEM. El modo de propagación cuasi-TEM no se logra por completo debido a que la permitividad entre la superficie superior del dieléctrico y el medio que le rodea (aire) son diferentes por lo tanto, no es posible satisfacer las condiciones de frontera, sin embargo, para el análisis de la distribución de los campos se supone que es TEM obteniendo los parámetros de operación de la línea con gran aproximación.
- Se pueden incorporar de manera sencilla componentes montados en serie o paralelo.
- Son posibles los modos balanceado y desbalanceado para aplicaciones de mezcladores.

La impedancia característica, *Z0*, de una guía de onda coplanar se puede calcular utilizando la siguiente relación [Wadell, 1991]:

$$
Z_0 = \frac{30\pi}{\sqrt{E_{\text{eff},t}}} \frac{K(k_t)}{K(k_t)}
$$
(13)

donde  $\frac{K(k_i')}{K(k_i')}$  $\left( k_{_{t}}\right)$ *t kK*  $\frac{K(k_i)}{K(k_i)}$  es la relación de integrales elípticas de primer orden [Hilberg, 1969] descrita

en el Anexo C.

La constante dieléctrica efectiva se obtiene a partir de la siguiente ecuación:

$$
\varepsilon_{\text{eff},t} = \varepsilon_{\text{eff}} - \frac{\varepsilon_{\text{eff}} - 1}{\frac{(b - w)/2}{0.7t} \frac{K(k)}{K'(k)} + 1} \tag{14}
$$

En (14)  $\varepsilon_{\text{eff}}$  está dada por:

$$
\varepsilon_{eff} = 1 - \frac{\varepsilon_r - 1}{2} \frac{K(k^r)K(k_1)}{K(k)K(k_1^r)}
$$
(15)

Además:

$$
k_t = \frac{w_t}{b_t} \tag{16}
$$

$$
k_{t} = \sqrt{1 - k_{t}^{2}} \qquad k = \sqrt{1 - k^{2}} \qquad k_{1} = \sqrt{1 - k_{1}^{2}} \qquad (17)
$$

$$
k_1 = \frac{\sinh\left(\frac{\pi w_i}{4h}\right)}{\sinh\left(\frac{\pi b_i}{4h}\right)}
$$
(18)

$$
w_t = w + \frac{1.25t}{\pi} \left[ 1 + \ln\left(\frac{4\pi w}{t}\right) \right]
$$
 (19)

$$
b_t = w + \frac{1.25t}{\pi} \left[ 1 + \ln\left(\frac{4\pi b}{t}\right) \right]
$$
 (20)

# **II.3 Circuitos de microondas**

#### **II.3.1 Introducción**

En los circuitos de microondas se utilizan dos tipos de elementos: distribuidos y concentrados. Los primeros para aplicaciones en altas frecuencias y los segundos se utilizan principalmente a frecuencia baja.

Los circuitos con elementos concentrados contienen básicamente resistores, capacitores e inductores, su longitud es menor a una décima parte de la longitud de onda, además sus valores son independientes de la frecuencia. Este tipo de circuitos presentan las siguientes desventajas: su tamaño incrementa la densidad del sistema en el que están montados, bajo factor Q (factor de calidad), efectos parásitos indeseados en alta frecuencia.

Los circuitos con elementos distribuidos, son elementos eléctricos realizados sobre una superficie mayor a la longitud de onda, se aprovechan las propiedades capacitivas, inductivas y resistivas del material en el que se construyen y dependen de la frecuencia de operación, sus elementos están formados por líneas de transmisión.

#### **II.3.2 Circuitos resonantes**

Resonancia es un concepto importante en microondas, especialmente en la teoría de filtros. Es un término utilizado para describir la característica por el que una red presenta una impedancia máxima o mínima a una frecuencia particular, por ejemplo, un circuito abierto o cortocircuito.

 Cuando se conecta un circuito RLC (resistencia, inductor, capacitor) en paralelo, o en serie alimentado por una señal alterna, hay un efecto de ésta en cada uno de los componentes. En el capacitor o condensador aparecerá una reactancia capacitiva y en el inductor o bobina aparecerá una reactancia inductiva.

A mayor frecuencia la reactancia inductiva es mayor, pero la reactancia capacitiva es menor y viceversa.

La resonancia de un circuito RLC ocurre cuando sólo se tiene presente la parte real de su impedancia, debido a que su componente imaginaria es cero.

En microondas, un circuito resonador puede modelarse mediante un circuito equivalente de elementos concentrados RLC en serie o en paralelo. Algunas propiedades básicas de dichos circuitos se listan a continuación [Pozar, 1998]:

**1. Factor de calidad (Q):** Es un parámetro usado para comparar la calidad de un sistema resonante. El factor Q, es una medida de la pérdida de energía de un circuito resonante. Los sistemas resonantes responden a una frecuencia determinada, llamada *frecuencia natural, frecuencia propia o frecuencia de resonancia*.

El rango de frecuencias a las que el sistema responde significativamente es el ancho de banda y la frecuencia central es la frecuencia de resonancia. El factor de calidad Q está relacionado con la energía promedio que el circuito puede almacenar y la energía perdida, este factor también puede definirse como la frecuencia de resonancia (*f0*) dividida por el ancho de banda (Δ*f* ):

$$
Q = \omega \frac{\text{Energía almacenada}}{\text{Energía período}} = \frac{f_0}{f_2 - f_1} = \frac{f_0}{\Delta f} = \frac{1}{BW}
$$
(21)

**2. Ancho de Banda (BW):** Los circuitos resonantes son utilizados para seleccionar determinadas bandas de frecuencias y para rechazar otras. Cuando se está en la frecuencia de resonancia la corriente por el circuito es máxima. El ancho de banda del circuito está entre dos frecuencias las cuales se consideran que están a una distancia equidistante de la frecuencia *f0*, *f1* es la frecuencia baja de corte o frecuencia baja de potencia media y *f2*, la frecuencia alta de corte o alta de potencia media.

$$
BW = \frac{1}{Q} = \frac{2\Delta f_X}{f_0} = \frac{2(f_1 - f_0)}{f_0}
$$
\n(22)

En el caso de que la frecuencia  $f_1$  no esté a una distancia equidistante de  $f_2$ , se utiliza la definición de (21)

**3. Resonancia RLC en serie:** La resonancia para un circuito RLC en serie es la frecuencia en la cual el valor absoluto o magnitud de la impedancia es mínima, Figura 5. En la Figura 5a, la impedancia de entrada al circuito se define por:

$$
Z_{in} = R + j\omega L - j\frac{1}{\omega C}
$$
 (23)

La potencia entregada a la entrada del resonador y la potencia disipada en el resistor (R) se definen como:

$$
P_{in} = \frac{1}{2}VI = \frac{1}{2}Z_{in}|I|^{2}
$$
 (24)

$$
P_{loss} \approx \frac{1}{2} |I|^2 R \tag{25}
$$

La energía magnética promedio almacenada en el inductor L y la energía eléctrica promedio almacenada en el capacitor C son, respectivamente, definidas a continuación:

$$
W_m = \frac{1}{4} |I|^2 L
$$
  
\n
$$
W_e = \frac{1}{4} |I|^2 \frac{1}{\omega^2 C}
$$
\n(26)

La resonancia ocurre cuando las energías promedio magnéticas y eléctricas son iguales  $(W_m = W_e)$ . Entonces, cuando el circuito está en resonancia la impedancia de entrada es puramente resistiva.

4

$$
Z_{in} = \frac{P_{loss}}{|I|^2/2} = R
$$
 (27)

De (26) cuando  $W_m = W_e$  la frecuencia de resonancia se define como:

$$
\omega_0 = \frac{1}{\sqrt{LC}}\tag{28}
$$

Dado que el factor Q es una medida de la pérdida de energía de un circuito resonante, poca perdida implica un alto Q. Para el circuito RLC en serie Q se define:

$$
Q = \frac{\omega_0 L}{R} = \frac{1}{\omega_0 RC}
$$
 (29)

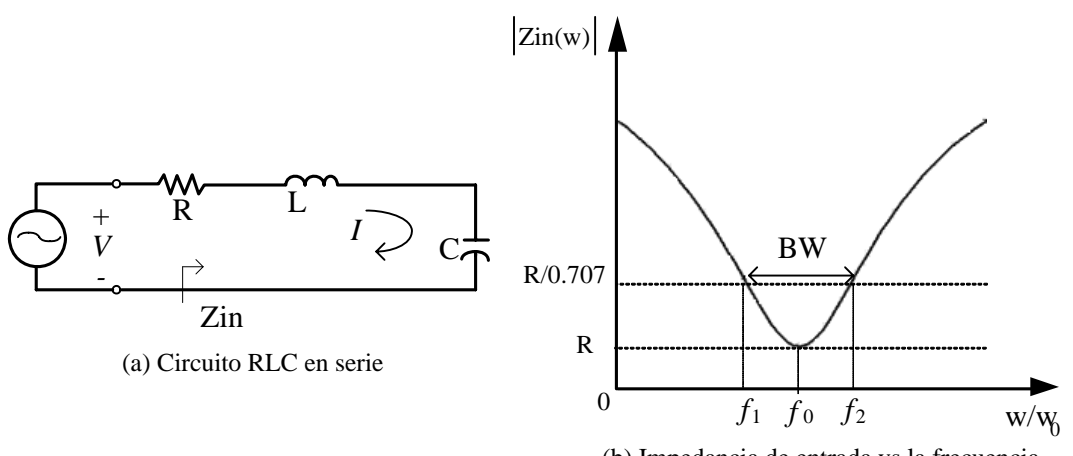

(b) Impedancia de entrada vs la frecuencia

Figura 5. Resonador RLC en serie y su respuesta.

**4. Resonancia RLC en paralelo:** La resonancia para un circuito RLC en paralelo es la frecuencia en la cual el valor absoluto o magnitud de la impedancia es máxima. Todos los elementos de una conexión en paralelo tienen el mismo voltaje, Figura 6. En donde la impedancia para la configuración en paralelo se define de la siguiente forma:

$$
Z_{in} = \left[\frac{1}{R} + \frac{1}{j\omega L} + j\omega C\right]^{-1}
$$
 (30)

*Pin* y *Ploss* para la configuración en paralelo se definen igual que las presentadas para la configuración en serie. Mientras que *Wm* y *We* para la configuración en paralelo se definen como:

$$
W_m = \frac{1}{4} |I|^2 L
$$
\n
$$
W_e = \frac{1}{4} |V|^2 C
$$
\n(31)
Por lo que el factor Q se expresa como:

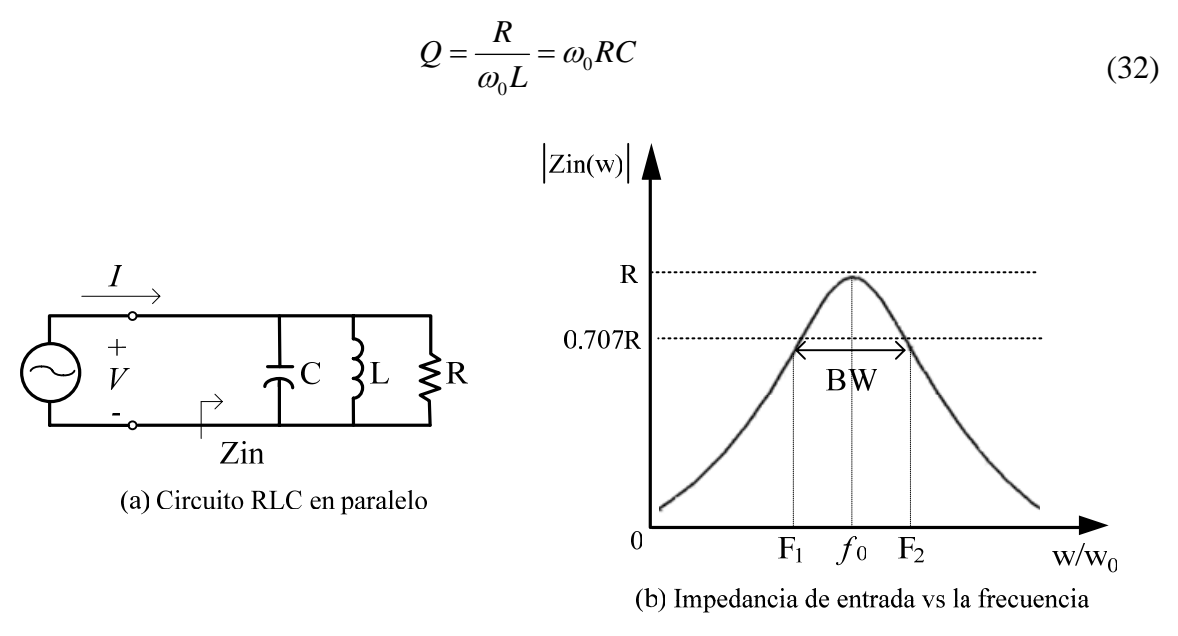

Figura 6. Resonador RLC en paralelo y su respuesta.

# **II.4 Filtros de microondas**

## **II.4.1 Introducción**

Casi todos los sistemas de comunicación emplean filtros. Un filtro deja pasar una banda de frecuencia mientras rechaza o suprime otras.

## **II.4.2 Características principales de un filtro**

**Frecuencia de corte (***fc***)***:* La frecuencia de corte delimita el grupo de las frecuencias que pasan o no pasan por el filtro. La frecuencia de corte de un filtro es 3dB debajo de las pérdidas por inserción del filtro. Ésta indica el punto en el cual el filtro es considerado que rechaza las señales indeseadas. Esta frecuencia es la que delimita la banda de paso del filtro.

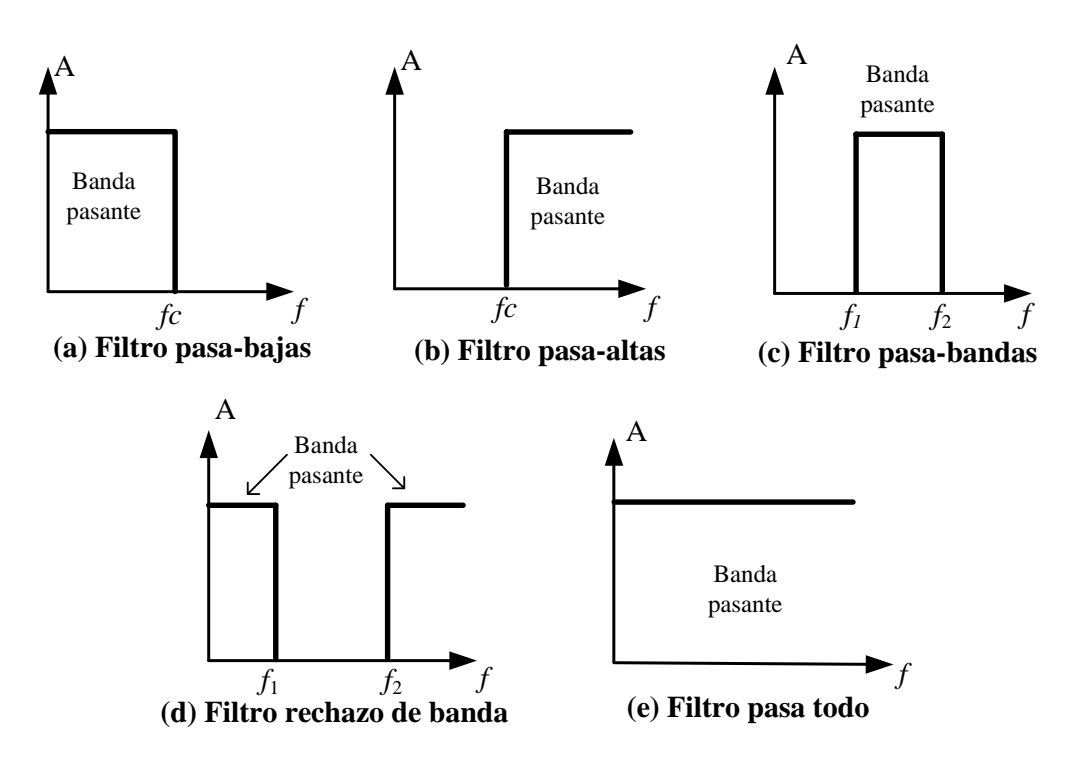

Figura 7. Respuesta ideal de los diferentes tipos de filtros.

**Pérdidas por inserción:** Son las pérdidas en el rango de frecuencias deseadas del filtro. Incluye cualquier rizo del filtro. La mayoría de los filtros presentan un rizo o una variación en la respuesta en frecuencia debido a que están diseñados mediante una combinación de secciones resonantes que al juntarse forman una respuesta completa.

**Banda Pasante:** Son las frecuencias deseadas en las que las únicas pérdidas son las de inserción.

**Rechazo de un filtro:** En la mayoría de los casos es a 60dB, indica la cantidad de atenuación a una frecuencia específica dentro del rango deseado.

**Ancho de Banda (BW):** Es la anchura, medida en Hertz, del rango de frecuencias en el que se concentra la mayor parte de la potencia de la señal. También son llamadas frecuencias efectivas las pertenecientes a este rango. El ancho de banda de un filtro es la diferencia entre las frecuencias en las que su atenuación al pasar a través del filtro se mantiene igual o inferior a 3 dB comparada con la frecuencia de corte (*fc*). En otras palabras es la diferencia entre la frecuencia de corte superior (*f2*) y la frecuencia de corte inferior (*f1*). El ancho de banda relativo es la proporción del espectro de frecuencias de la señal que contiene mayor parte de la potencia de la misma. Matemáticamente el ancho de banda se definió en (22).

#### **II.4.3 Tipos de filtros de microondas**

**Filtro Pasa Todo:** Es un filtro selectivo en el tiempo, esto es, el filtro no modifica el espectro en magnitud sólo afecta el de fase. Se emplea para derivar o integrar una señal ±90º, elimina los problemas de fase y ocasiona un retardo analógico, Figura 7e.

## **Filtros selectivos en frecuencia**

Son capaces de suprimir o permitir el paso de determinado rango de frecuencias, estos filtros modifican la magnitud de la señal. Los filtros selectivos en frecuencia se dividen en cuatro tipos: Pasa Bajas, Pasa Altas, Pasa Banda y Rechazo de Banda.

**Filtro Pasa Bajas (FPB):** Este es un filtro que pasa frecuencias bajas y rechaza frecuencias altas, Figura 7a y 8a. La combinación más simple de un filtro pasa bajas, es un inductor en serie conectado a un capacitor en paralelo Figura 8b. El número de estos elementos determinan lo selectivo del filtro, siendo más complejo entre más elementos

tenga. A bajas frecuencias, la inductancia en serie produce baja impedancia, y el capacitor en paralelo produce alta impedancia, permitiendo que la señal se transfiera a la salida del filtro. Arriba de la frecuencia de corte, el inductor en serie se comporta como una alta impedancia y el capacitor se comporta como baja impedancia, impidiendo que la señal se transfiera a la carga [Pozar, 1998]. En la Figura 8a se observa que para frecuencias debajo de la frecuencia de corte (*fc*) la señal es atenuada. El cero es referido para frecuencias bajas donde aparecen las pérdidas por inserción. La frecuencia de rechazo es usualmente aquella donde la respuesta es atenuada 60dB.

**Aplicaciones:** En mezcladores, se agregan a la salida. Elimina armónicos y señales espurias [Laverguetta, 1978].

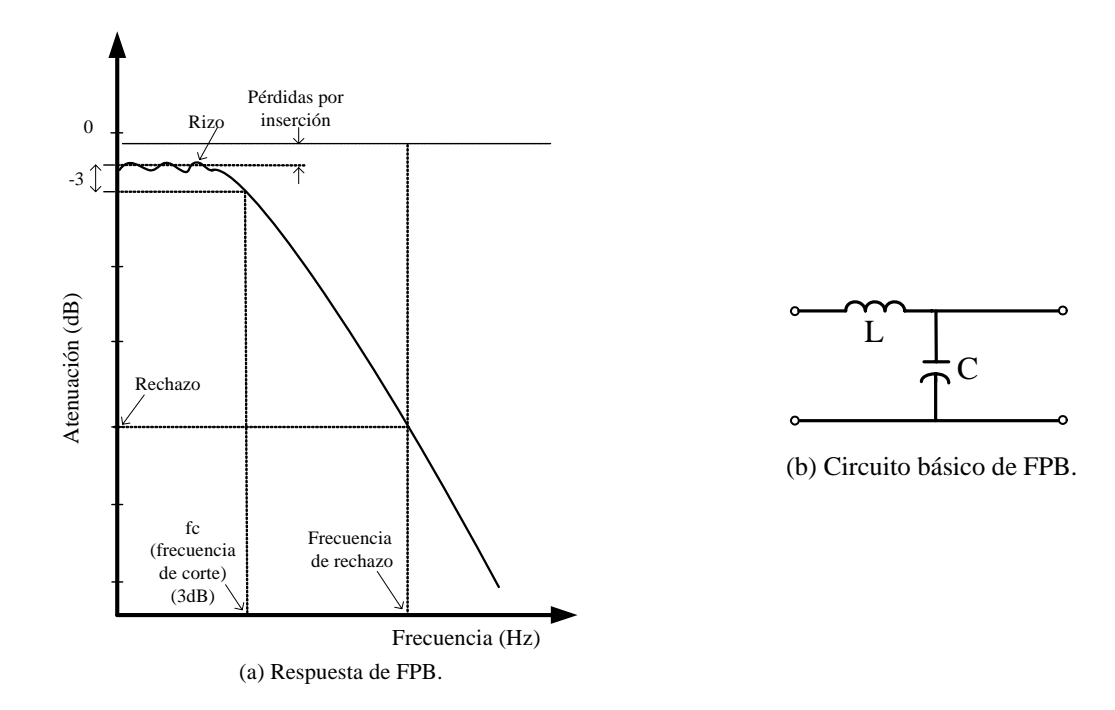

Figura 8. Filtro pasa-bajas.

**Filtro Pasa Altas (FPA):** Permite el paso de frecuencias mayores a la frecuencia de corte y rechaza todas las frecuencias por debajo de ésta, Figura 7b y 9a. Un capacitor en serie, conectado a un inductor en paralelo, genera la estructura de un filtro pasa altas, Figura 9a. En alta frecuencia, el capacitor tiene baja impedancia y el inductor alta, permitiendo que la señal pase a través del filtro con mínimas pérdidas [Pozar, 1998]. De la Figura 9a se observan las siguientes características principales:

- La frecuencia de rechazo se define usualmente 60 dB por debajo de las pérdidas de inserción.
- La frecuencia de corte es la frecuencia a la cual la respuesta es 3dB por debajo de las pérdidas por inserción del filtro, que es el punto en el cual el filtro se empieza a considerar que rechaza las señales indeseadas.
- Otro punto importante de estos filtros es la capacidad de manejar la potencia de los dispositivos [Laverguetta, 1978].

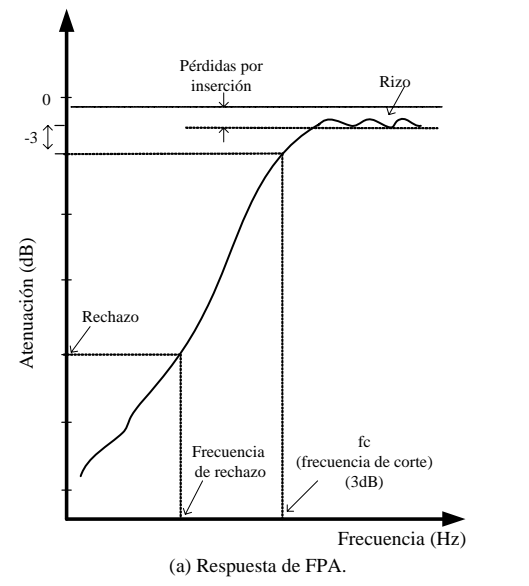

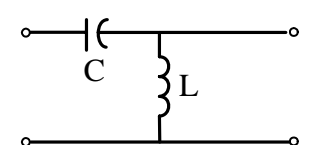

(b) Circuito básico de FPA

Figura 9. Filtro pasa-altas.

**Filtro Pasa Banda:** Un filtro paso banda es un tipo de filtro que deja pasar un determinado rango de frecuencias de una señal que se encuentran entre la frecuencia de corte inferior (*f*1) y la frecuencia de corte superior (*f*2), atenúa el paso del resto, Figura 7c y 10a [Pozar, 1998]. En la Figura 10a se observa que en la banda pasante están las menores pérdidas, en ambos lados de la banda la respuesta cae rápidamente para *f*1 y *f*2. La frecuencia de rechazo es comúnmente a 60dB, esto es, cuando las frecuencias de corte están 60dB debajo de las pérdidas por inserción.

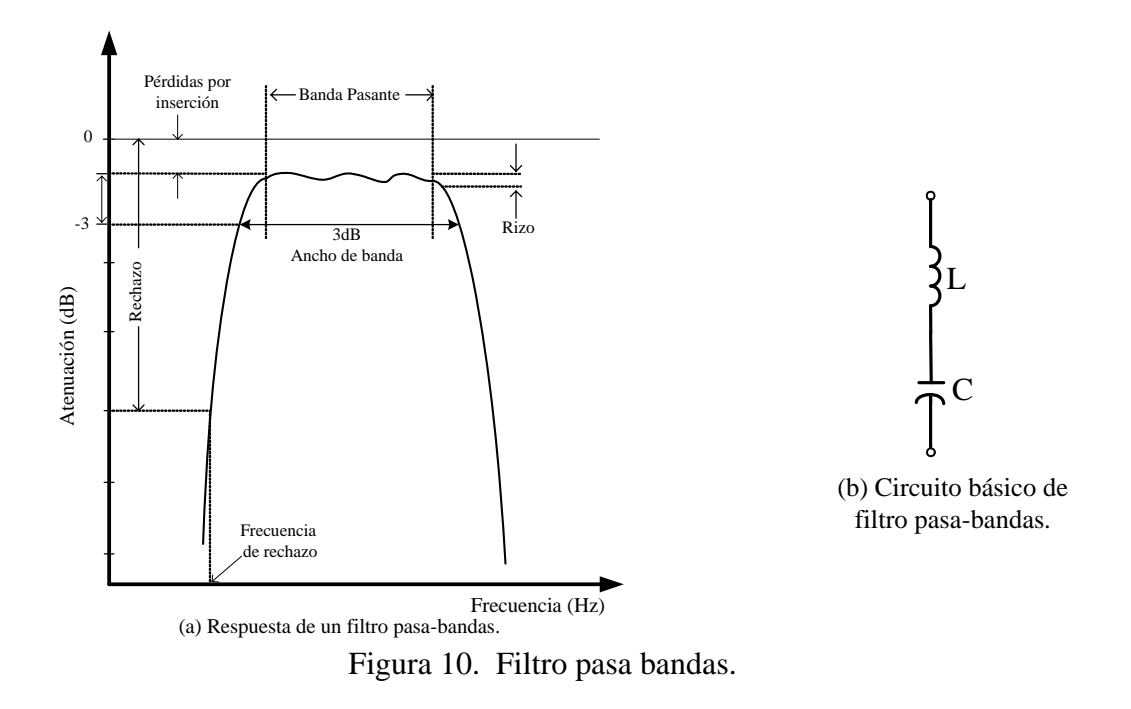

## **Aplicaciónes:**

- Reducen el ruido y armónicos en sistemas al eliminar la banda de frecuencia vista por el sistema.
- Al colocarlos al principio y final de un receptor disminuyen el ruido que entra.

• En el caso del transmisor al agregarlos a la salida reduce o en algunos casos elimina armónicos o señales espurias [Laverguetta, 1978].

**Filtro Rechazo de Banda:** Suprime el paso de un rango medio de frecuencias definidas por la frecuencia de corte superior e inferior. La señal tiene alta pérdida entre *f*<sup>1</sup> y *f*2 de aquí su nombre de rechazo de banda [Pozar, 1998], Figura 7d y Figura 11.

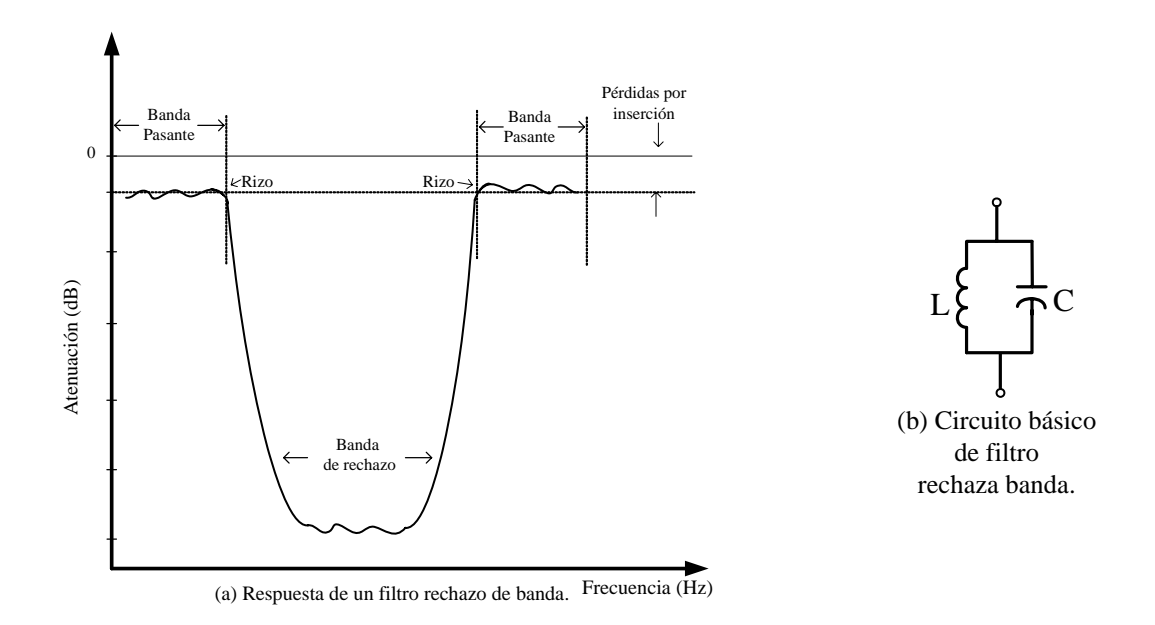

Figura 11. Filtro rechazo de banda.

# **II.5 Resumen del capítulo**

En frecuencias de microondas los alambres paralelos empleados para transmitir una señal o energía son reemplazados por líneas de transmisión de diferentes tipos, una línea de transmisión es un dispositivo que transfiere energía de un punto a otro. Los parámetros que

describen a una línea de transmisión son sus constantes primarias R, L, G, C, y sus constantes secundarias, impedancia característica, constante de propagación y velocidad de fase.

Una línea de transmisión de microcinta consiste de una tira conductora con un ancho (*w)*, un grosor (*t)* y un plano de tierra separados por una capa dieléctrica de espesor *h*. Todos los componentes activos pueden montarse en la parte superior, permitiendo más flexibilidad y diseños más compactos. La guía de onda coplanar (CPW) se forma de un conductor separado por un par de planos de tierra, todo en el mismo plano, sobre un material dieléctrico. Las características físicas de la CPW son su tira conductora con un ancho *(w)*, un grosor *(t)* y el ancho del gap *(G)* entre el plano de tierra y la tira conductora, la altura del substrato (h) y la permitividad relativa del substrato  $(\varepsilon)$ .

Resonancia es un concepto importante en microondas, especialmente en la teoría de filtros. Es un término utilizado para describir la característica de impedancia máxima o mínima que presenta una red a una frecuencia particular. Cuando el circuito está a su frecuencia de resonancia, solo se tiene presente la parte real de su impedancia, debido a que su componente imaginaria es cero. Casi todos los sistemas de comunicación emplean filtros. Un filtro deja pasar una banda de frecuencia mientras rechaza o suprime otras. Los tipos de filtros son: Filtro pasa todo el cual es un filtro selectivo en el tiempo, esto es, el filtro sólo afecta la fase de la señal y los filtros selectivos en frecuencia modifican la magnitud de la señal; estos se dividen en cuatro tipos: Pasa-bandas, Pasa-altas, Pasa-bajas y Rechazo de banda.

# **Capítulo III Estructuras grabadas en el plano de tierra: diseño y simulación**

## **III.1 Introducción**

 En sistemas de comunicaciones donde se demandan estrictos requisitos de operación además de la utilización eficiente del espectro de frecuencia, se han desarrollado componentes selectivos en frecuencia que presentan bandas de transición abrupta. Esta necesidad de rechazar ciertas frecuencias indeseadas ha originado la constante investigación sobre el desarrollo de filtros de microondas.

 En el diseño y construcción de circuitos a frecuencias de microondas es muy importante tener en cuenta las dimensiones de cada elemento que conformará el circuito dado que sus dimensiones pueden ser comparables con la longitud de onda originando efectos parásitos que pueden distorsionar la respuesta deseada. Con la finalidad de eliminar tales efectos, se utilizan estructuras planares como: líneas de microcinta, línea coplanares, o CPW, en donde según la forma, las dimensiones, y el tipo estructuras se tiene determinada respuesta en función de la frecuencia, a dichos circuitos se les conoce como circuitos distribuidos [Bahl, 2003]. Por otro lado, en los últimos años una de las características que se busca al diseñar circuitos de microondas es reducir al máximo las dimensiones del circuito. En investigaciones recientes se ha encontrado que el hecho de ranurar estructuras en el plano de tierra de líneas en microcinta y guías de onda coplanar, genera un cambio en la respuesta en frecuencia similar a la respuesta en frecuencia de un filtro rechazo de banda o un filtro pasa banda. En este sentido, recientemente se ha propuesto el diseño de circuitos en microcintas y en guías de onda coplanares con figuras grabadas en el plano de tierra (DGS, de sus siglas en inglés: defected ground structure) [Mandal, 2006; Park 2004]; por ejemplo para el diseño de cambiadores de fase, antenas de microcinta, cavidades resonantes en circuitos en donde se desea rechazar componentes armónicos, como es el caso del diseño de amplificadores de potencia [Rudiakova, 2005], o bien en sintonizadores armónicos [Kopp, 1998]. El uso de estas estructuras es particularmente atractivo en el diseño de filtros [Guan, 2005].

# **III.2 Estructuras Photonic BandGap (PBG)**

## **III.2.1 Antecedentes**

PBG son estructuras en las cuales las ondas ópticas son prohibidas a ciertos rangos de frecuencias. Debido a la analogía que existe entre la propagación de ondas electromagnéticas en estructuras periódicas multidimensionales y la propagación de los electrones en cristales se observó que el estudio de estas estructuras podía aplicarse tanto a frecuencias ópticas como a la banda de frecuencia de microondas [Chang, 2003]. La primera generación de estructuras PBG en microondas fueron estructuras planares en donde se realizaban perforaciones periódicas para hacer vías de aire (air holes) las cuales eran drenadas o perforadas a través del substrato [Yablonovitch, 1993], Figura 12.

Las investigaciones de estructuras Photonic Band Gap (PBG) se realizaron inicialmente para el campo óptico de estructuras periódicas en dos y tres dimensiones llamadas cristales fotónicos, debido a que se puede controlar la emisión de luz espontánea en *quantum* ópticos. La emisión espontánea de luz es muy práctica y comercialmente hablando de mucha importancia, como ejemplo los láseres semiconductores, transistores bipolares, celdas solares [Yablonovitch, 1993].

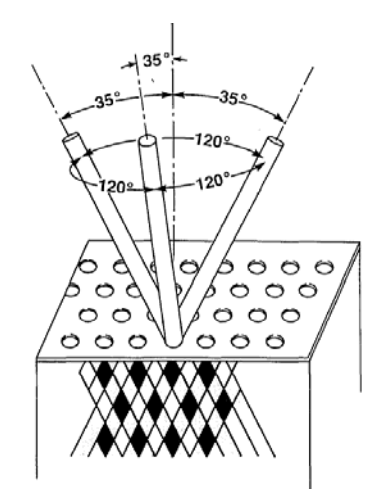

Figura 12. Construcción de primeras estructuras PBG. Cada agujero es perforado a un ángulo de 35.25º tres veces respecto a la normal y a lo largo de 120º del azimut [Yablonovitch, 1993].

Sin embargo, estas estructuras son muy sofisticadas y su fabricación muy compleja. En años posteriores de investigación se observó que utilizando estructuras circulares, periódicas y grabadas en el plano de tierra, Figura 13, se evitaba el proceso de drenado facilitando su fabricación e integración con otros circuitos por procesos fotolitográficos, además de aumentar el ancho de banda a la frecuencia de sintonía y a sus múltiples naturales [Lim, 2002].

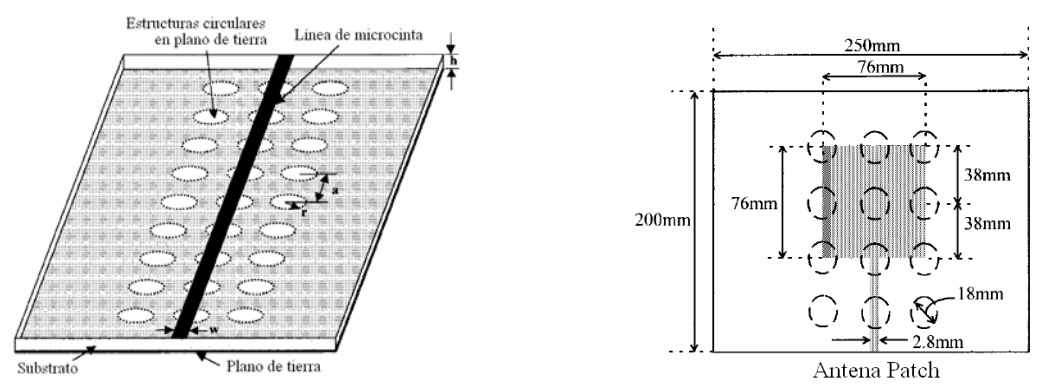

Figura 13. Estructuras PBG grabadas en el plano de tierra [Radisic, 1998; Horii, 1999]

## **III.2.2 Comportamiento de estructuras PBG**

Dentro de todos los conceptos e ideas desarrollados en la investigación de las estructuras PBG la más atractiva que se aplica en el área de microondas es la habilidad de impedir la propagación de ondas electromagnéticas en ciertas frecuencias [Chang, 2003].

 Las características distintivas que muestran las estructuras PBG son: respuestas pasa banda o rechazo de banda, poca atenuación en la banda pasante y efectos de onda lenta; siendo el efecto de onda lenta, la propagación de ondas con velocidad de grupo sensiblemente menor que su velocidad de fase, lo que proporciona una gran banda atenuada libre de espurios [García, 2005]. El comportamiento de las estructuras PBG dependerá del tipo de estructuras PBG que se diseñen, ellas pueden ser de diferentes formas como cuadradas, triangulares, rectangulares, hexagonal, circular, etc. (Figura 14). La distribución de corriente a través del circuito variará dependiendo el tipo de estructura PBG que se utilice.

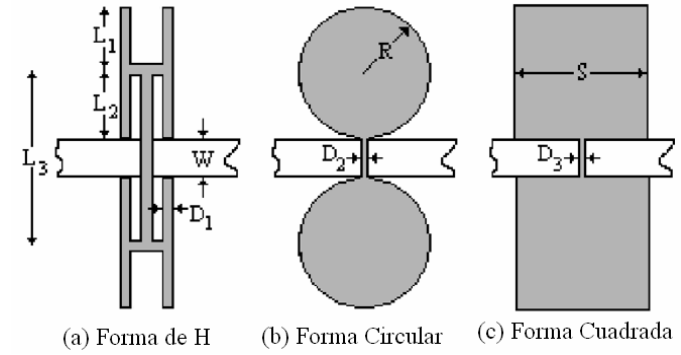

Figura 14. Algunas estructuras PGB en microcinta [Mandal, 2006].

La Figura 15a, muestra un patrón periódico de una estructura PBG uniplanar compacta (UC-PBG), formado por celdas como las mostradas en la Figura 15b, cada cuadrícula se conecta a cuatro tiras delgadas vecinas. Cada una de estas tiras aumenta la inductancia de la línea de microcinta. Adicionalmente los gaps entre cuadriculas adyacentes crean un efecto de acoplamiento capacitivo [Chang, 2003].

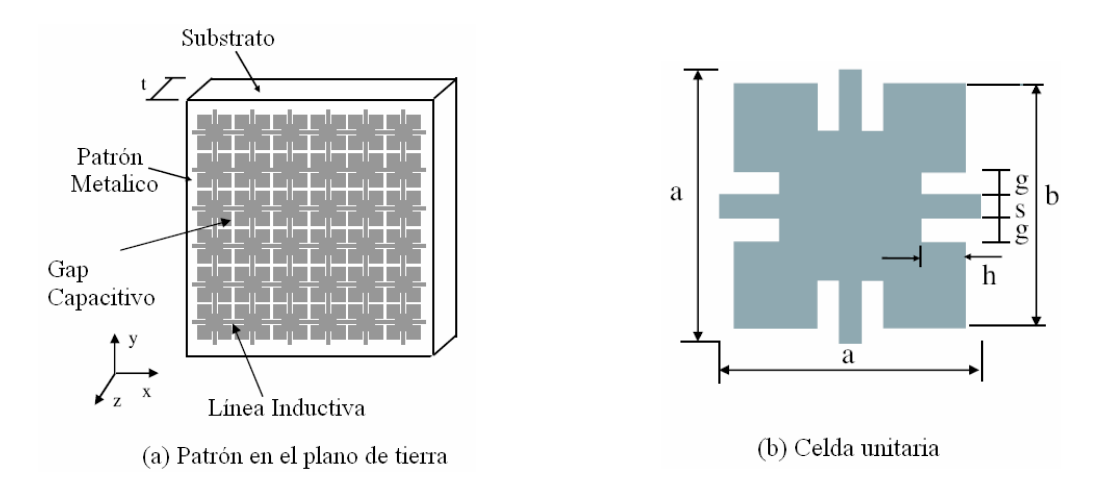

Figura 15. Estructura PBG uniplanar compacta [Chang, 2003].

La distribución uniforme de patrones circulares PBG es la que produce una mejora significativa en la selectividad de la respuesta en frecuencia [Ahn, 2001].

## **III.2.3 Aplicaciones de estructuras PBG**

Dadas las características que exhiben las estructuras PBG a frecuencia de microondas y ondas milimétricas se han encontrado aplicaciones potenciales en dispositivos activos y pasivos.

**Dispositivos activos:** osciladores, mezcladores, amplificadores, arreglos de fase.

**Dispositivos pasivos:** líneas de transmisión, filtros, guías de onda y antenas (planares o de parche).

## **III.2.4 Ventajas de estructuras PBG**

Las ventajas que ofrecen estas estructuras son: (a) proveen un rechazo a ciertas bandas de frecuencias, (b) se pueden realizar circuitos con dimensiones físicas más compactas. Las líneas de transmisión con PBG tienen una impedancia mayor que las líneas estándares [Lim, 2002].

#### **II.2.5 Desventajas de estructuras PBG**

Estas estructuras deben ser periódicas, lo cual hace difícil el modelado y el diseño de componentes para microondas y ondas milimétricas, dado que se tiene un número importante de parámetros a considerar y que presentan efectos no deseados. Otra dificultad que presentan es la radiación de los defectos grabados [Ahn, 2001].

# **III.3 Estructuras grabadas en el plano de tierra (DGS)**

## **III.3.1 Introducción**

Dada la complejidad de análisis y de construcción de los circuitos tipo PBG, se presentó una alternativa, que son las estructuras: Defected Ground Structure (DGS), o bien estructuras grabadas en el plano de tierra, Figura 16 [Kim, 2000; Ahn, 2001].

## **III.3.2 Definición**

La estructura DGS es una figura o figuras grabadas sobre el plano de tierra y pueden ser estructuras periódicas o no y se modelan como un circuito resonador RLC, Figura 17 [Kim, 2000].

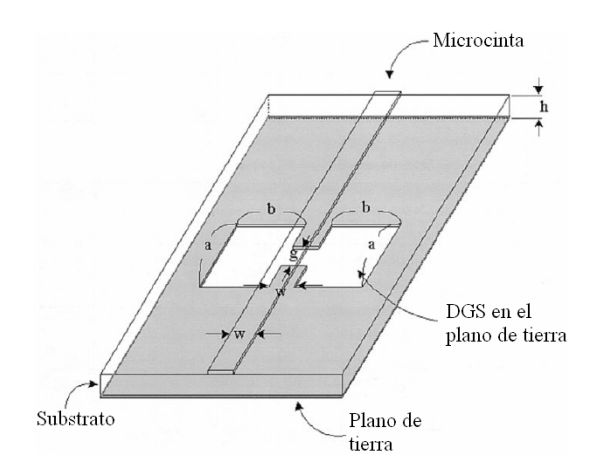

Figura 16. Estructura DGS-Dumbbell en microcinta [Kim, 2000].

## **III.3.3 Características de las estructuras DGS**

Estas estructuras pueden ser sencillas, es decir no periódicas, simétricas o asimétricas, no necesitan un arreglo completo ya que con una sola celda se obtienen resultados similares a las estructuras PBG que presentan efectos resonantes, además al tener una sola celda los efectos de radiación entre estructuras adyacentes se eliminan. Actualmente, este tipo de estructuras es más utilizado que las estructuras PBG.

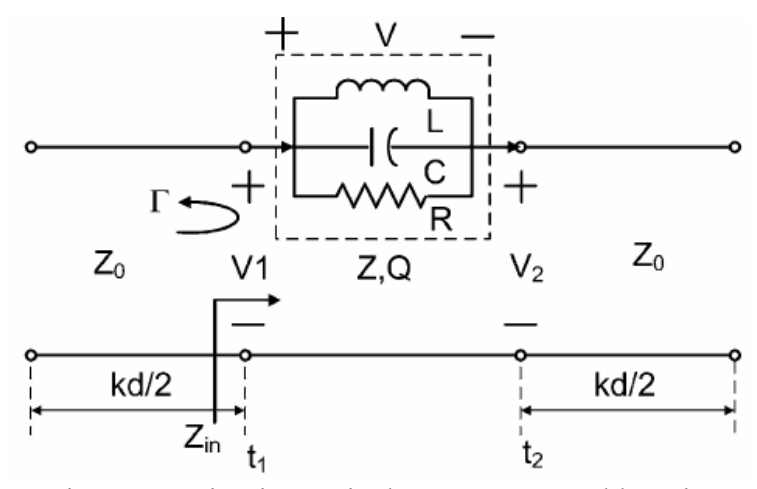

Figura 17. Circuito equivalente para una celda [Kim, 2005]

Se han propuesto diversas figuras grabadas en el plano de tierra, como por ejemplo rectángulos, círculos, figuras en forma de T o figuras más complejas, como espirales o en forma de H, Figura 18 [Ahn, 2001; Kim, 2005].

Unos cuantos elementos DGS muestran propiedades típicas de estructuras periódicas, resultando circuitos más pequeños además, de ser estructuras simples y fáciles de diseñar. Anteriormente se requeria un análisis más complejo para encontrar las características de un filtro pasa bajas (FPB) con estructuras periódicas en microcinta o coplanar para líneas de transmisión.

La mayoría de los estudios presentados están basados principalmente en simulaciones electromagnéticas y no en expresiones analíticas para diseñar FPB y predecir el comportamiento del circuito.

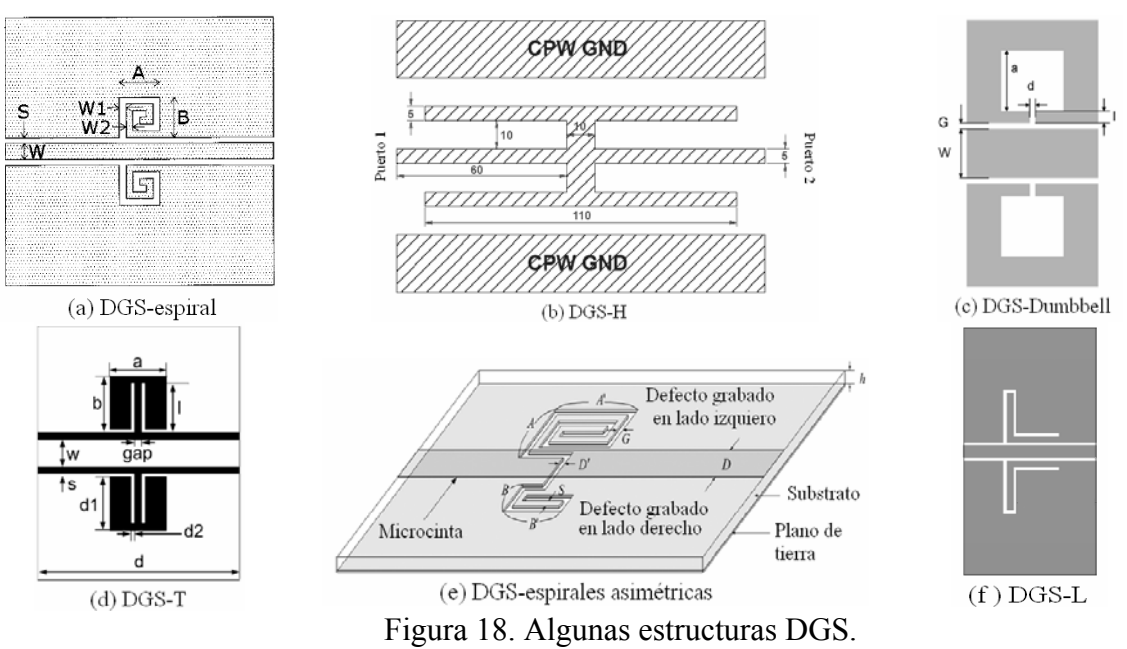

[(a)Lim, 2002; (b)Sor, 2001; (c)Saftwat, 2006; (d) Kim, 2005; (e)Woo, 2005H; (f)Hong, 2005]

De acuerdo a [Lim, 2005] el diseño de FPB utilizando DGS se basa en las siguientes consideraciones: (a) Se extraen los elementos del circuito equivalente de DGS y se utilizan para reemplazar la inductancia en serie en el prototipo del circuito FPB, (b) FPB se compone de elementos equivalentes del DGS, Figura 19.

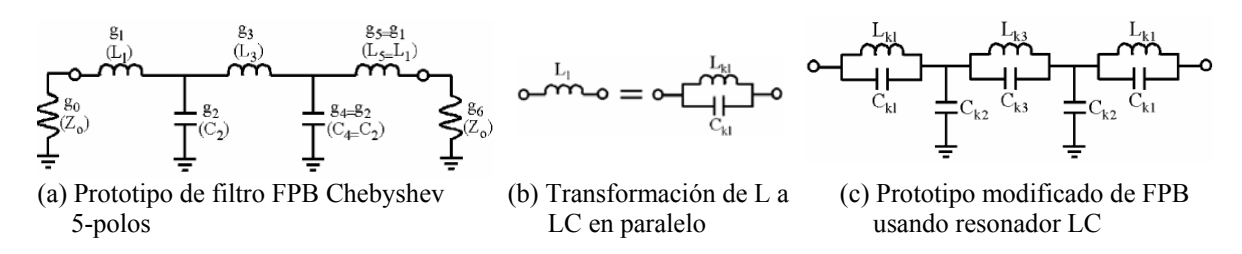

Figura 19. Diseño de FPB utilizando DGS [Lim, 2005].

## **III.3.4 Funcionamiento**

La estructura DGS provee propiedades de resonancia en características de transferencia. En líneas de microcintas y CPW la DGS provee una banda de rechazo a varias frecuencias de resonancia correspondiente al tamaño del defecto en el plano de tierra. También proveen una inductancia efectiva adicional para la línea de transmisión. El aumento de inductancia efectiva puede dar mayor longitud eléctrica, entonces la línea de transmisión convencional se reduce a una longitud física menor y por ende el tamaño de los circuitos para microondas también es menor [Woo, 2005]. El realizar estos defectos en líneas CPW hace a las estructuras DGS estructuras uniplanares, por tener todo en un mismo plano [Lim, 2002].

La banda de rechazo producida por la DGS permite suprimir los armónicos causados por las propiedades no lineales de los circuitos activos, esto se puede lograr agregando un defecto asimétrico en forma de espiral para suprimir un armónico, con dos DGS en cascada se suprime el segundo y tercer armónico simultáneamente [Lee, 2006]. Aunque esta estructura genera un aumento en las pérdidas por inserción.

La línea de transmisión combinada con estructuras periódicas tiene una banda de paso o rechazo finito parecido a un filtro pasa bajas o rechazo de banda según sea el caso, mientras que la línea de transmisión convencional solo muestra la transmisión de la señal sobre el ancho de banda definido [Lim, 2002].

#### **III.3.5 Aplicaciones de estructuras DGS**

• Filtros [Ahn, 2001; Kolmakov, 2005; Lim, 2005; Sor,2001].

- Divisores de potencia [Woo, 2005].
- Acopladores [Sik, 2000].
- Amplificadores [Lim, 2001].
- Osciladores [Park, 2004].
- Resonadores [Saftwat, 2006; Wang, 2007].
- Líneas de Transmisión [Hong, 2005].
- Guías de onda [Kim, 2005; Lim, 2002].
- Antenas [Chang, 2002].

# **III.4 Diseño y simulación de estructuras DGS**

## **III.4.1 Antecedentes**

El modo TEM de una línea de transmisión puede estudiarse mediante el análisis circuital de voltajes y corrientes o mediante un análisis electromagnético utilizando las ecuaciones de Maxwell. Las ecuaciones de Maxwell proveen los fundamentos necesarios para describir el comportamiento del campo eléctrico y el campo magnético, además de las condiciones de frontera. Estas ecuaciones pueden utilizarse en su forma integral o diferencial dependiendo del tipo de problema que se desee resolver.

Existen diversas técnicas analíticas para resolver problemas electromagnéticos (solución a las ecuaciones de Maxwell) generando soluciones en forma cerrada, en donde se utilizan ecuaciones algebraicas explícitas y en la cuales pueden sustituirse valores de los parámetros del problema proporcionando soluciones exactas. Sin embargo, en problemas electromagnéticos en donde existe un medio de propagación complejo (por ejemplo dos medios de propagación diferente) no es posible obtener una solución analítica, por lo que el problema electromagnético se puede resolver utilizando métodos numéricos.

En los últimos años el desarrollo de métodos numéricos ha tenido gran auge, debido al acceso a computadoras muy eficientes, poderosas y con un costo aceptable, permitiendo la solución de problemas con un alto grado de complejidad. Además, un gran número de problemas solo se pueden resolver utilizando métodos numéricos debido a la complejidad del análisis a desarrollar para encontrar la solución mediante un método analítico. Por ello los métodos numéricos son una herramienta poderosa para resolver problemas complejos que simplifican el trabajo y tiempo invertido para encontrar la solución a las ecuaciones de Maxwell [Sadiku, 2004].

#### **III.4.2 Simuladores electromagnéticos**

#### **III.4.2.1 Introducción**

Actualmente la tendencia en ciencia e ingeniería es utilizar algoritmos computacionales aplicados a simuladores electromagnéticos (EM) como complemento o para suplir (en algunos casos) el análisis tradicional. Estos modelos numéricos y simulaciones han revolucionado todo el aspecto de diseño en ingeniería al permitir una comprensión más visual de la solución de las ecuaciones de Maxwell [Swanson, 2003]. En microondas, el utilizar simuladores electromagnéticos ha contribuido en el desarrollo de mejores diseños por permitir simularlos y realizar un análisis completo antes de construirlos, lo anterior es de gran utilidad en tiempo de investigación y manejo de recursos.

#### **III.4.2.2 Simulador electromagnético Momentum**

Momentum de Advanced Design System (ADS) de Agilent es un simulador electromagnético que estima los parámetros S de circuitos planares, particularmente guías de onda coplanar y microcinta, además se pueden analizar slotlines o striplines entre otro tipo de estructuras. Momentum ofrece una herramienta completa para predecir el desempeño de circuitos de altas frecuencias, antenas y circuitos integrados. La visualización del flujo de corriente de Momentum es una opción que permite a los usuarios tener una perspectiva tridimensional o planar de los resultados de la simulación para percibir cómo se propaga el flujo de corriente a través de la estructura diseñada [Momentum, 2006].

Momentum de ADS utiliza el método de Momentos (MoM). Existen otros simuladores EM como el *HFSS* que es más exacto en los resultados por ser un simulador 3D, *Microwave office* que tiene simulaciones en menor tiempo de cómputo pero con menor precisión en las simulaciones, entre otros simuladores. Por la disponibilidad del software se utilizó el Momentum de ADS para simular las estructuras diseñadas.

Los puntos importantes a definir en el simulador Momentum de ADS son los siguientes (en el Anexo A se describen con más detalle):

- *Definición del substrato*: Se describen las características dadas por el fabricante del o los substratos que conformarán la estructura a diseñar.
- *Puertos*: Permiten fluir la energía dentro y fuera de un circuito. Momentum cuenta con cinco tipos de puertos: único, internos, diferenciales, coplanar y modo común. Además de una referencia de plano de tierra (ref. tierra).
- *Mallado de la estructura*: es una rejilla en patrones de triángulos y rectángulos donde cada patrón forma una celda. El mallado aplicado al circuito permite calcular la corriente dentro de cada celda e identificar cualquier efecto de acoplamiento durante la simulación.
- *Plan de simulación*: se especifica el rango de frecuencia o frecuencias en las cuales se analizará el comportamiento del circuito además de indicar el tipo de barrido o estímulos los cuales son: adaptativo, logarítmico, lineal y un solo punto.

## **III.4.3 Diseño de estructuras DGS**

#### **III.4.3.1 Introducción**

Se proponen diseños para líneas de 50Ω con diferentes características con la finalidad de conocer las diferencias que puedan presentar la respuesta en frecuencia al variar el tipo de substrato, el grosor del substrato, el mallado en la estructura, además, conocer los cambios que se generan al utilizar cierto tipo de puertos. En la Tabla I, se presentan algunas especificaciones de los substratos que se utilizan en este trabajo de tesis.

## **III.4.3.2 Líneas de 50Ω en microcinta**

En la Figura 20b se presenta una línea 50Ω en microcinta utilizando puertos single en la simulación realizada en Momentum (para mayores detalles ver Anexo A). Las características de dicha línea, Figura 20a, para Duroid<sup>1</sup> son: L=15mm, W=1.2mm y para Duroid<sup>2</sup> son: L=15mm, W=2.5mm Se compara la respuesta en frecuencia para dicha línea cuando se usa substrato Duroid<sup>1</sup> y Duroid<sup>2</sup> modificando para cada tipo de substrato aparte de las dimensiones de la línea, el mallado de 20, 25 y 30 celdas. En este tipo de líneas se considera que en la parte inferior del substrato existe un plano de tierra perfecto (frontera cerrada, GND), según se indica en el Anexo A.

|                     | Fabricante | Substrato | $\varepsilon_{r}$ | $\mu_r$ | H     |           | TanD   | $\sigma$      |
|---------------------|------------|-----------|-------------------|---------|-------|-----------|--------|---------------|
|                     |            |           |                   |         | mm)   |           |        | (S/m)         |
| Duroid <sup>1</sup> | Rogers     | 6010      | 2.2               |         | 0.381 | 0.01778mm | 0.0001 | $5.8x10^{+7}$ |
| Duroid <sup>2</sup> | Rogers     | 6010      | 2.2               |         | 0.83  | 0.01778mm | 0.0001 | $5.8x10^{+7}$ |
| Duroid <sup>3</sup> | Rogers     | 5880      | 0.2               |         | 0.64  | 0.01778mm | 0.0001 | $5.8x10^{+7}$ |
| Alúmina             | Menlo      | Alúmina   | 9.9               |         | 0.635 | 3 µm      | 0.0003 | $4.7x10^{+7}$ |

**Tabla I. Especificaciones de Substratos.** 

Las simulaciones para la Figura 20c indican que para el caso de que se use  $Duroid<sup>1</sup>$ es importante elegir el mallado que presente el mejor comportamiento debido a que se observa que a menor mallado, menores pérdidas y un poco más adaptado. Si se utiliza Duroid2 Figura 20d, en donde las dimensiones de la línea son mayores como ya se ha indicado, la respuesta es la misma para cualquier cantidad de mallado en el caso de las pérdidas por inserción  $(S_{21})$  pero para las pérdidas por retorno  $(S_{11})$  a menor mallado la respuesta será más desadaptada. En la Figura 20e se observa que Duroid<sup>1</sup> tiene mayor adaptación y menores pérdidas, en este caso el grosor del substrato modifica la respuesta en frecuencia de las líneas además de sus dimensiones.

En la Figura 21 se presenta una línea 50Ω en microcinta utilizando puertos internos y ref. tierra para la simulación realizada en Momentum (para mayores detalles ver Anexo A). En este caso la parte inferior del substrato se define como frontera abierta, con un substrato de aire, según se indica en el Anexo A. El plano de tierra se dibuja como otra capa de metal. Las dimensiones del plano de tierra son: 15x15mm y de la línea cuando se utiliza Duroid<sup>1</sup>: L=15mm, W=1.2mm y para Duroid<sup>2</sup>: L=15mm, W=2.5mm. Se compara la respuesta en frecuencia utilizando substrato Duroid<sup>1</sup> y Duroid<sup>2</sup> modificando para cada tipo de substrato el mallado de 20, 25 y 30 celdas.

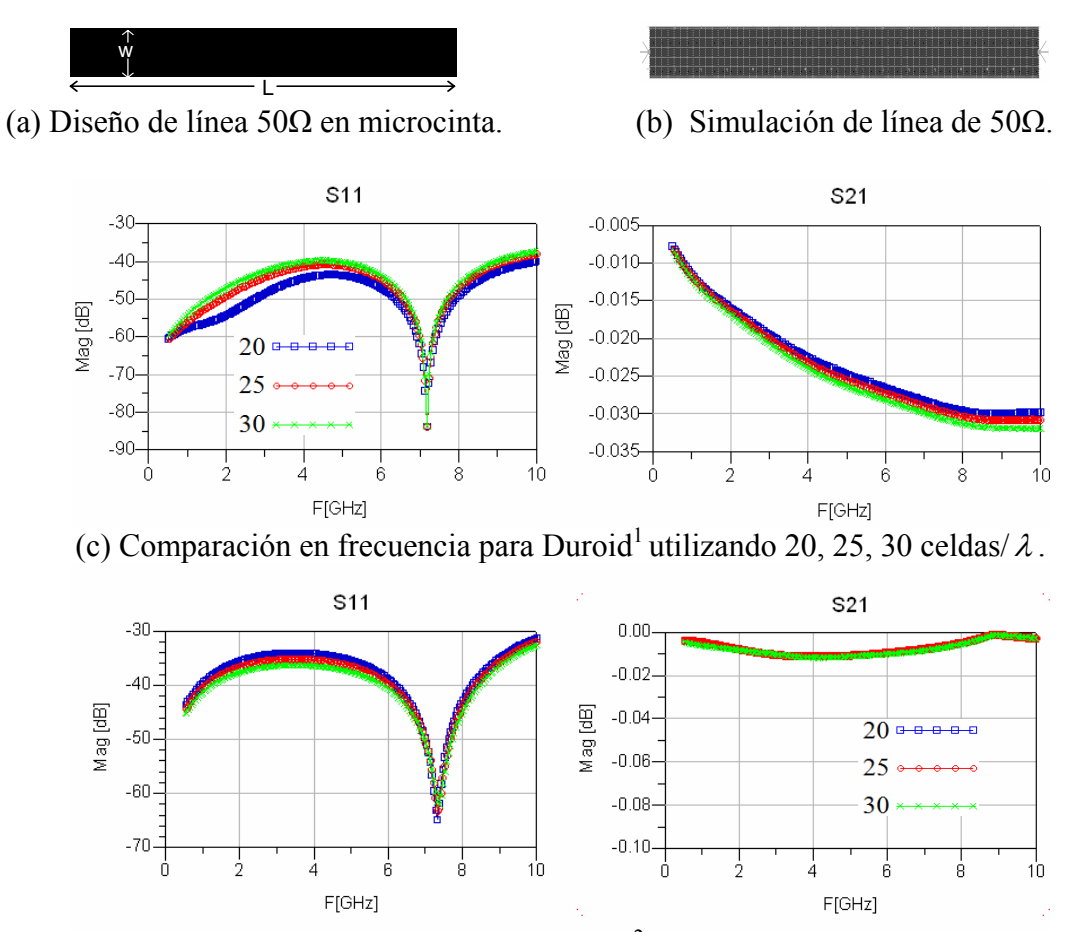

(d) Comparación en frecuencia para Duroid<sup>2</sup> utilizando 20, 25, 30 celdas/ $\lambda$ .

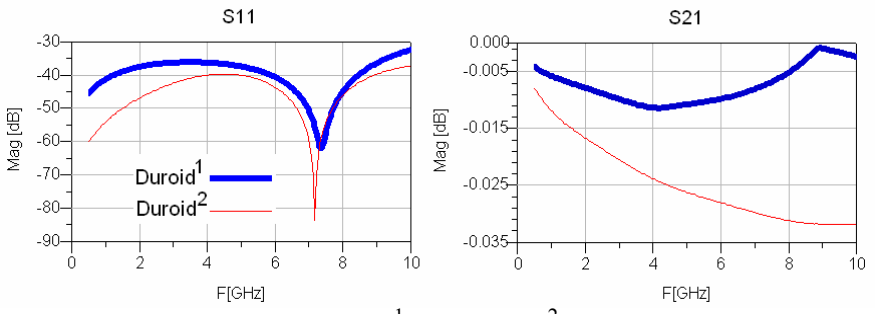

Figura 20. Línea de 50Ω en microcinta usando puertos únicos. (e) Comparación de Duroid<sup>1</sup> vs. Duroid<sup>2</sup> usando 30 celdas/ $\lambda$ .

47

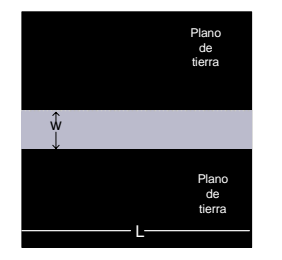

(a) Diseño de línea 50 $\Omega$  en microcinta. (b) Simulación de línea de 50 $\Omega$ .

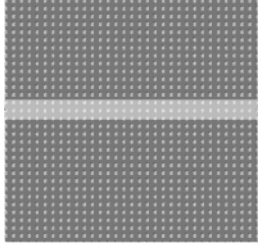

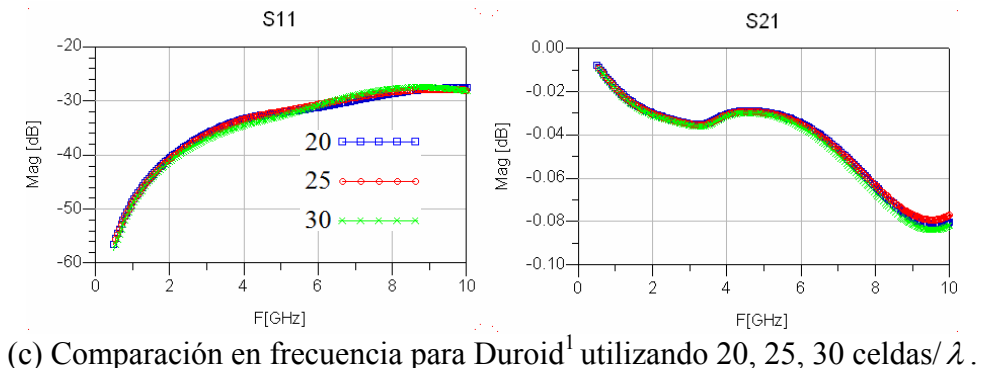

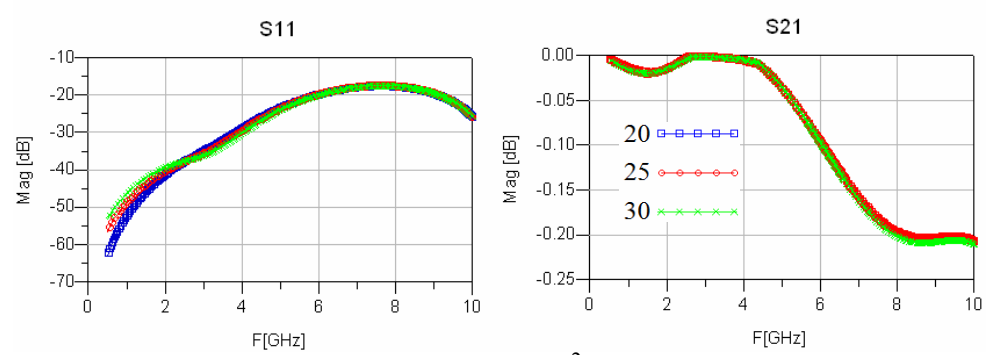

(d) Comparación en frecuencia para Duroid<sup>2</sup> utilizando 20, 25, 30 celdas/ $\lambda$ .

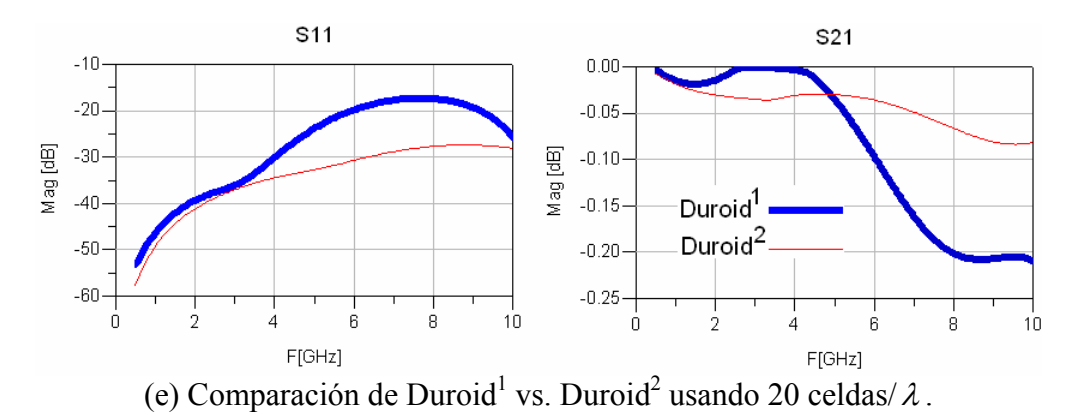

Figura 21. Línea de 50Ω en microcinta usando puertos internos- ref. tierra.

Para Duroid<sup>1</sup> Figura 21c, no importa el número de celdas/ $\lambda$  la respuesta es la misma, para Duroid<sup>2</sup> Figura 21d, usando mallado de 30 está mas adaptado en S<sub>11</sub> hasta aproximadamente 4GHz. En la Figura 21d se observa que la respuesta para Duroid<sup>1</sup> está más adaptada y presenta menores pérdidas a partir de 6GHz.

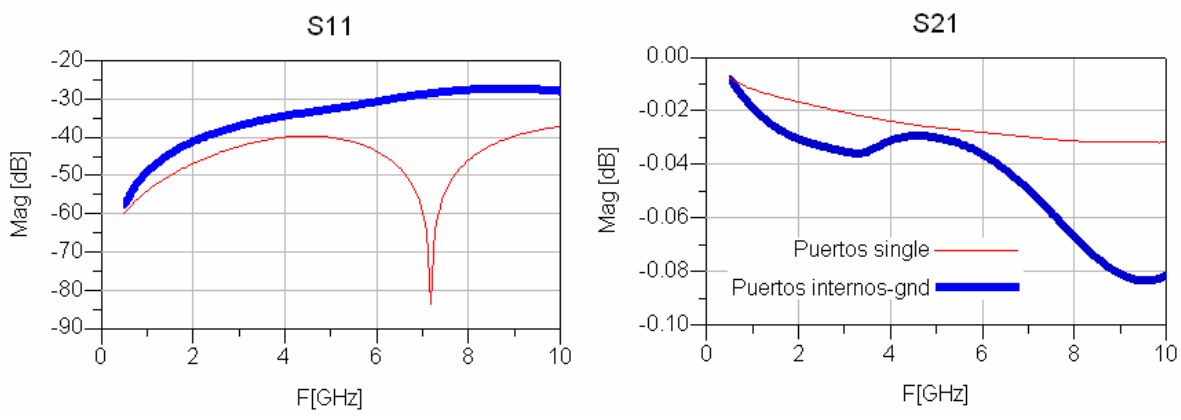

Figura 22. Comparación de puertos únicos vs. internos-ref. tierra, línea 50Ω microcinta.

En la Figura 22, se realiza una comparación en frecuencia de los resultados presentados en Figura 20e con puertos únicos y Figura 21e con puertos internos- ref. tierra para ambos casos se definen Duroid<sup>1</sup> y 30 celdas/ $\lambda$ . Se observa que el hecho de definir la frontera abierta, definir como substrato aire y dibujar un plano de tierra, Figura 21, degrada la respuesta de la línea.

#### **III.4.3.3 Líneas de 50Ω en coplanar**

Para el siguiente diseño de una línea de 50 $\Omega$  CPW en Duroid<sup>1</sup>, Figura 23a, con dimensiones L=2000µm, G=30µm, W=350µm, las cuales se obtuvieron utilizando la herramienta *Linecalc de ADS* (las características de *Linecalc* se explican en el Anexo A),

esta opción permite realizar una síntesis (obtener los valores W, G, L de la línea) a partir de la impedancia característica, o realizar un análisis (obtener la impedancia característica) a partir de sus valores W, G, L.

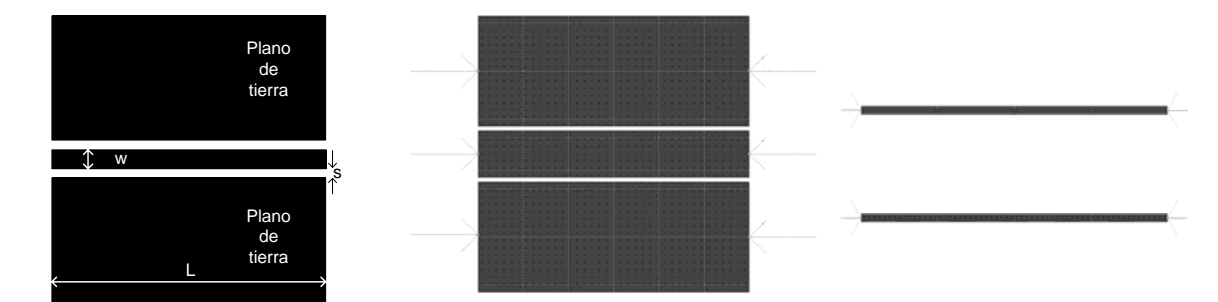

(a) Diseño línea CPW 50Ω. (b) Puertos internos-ref. tierra. (c) Puertos coplanares. Figura 23. Línea CPW de 50  $\Omega$  en Duroid<sup>1</sup>.

Se analizaron dos opciones de simulaciones: *Puertos internos,* Figura 23b*,* los cuales se conectan al filo o sobre la superficie del objeto, se utilizan para capas Strip. Las capas strip, consideran los planos de tierra finitos y que solamente los objetos dibujados conducirán energía. *Puertos coplanares*, Figura 23c, se conectan a la orilla del objeto, para capas Slot. Las capas Slot son el inverso de las capas Strip, considera planos de tierra infinitos y los objetos dibujados se consideran que no conducirán energía.

Para los resultados que se presentan en la Figura 24, se define un mallado de 30 celdas/ $\lambda$  y un rango de frecuencia de 0.5GHz a 18GHz, se observa que la estructura con puertos coplanares presenta una mejor adaptación y tiene menos pérdidas; sin embargo, los puertos coplanares presentan el inconveniente de que solo pueden definirse en los bordes del objeto. Al simular se considera que las puntas se recorrerán 30µm dentro de la línea CPW. Características que se presenta al medir las líneas cuando las puntas de prueba coplanares hacen contacto con ésta. Dadas las características de los puertos internos, estos se pueden colocar al borde o sobre cualquier parte del objeto, en contraste con puertos coplanares los cuales solo se pueden colocar en el extremo de las líneas.

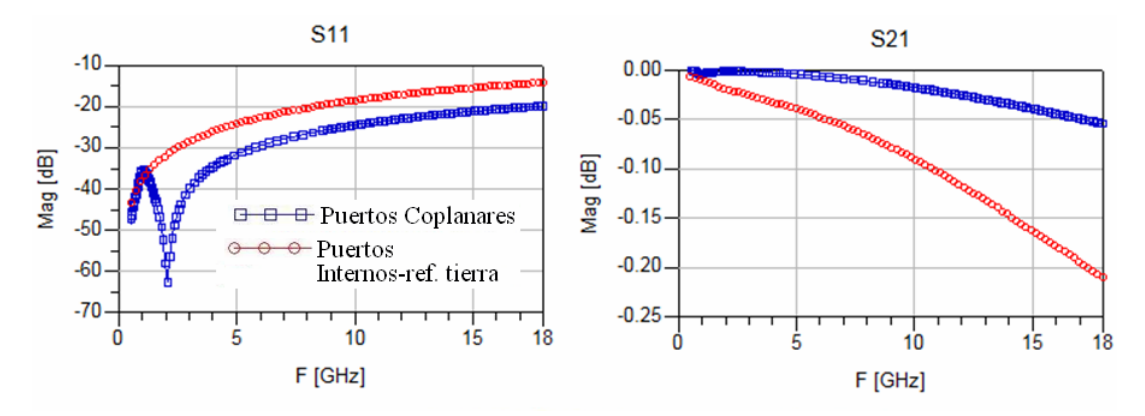

Figura 24. Comparación de puertos coplanar vs. internos de líneas de 50 $\Omega$  CPW, Duroid<sup>1</sup>.

En la Figura 25, se presenta una línea CPW para substrato Alúmina. Las dimensiones son diferentes a las presentadas en la Figura 24b debido las características del substrato y la frecuencia de operación, las cuales se definen en *Linecalc* de ADS y se obtienen los siguientes valores para una línea de 50Ω, Alúmina: L=500µm, G=30µm, W=100µm. Al igual que en Figura 23, se analizaron dos opciones de simulaciones: puertos internos, Figura 25a, y puertos coplanares, Figura 25b.

Al contrario que en las simulaciones para el substrato Duroid, en Alúmina, la estructura con puertos coplanares presentan menor acoplamiento y mayores pérdidas, además, con Alúmina se tiene un rango de operación mucho mayor por que se realizan simulaciones hasta 50GHz, una frecuencia mucho mayor que las utilizadas para los diferentes tipos de Duroid.

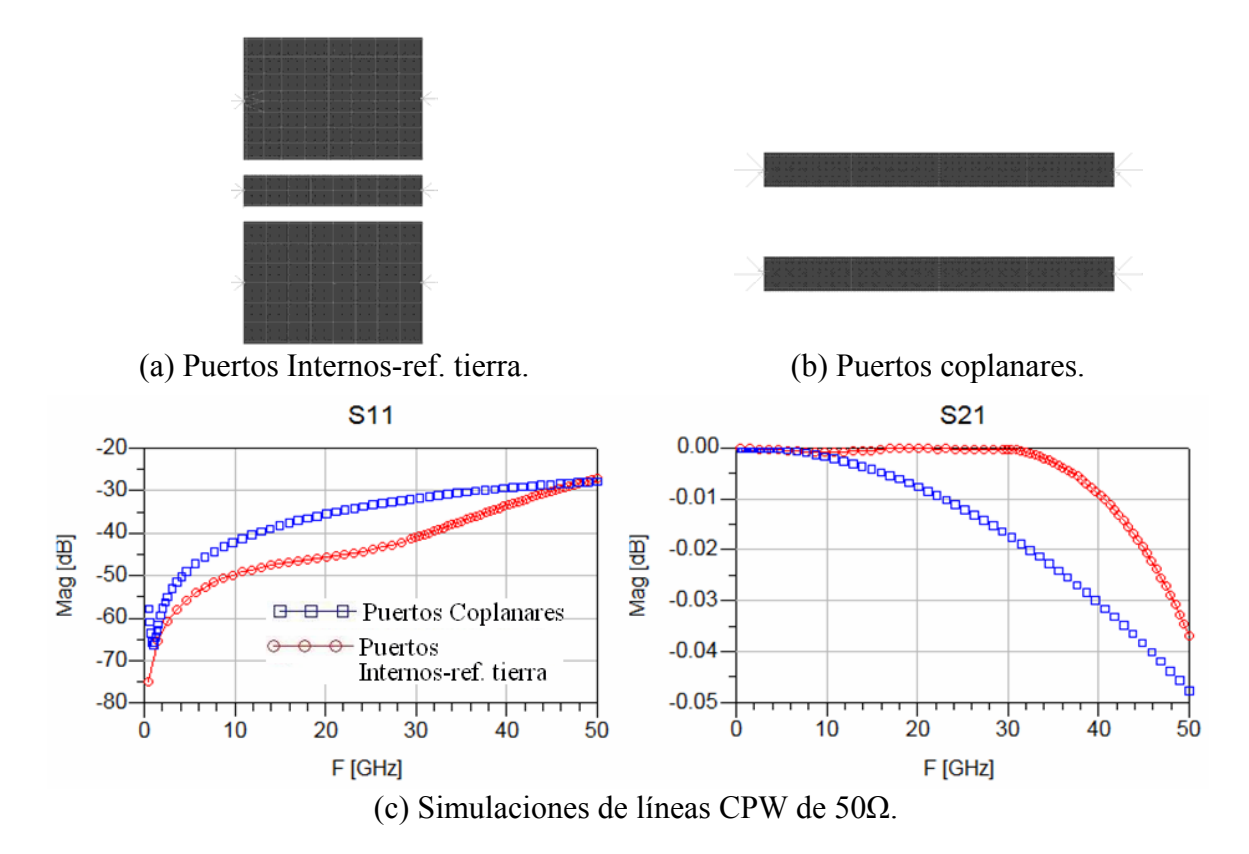

Figura 25. Línea CPW de 50 Ω, Alúmina.

Se concluye, que dependiendo del grosor del substrato, tendremos mayor o menor adaptación, al igual que las pérdidas, obteniendo la mejor respuesta a bajas frecuencias en un substrato con menor grosor como se mostró para el substrato Duroid y en Alúmina.

Como ya se mencionó en párrafos anteriores y de acuerdo a las simulaciones presentadas, se considera que para las estructuras simuladas y que una vez construidas se medirán en la máquina de puntas es conveniente definir puertos internos-ref. tierra por que estos puertos se pueden colocar sobre cualquier parte del objeto, de tal manera que los puertos se pueden colocar 30µm dentro de la estructura que es la posición de las puntas coplanares al momento de medir.

#### **III.4.4 Diseño de estructuras propuestas con DGS**

## **III.4.4.1 Introducción**

La estructura DGS es implementada al hacer defectos artificiales (ranuras) en el plano de tierra. Estos defectos son el origen, como ya se ha mencionado antes, de resonancias correspondientes al tamaño del defecto en el plano de tierra.

La línea de transmisión combinada con estructuras periódicas tienen una banda de paso o rechazo finito parecido aun filtro rechazo de banda, mientras que la línea de transmisión convencional sólo muestra la transmisión de la señal sobre el ancho de banda definido [Lim., 2002].

## **III.4.4.2 Estructuras DGS en microcinta**

Según nuestro conocimiento, [Kim, 2000] propuso la primer estructura DGS citada en la literatura. Esta estructura se aplicó a líneas en microcinta; la estructura está formada de ranuras en forma de rectángulos conectadas por una delgada abertura (gap). Este tipo de figuras DGS se conocen en la literatura como "dumbbell" y son de las estructuras DGS más sencillas a diseñar.

En la Figura 26, se presenta una estructura de dimensiones similares a lo publicado en [Kim, 2000] cuyos valores correspondientes son (Figura 26a): a=5mm, b=5.4mm, g=0.4mm, para la línea: W=1.2mm, L=30mm. El substrato es Duroid<sup>1</sup>, los puertos son internos-ref. tierra.

En los resultados de la Figura 26d se presenta la comparación de la respuesta en frecuencia de la línea de 50Ω en microcinta con DGS vs. línea de 50Ω en microcinta sin DGS. Se observa que al agregar el DGS al plano de tierra se degrada la respuesta de la línea, en  $S_{21}$  se observa que con DGS las pérdidas mucho mayores y en  $S_{11}$  presenta peor adaptación.

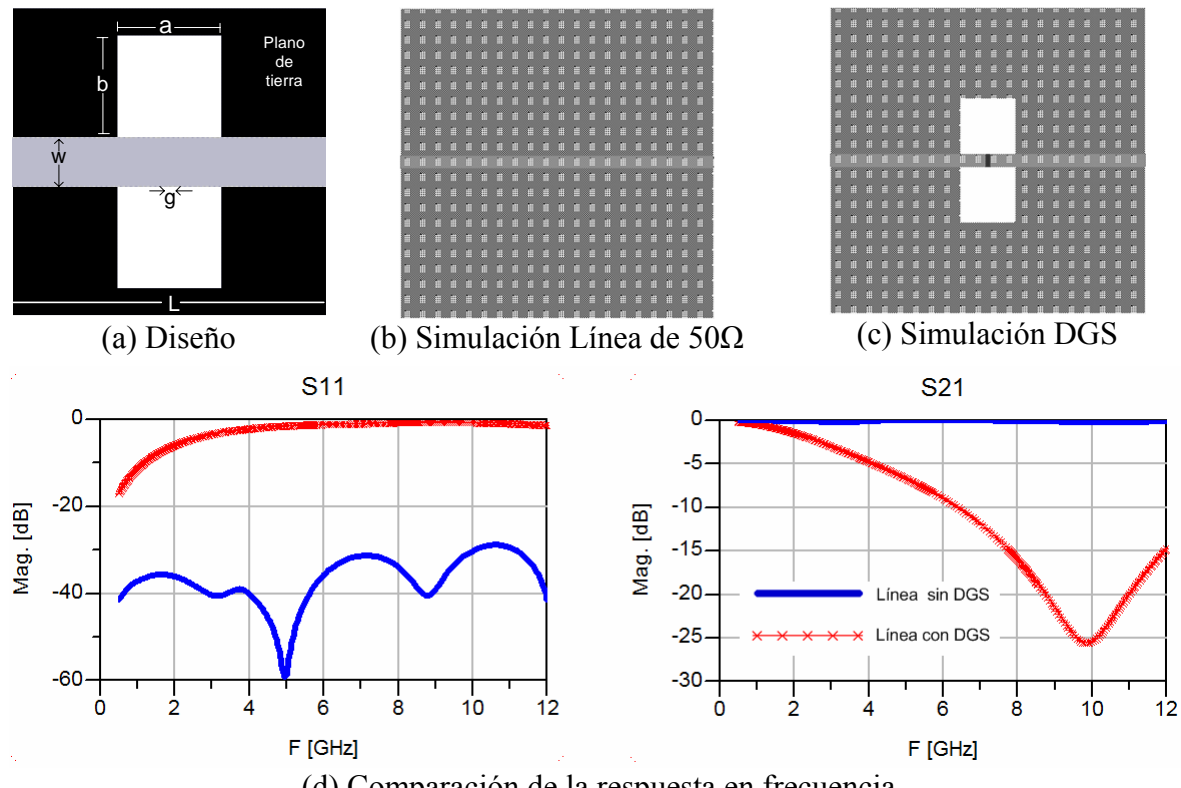

(d) Comparación de la respuesta en frecuencia

Figura 26. DGS en forma "dumbbell" en microcinta.

Para nuestro caso particular de investigación, no se puede asegurar la construcción adecuada de DGS en microcinta debido a limitaciones tecnológicas de nuestro laboratorio. Hasta el momento no se ha probado construir circuitos de doble cara que es el caso de los circuitos DGS en microcinta.

Sin embargo, si es posible construir circuitos de una sola cara, que es el caso de circuitos coplanares (CPW) con DGS que se realizan en el mismo plano (estructuras uniplanares).

## **III.4.4.3 Estructuras DGS en forma de T en coplanar**

En la literatura se presentan muchas formas de estructuras DGS, las estructuras en forma de T publicadas en [Kim H.M., 2005] se proponen como una mejora de las estructuras DGS en forma "dumbbell", las cuales también se modelan por un circuito RLC en paralelo. Dimensiones a=b=4mm, s=0.7mm, w=2.4mm, d=19mm, d1=3.7mm,  $d2=0.3$ mm,  $l=3.2$ mm.

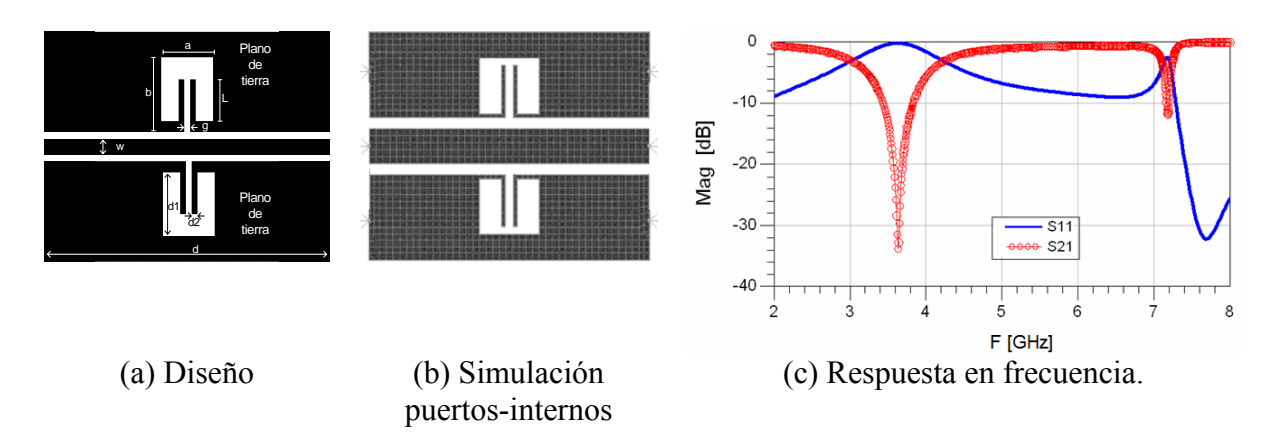

Figura 27. DGS en forma de T, Duorid<sup>3</sup>

En la Figura 27a se presenta el diseño de una DGS en forma de T, la Figura 27b presenta el mallado realizado por Mometum considerando 30 celdas/λ . En la Figura 27c se observa una respuesta rechazo de banda para  $S_{21}$  en baja frecuencia, aproximadamente a 3.6GHz que es la misma frecuencia donde ocurre la peor adaptación para  $S_{11}$ . En aproximadamente 7.2GHz aparece otra respuesta tipo rechazo de banda con un ancho de banda más selectivo y una caída menos abrupta que la ocurrida a 3.6GHz. El rango de frecuencia de simulación es de 2 a 8GHz. El límite máximo de frecuencias es función del tipo de substrato que se define para realizar la simulación. Las estructuras en forma de T presentan características interesantes en cuanto al cambio de respuesta en frecuencia al variar las dimensiones de algunos de los elementos que forman parte de las DGS en forma de T, además, el desarrollo presentado en [Kim, 2005] permiten obtener los valores del circuito eléctrico equivalente tomando como datos los parámetros [S] según se describirá en la seccion IV.2.

En los diseños que se presentan a partir de este punto se utilizarán puertos internos para la línea de transmisión y ref. tierra para los planos de tierra, con 150µm de separación entre cada puerto, Figura 28.

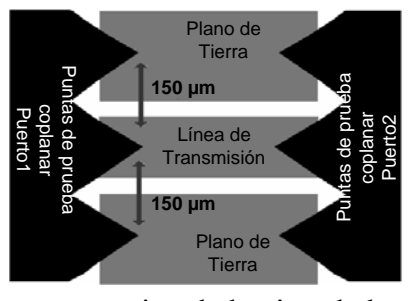

Figura 28. Dibujo representativo de la vista de la máquina de puntas.

El número de celdas/ $\lambda$  que se utilizará en las simulaciones es de 30 celdas/ $\lambda$  y el substrato es Alúmina cuyas especificaciones están definidas en la Tabla I. En la Figura 29d se observa una respuesta de rechazo de banda en aproximadamente 33GHz, el diseño presentado en la Figura 29a, se considera la estructura base DGS en forma de T cuyas dimensiones son: a=  $360 \mu m$ , b=  $410 \mu m$ , s=  $40 \mu m$ , w=  $80 \mu m$ , d=  $1320 \mu m$ , d1=  $350 \mu m$ ,  $d2=40\mu$ m, g= 40 $\mu$ m, L= 320 $\mu$ m. Se compara con la respuesta de una línea CPW con dimensiones iguales sin DGS, se observa que el agregar DGS a la línea degrada la respuesta y genera un efecto de rechazo de banda.

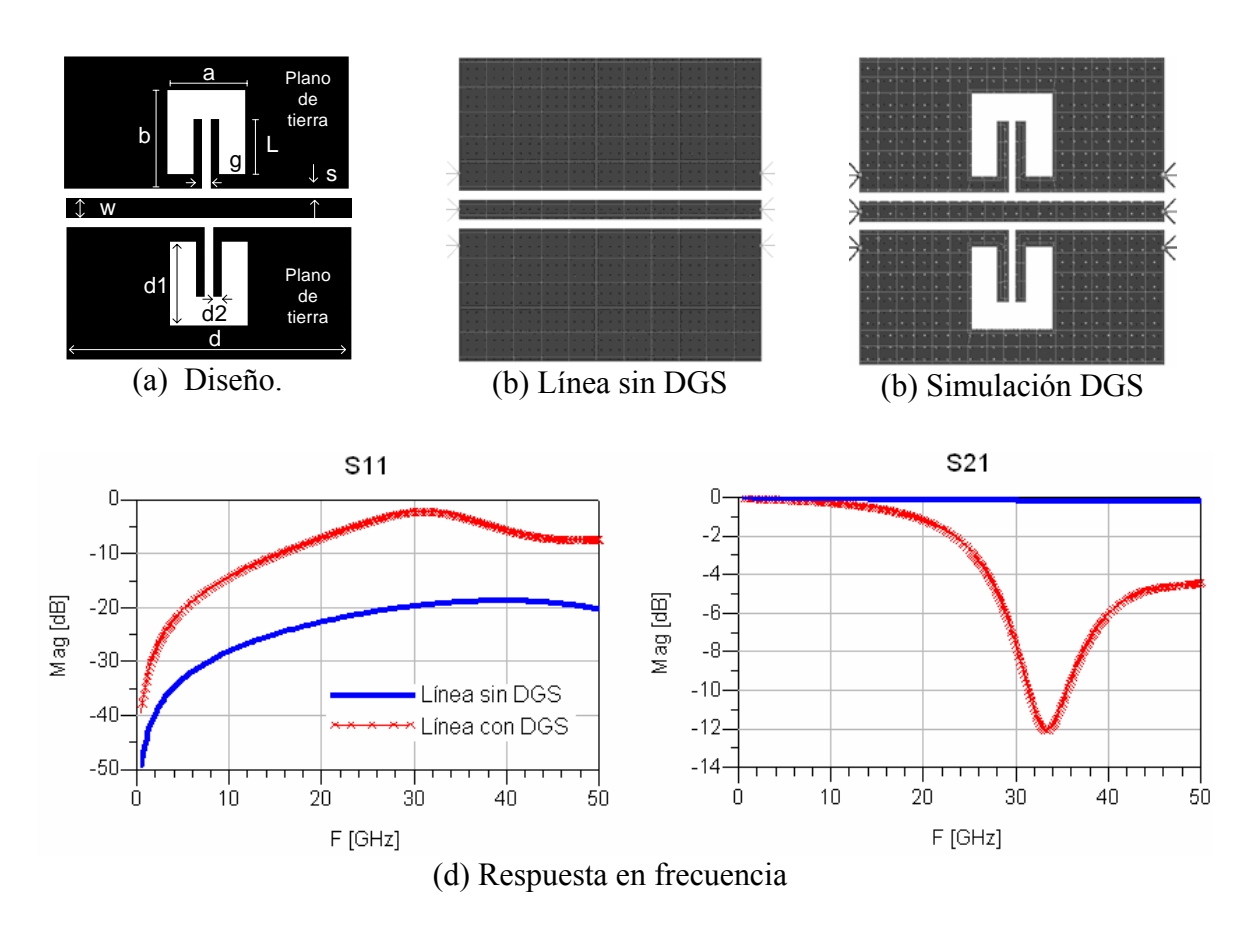

Figura 29. DGS en forma de T,  $\lambda/4$ 

A continuación se presentan resultados de simulaciones de DGS en forma T modificando las dimensiones de la línea, de la estructura T y la ubicación de la estructura sobre la línea. Estos cambios se hacen con la finalidad de conocer los efectos que producen el modificar estas ranuras en su respuesta en frecuencia.

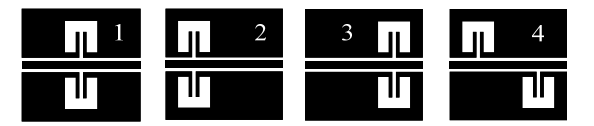

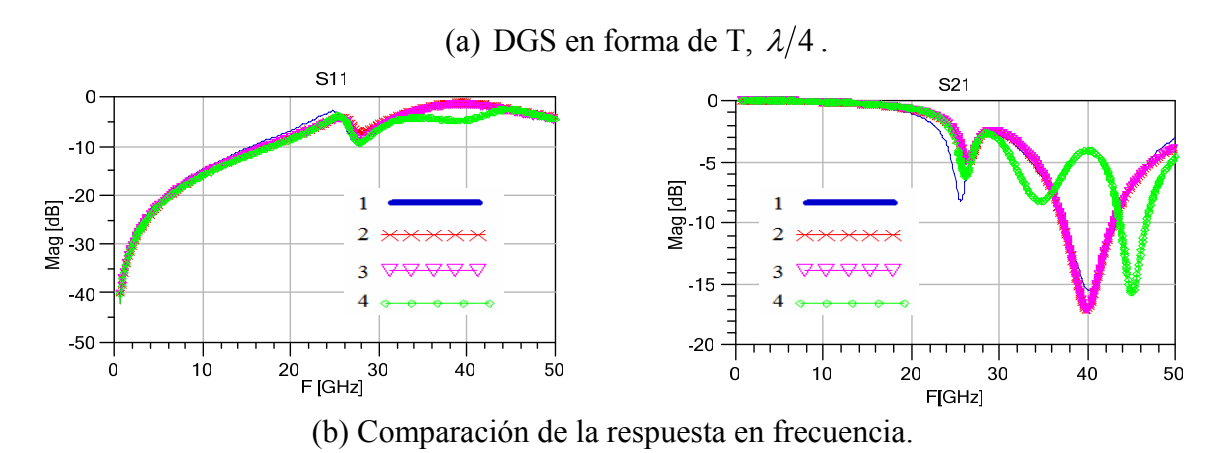

Figura 30. Variando la posición del DGS en forma de T sobre la línea.

En la Figura 30b se muestra la respuesta en función de la frecuencia de las estructuras DGS en forma de T ubicada en el centro de la línea (1) y se compara con los resultados de las estructuras DGS ubicadas en el lado izquierdo (2) lado derecho de la línea (3) y con una DGS en cada extremo de la línea (4). La respuesta de la (1), (2), (3) en las pérdidas por retorno,  $S_{11}$ , ajustan en todo el rango de frecuencia. En (4) ajusta igual que las otras estructuras hasta aproximadamente 34GHz, disminuyendo las pérdidas por retorno hasta aproximadamente 44GHz para aumentar hasta ajustar a la respuesta de las otras estructuras.

En las pérdidas por inserción,  $S_{21}$ , (2) y (3) siguen la misma respuesta indicando que es indiferente hacia que lado (derecha o izquierda) se ubique el DGS. La respuesta de (1) presenta una caída más abrupta para la primer respuesta rechazo de banda en aproximadamente 25GHz. La respuesta de (4) es similar a (2) y (3) en la primer respuesta rechazo de banda (aproximadamente 25GHz) presentando una segunda respuesta rechazo de banda en 35GHz y una tercera en 45GHz aproximadamente.

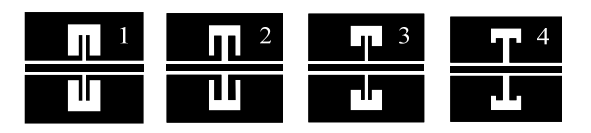

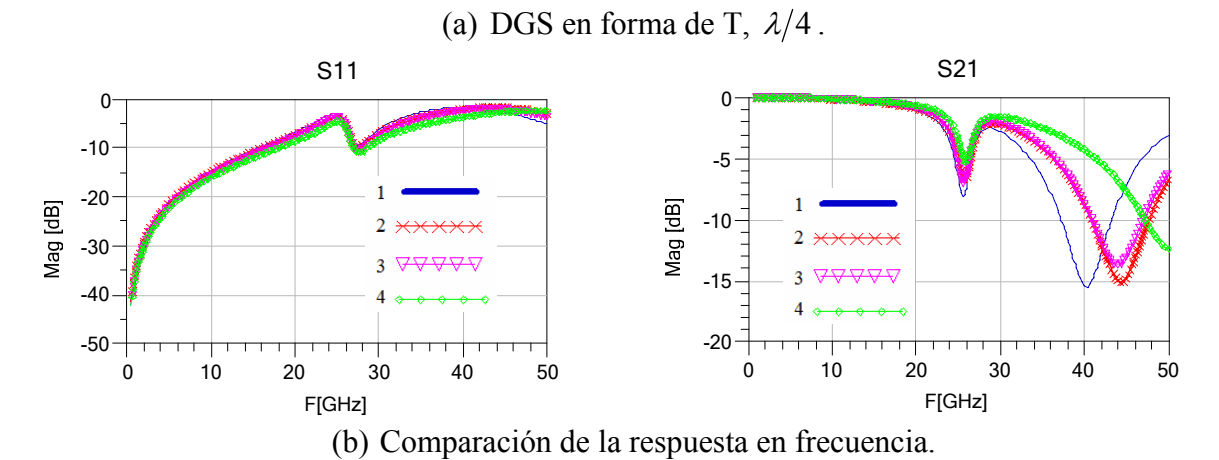

Figura 31. Variando las dimensiones del DGS en forma de T.

En la Figura 31b se muestra la respuesta en función de la frecuencia de las estructuras DGS en forma de T ubicada en el centro de la línea (1) y se compara con los resultados de las estructuras DGS aumentando el gap o abertura (2) disminuyendo la distancia L (3) aumentado la abertura y disminuyendo L (4). En las pérdidas por retorno,  $S<sub>11</sub>$ , la respuesta de las estructuras es similar para todos los casos, con una ligera
discrepancia hasta 48 GHz. Para las pérdidas por inserción,  $S_{21}$ , la caída en la primer respuesta rechazo de banda en aproximadamente 25GHz es mayor para (1), disminuye al mismo nivel para (2) y (3) siendo (4) la que menor nivel de caída presenta. La segunda respuesta rechazo de banda para (1) se presenta en 40GHz; para (2) y (3) cae en aproximadamente 45GHz siendo la caída mas abrupta para (2); para (4) no se alcanza a visualizar la segunda respuesta rechazo de banda por el rango de frecuencia a la cual se simulo la estructura. En la Tabla II se presentan las dimensiones de las estructuras de la Figura 31a.

**Tabla II. Dimensiones del DGS en forma de T** 

| $Dimensiones(\mu m)$ |      |      |      |      |
|----------------------|------|------|------|------|
| a                    | 340  | 340  | 340  | 340  |
| b                    | 350  | 350  | 240  | 175  |
|                      | 230  | 230  | 120  | 55   |
| g                    | 40   | 80   | 40   | 80   |
|                      | 1320 | 1320 | 1320 | 1320 |

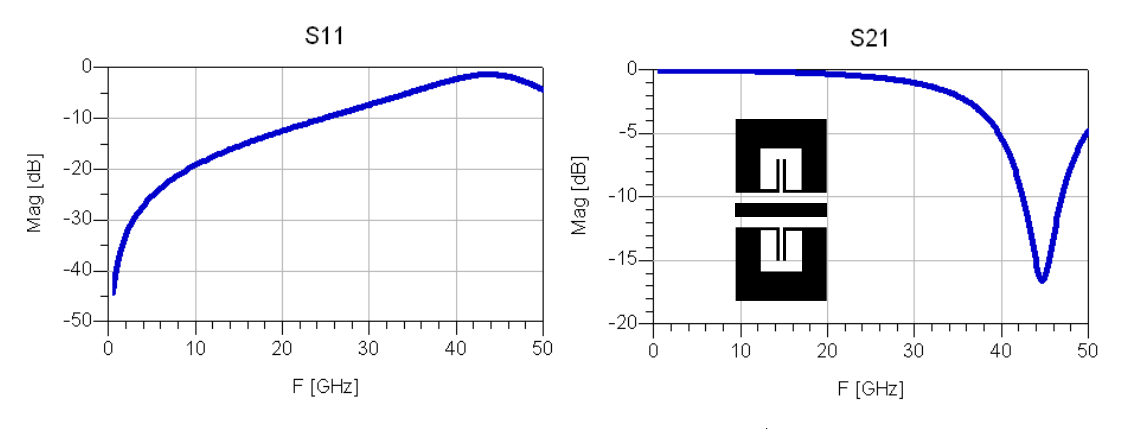

Figura 32. DGS en forma de T, longitud  $\lambda/8 \approx 650 \mu m$ .

En la Figura 32 y Figura 33 se presenta la respuesta en frecuencia de estructuras DGS en forma de T con dimensiones iguales a lo presentado en la Figura 29. Para la Figura 32 con longitud  $\lambda/8$  se observa que las pérdidas por retorno, S<sub>11</sub>, aumenta presentando la mayor desadaptación en aproximadamente a la frecuencia 45GHz que coincide con la respuesta rechazo de banda en las pérdidas por inserción,  $S_{21}$ .

La Figura 33 se observa una resonancia con un cambio muy rápido en aproximadamente 17 GHz, presentando una segunda resonancia en aproximadamente 42GHz.

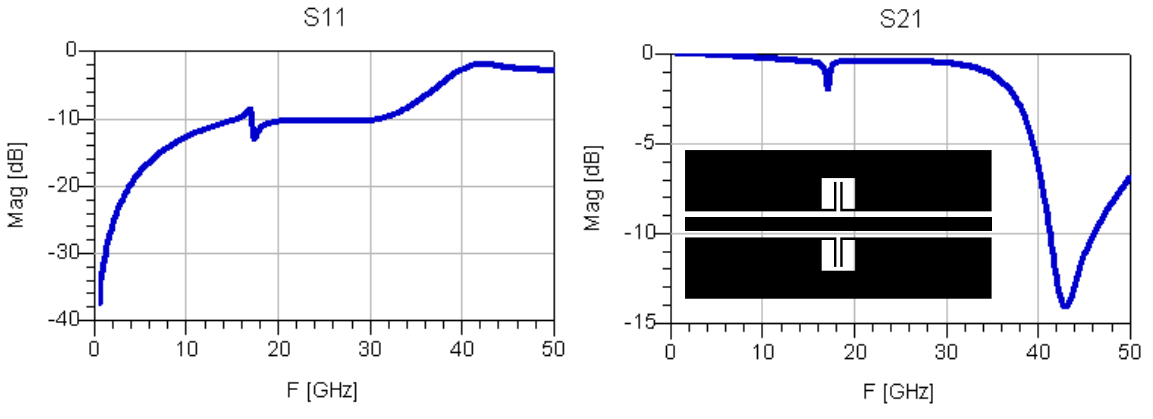

Figura 33. DGS en forma de T, longitud  $\lambda/2 \approx 2500 \mu m$ .

#### **III.4.4.4 Estructuras DGS en forma de espiral en coplanar**

Las espirales son otro tipo de estructura DGS que se pueden realizar para circuitos CPW, con ellas es posible obtener respuestas a ciertas frecuencias deseadas ajustando las dimensiones y la distancias entre las espirales, además el número de vueltas puede aumentar [Lim, 2002], o se pueden tener espirales asimétricas para suprimir armónicos en divisores de potencias [Woo, 2005].

A continuación se presentan simulaciones con estructuras DGS en espiral, se tomo la forma de la estructura presentada en [Lim, 2002] como la estructura en espiral base, Figura 34a. El substrato que se utilizara es Alúmina y puertos Internos-ref. tierra igual que en las simulaciones para la estructura DGS en forma de T. Se realizaron simulaciones agregando más vueltas a la espiral base, manteniendo una distancia entre vueltas igual al gap, Figura 34b. También el plano de tierra para las estructuras se mantiene de las mismas dimensiones. Las dimensiones son:  $a=240\mu$ m,  $b=240\mu$ m,  $g=40\mu$ m,  $L=1320\mu$ m,  $c=160\mu$ m, d=80 $\mu$ m, s=40 $\mu$ m, w=80 $\mu$ m.

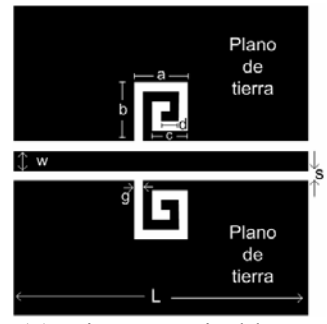

| n. | $\overline{E}$ | 回 |
|----|----------------|---|
|    |                |   |

(a) Diseñó espiral base. (b) Diseño espiral aumentando el número de vueltas. Figura 34. Diseño de estructuras DGS en espiral simétricas,  $\lambda/4$ 

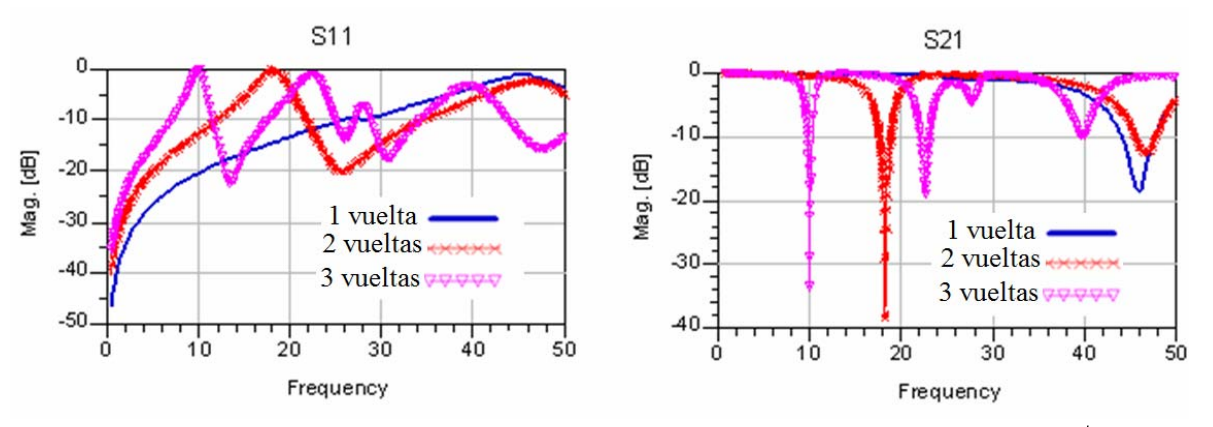

Figura 35. Respuesta en frecuencia de estructura DGS espirales simétricas,  $\lambda/4$ aumentando el número de vueltas.

Las estructuras en espiral (Figura 35) presentan una respuesta rechazo de banda más selectiva y con una caída más abrupta, al aumentar el número de vueltas aumenta el número de frecuencias de rechazo de banda a lo largo del rango de frecuencia simulado. La primera respuesta de rechazo de banda que se observa es la más selectiva, tendiendo a disminuir el nivel de rechazo conforme aumenta la frecuencia.

En la Figura 36 se presenta la simulación de una espiral de dos vueltas con las espirales asimétricas, la respuesta es parecida a la espiral simétricas de dos vueltas, excepto a 22GHz, el cambio en la respuesta es muy rápido debido a la forma del DGS.

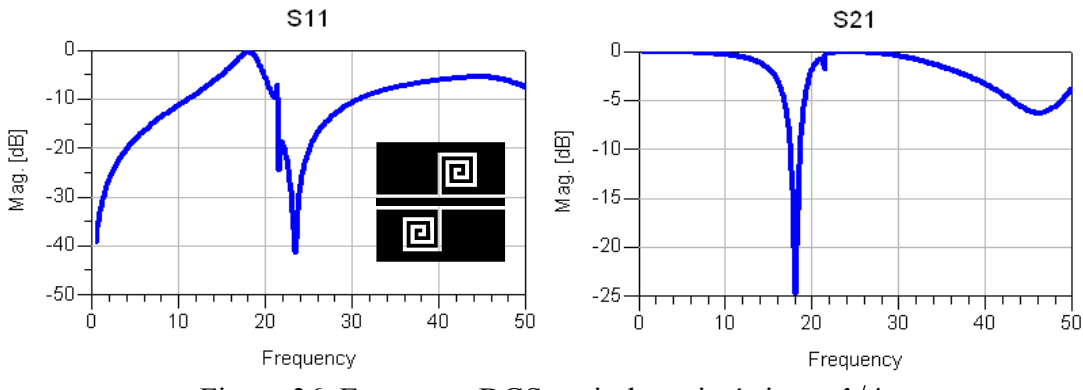

Figura 36. Estructura DGS espirales asimétricas,  $\lambda/4$ .

# **III.5 Resumen del capítulo**

Las estructuras PBG proveen rechazo a ciertas bandas de frecuencias similar a la respuesta de un filtro pasa bandas o rechazo de banda y presentan limitaciones:

• Requieren de área grande por el número de patrones periódicos que deben adoptar.

- Difícil de definir una sola estructura o celda, y difícil de extraer los elementos del circuito equivalente para una sola celda PBG.
- Tiene pocas aplicaciones en circuitos de microondas.

En cambio unos cuantos elementos DGS muestran propiedades típicas de estructuras periódicas, resultando circuitos más pequeños, además de ser estructuras simples y fáciles de diseñar.

Actualmente, este tipo de estructuras es más utilizado que las estructuras PBG, debido a que reducen las dificultades de modelado y la radiación de los defectos periódicos. Por ejemplo en la Figura 37, se muestra un ejemplo de una aplicación reportada en la literatura del uso de estructuras DGS.

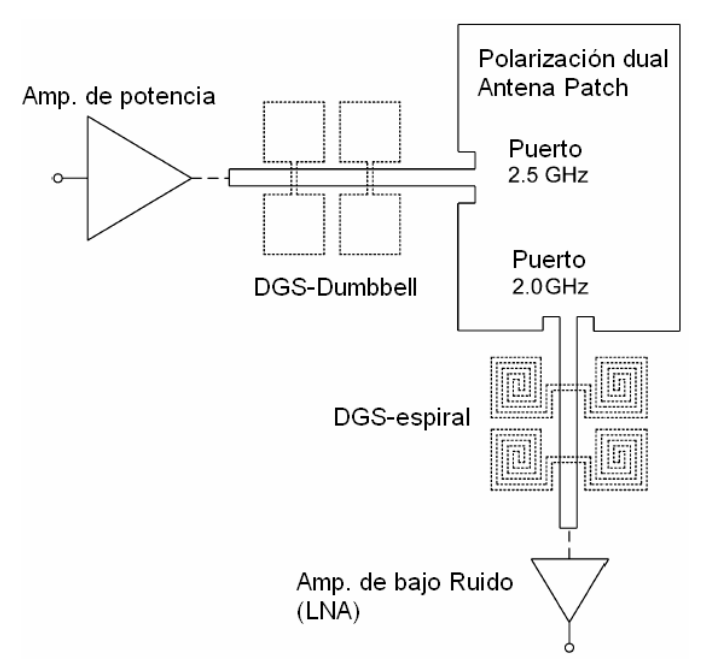

Figura 37. Esquema de un RF frontal con líneas DGS en microcinta [Chung*,* 2004].

Momentum de Advanced Design System (ADS) de Agilent es un simulador electromagnético que ofrece una herramienta completa para predecir el desempeño de circuitos de altas frecuencias, antenas y circuitos integrados.

De las simulaciones realizadas se concluye que:

- Cualquier modificación en las características del substrato genera un cambio en las dimensiones de la línea y en la respuesta en frecuencia.
- Para las estructuras DGS en forma de T, el cambiar las dimensiones de la estructura T, o moverla a lo largo de la línea modificara la respuesta en frecuencia.
- Para las DGS en espiral, la respuesta que presentan en comparación a las estructuras DGS en forma de T, es más selectiva, estas estructuras permiten variar la frecuencia rechazo de banda al aumentar o disminuir el número de vueltas de la espiral.

# **Capítulo IV Circuito eléctrico equivalente CPW con DGS**

# **IV. 1 Introducción**

El hecho de grabar o ranurar una estructura en el plano de tierra modifica las características de una línea de transmisión a una línea inductiva o capacitiva [Ahn, 2001]. Según la literatura [Kim, 2005], las estructuras en forma de T tienen mayor rango capacitivo comparado con otro tipo de estructuras como las "dumbell".

La estructura DGS propuesta consiste de una figura en forma de T grabada en el plano de tierra, la cual permite un aumento del efecto capacitivo e inductivo respectivamente para una línea de transmisión. Por lo que un circuito LC en paralelo puede representar un circuito DGS, al cual se le agrega el efecto de radiación representado por un resistor (R), entonces el circuito equivalente que representa a un DGS es un circuito RLC en paralelo conectado a la línea de trasmisión en ambos lados. Para diseñar un circuito que incluya DGS es recomendable obtener el circuito equivalente de la sección DGS. El circuito equivalente es derivado del análisis cuantitativo de las estructuras aplicando la teoría de líneas de transmisión y circuitos resonadores. Como datos se utilizan los parámetros [S] de la línea CPW con DGS.

# **IV.2 Extracción del circuito equivalente de una línea CPW con DGS** [Kim, 2005].

 En [Kim, 2005] las estructuras DGS en forma de T son analizadas mediante la teoría de líneas de transmisión para obtener las ecuaciones de diseño [Pozar, 1998].

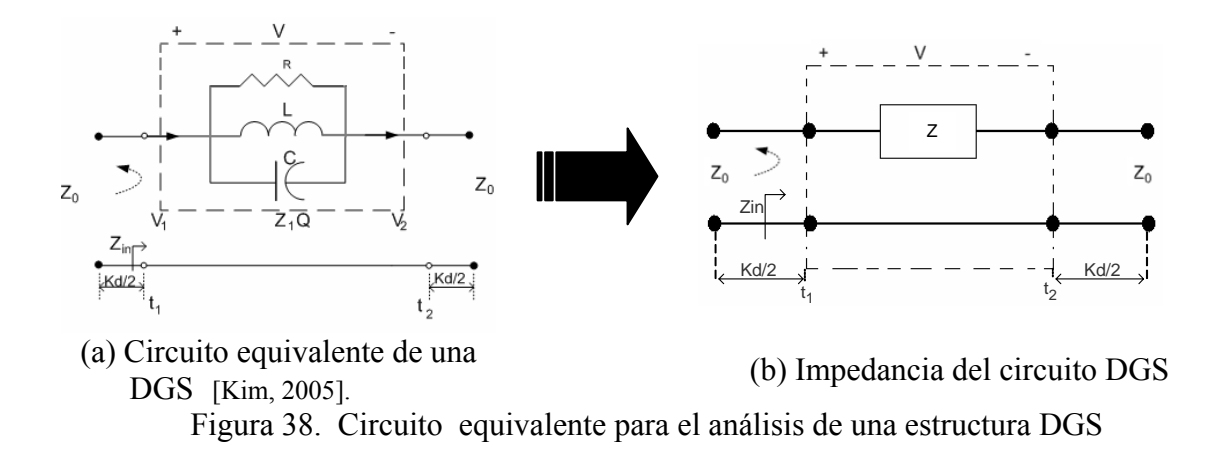

De la Figura 38a se tiene que  $V^+$  es el voltaje incidente y  $V_1$  es el voltaje total en el plano de referencia  $t_1$ , asimismo en  $t_1$  la impedancia de entrada  $Z_{in}$  es  $Z+Z_0$  donde Z es la impedancia del circuito resonante en paralelo RLC y  $Z_0$  es la impedancia característica de la línea de trasmisión,  $V$  es el voltaje a través de circuito resonante paralelo, y  $V_2$  es el voltaje total o voltaje transmitido en el plano de referencia  $t_2$ . El coeficiente de reflexión en  $t_1$  es:

$$
S_{11} = \frac{V_1^-}{V_1^+}\Big|_{V_2^+=0} = \Gamma^{(1)}\Big|_{V_2^+=0} = \frac{Z_{in}^{(1)} - Z_0}{Z_{in}^{(1)} + Z_0}
$$
(33)

Donde  $Z_{in} = Z + Z_0$ 

#### Entonces

$$
S_{11} = \frac{Z}{Z + 2Z_0}
$$
 (34)

El voltaje *V* se puede representar de la siguiente manera

$$
V = V^{+} \frac{2Z}{Z + 2Z_{0}}
$$
 (35)

La potencia incidente se da de la siguiente manera [Pozar, 1998]:

$$
P_{in} = \frac{|V^+|^2}{2Z_0} \tag{36}
$$

La potencia radiada es expresada como

$$
P_r = \frac{|V|^2}{2R} \tag{37}
$$

Desarrollando (35) para sustituir en (37)

$$
|V|^2 = 4|V^+|^2 \left| \frac{Z}{Z + 2Z_0} \right|^2 \tag{38}
$$

Sustituyendo (38) en (37) la potencia radiada está dada por:

$$
P_r = \frac{2|V^+|^2 \left| \frac{Z}{Z + 2Z_0} \right|^2}{R}
$$
 (39)

La relación de radiación  $(\eta)$  se expresa como:

$$
\eta = \frac{P_r}{P_{in}}\tag{40}
$$

Sustituyendo en (38) las ecuaciones (36) y (39) tenemos:

$$
\eta = \frac{4Z_0 \left| \frac{Z}{Z + 2Z_0} \right|^2}{R} \tag{41}
$$

La impedancia del circuito resonante mostrado en la Figura 38a es igual a:

$$
Z = \frac{1}{\frac{1}{R} + j\omega C + \frac{1}{j\omega L}}
$$
(42)

Donde su parte real e imaginaria se expresa como sigue:

$$
Re{ZT} = \frac{\omega^2 L^2 R}{(R - \omega^2 LCR)^2 + \omega^2 L^2}
$$
  

$$
Im{ZT} = \frac{(\omega LR)(R - \omega^2 LCR)}{(R - \omega^2 LCR)^2 + \omega^2 L^2}
$$
 (43)

Considerando que la frecuencia angular de resonancia Sustituyendo la definición de

 $\omega_0$  se define como *LC*  $\omega_0 = \frac{1}{\sqrt{15}}$  y sustituyendo en (43) tenemos:

$$
Re{ZT} = \frac{\omega^2 L^2 R}{R^2 \left(1 - \left(\frac{\omega}{a_0}\right)^2\right)^2 + \omega^2 L^2}
$$
\n(44)

$$
\operatorname{Im}\{Z_{T}\} = \frac{\left(\omega LR \left(R - \left(\frac{\omega}{\omega_{0}}\right)^{2} R\right)\right)}{R^{2} \left(1 - \left(\frac{\omega}{\omega_{0}}\right)^{2}\right)^{2} + \omega^{2} L^{2}}
$$

Cuando  $\omega = \omega_0$  (44) y (41) se expresan como:

$$
Re{ZT} = R
$$
  
\n
$$
Im{ZT} = 0
$$
\n(45)

$$
\eta = \frac{1}{\frac{R}{4Z_0} + \frac{Z_0}{4R} + 1}
$$
\n(46)

Cerca de la frecuencia de resonancia, donde  $\omega = \omega_0 + \Delta \omega$ , y  $\Delta \omega$  es pequeña, la expresión para la impedancia en (42) se puede reescribir de la siguiente manera.

$$
Z = \left(\frac{1}{R} + jC(\omega_0 + \Delta\omega) + \frac{1}{jL(\omega_0 + \Delta\omega)}\right)^{-1}
$$
(47)

Utilizando la aproximación  $\frac{1}{1} \approx 1 - x + \dots$ 1  $\frac{1}{-}\approx 1-x+$ + *x*  $\frac{1}{x} \approx 1 - x + \dots$  para simplificar el término  $\frac{1}{jL(\omega_0 + \Delta \omega)}$ 

de (47)

$$
\frac{1}{j\omega_0 L \left(1 + \frac{\Delta \omega}{\omega_0}\right)} \approx \frac{1 - \left(\frac{\Delta \omega}{\omega_0}\right)}{j\omega_0 L}
$$
(48)

Sustituyendo (48) en (47)

$$
Z \approx \left(\frac{1}{R} + jC(\omega_0 + \Delta\omega) + \frac{1 - \frac{\Delta\omega}{\omega_0}}{j\omega_0 L}\right)^{-1} = \left(\frac{1}{R} + 2j\Delta\omega C\right)^{-1} = \frac{R}{(1 + 2j\Delta\omega CR)}
$$
(49)

Otro parámetro importante de un circuito resonante en paralelo, es el factor *Q*, el cual se definió en (32). Sustituyendo (32) en (49) tenemos:

$$
Z = \frac{R}{\left(1 + 2jQ\Delta\omega_{\omega_0}\right)}
$$
(50)

Sustituyendo (50) en *S*<sub>11</sub>

$$
S_{11} = \frac{1}{1 + 2Z_0 G \left(1 + j \frac{2\Delta \omega Q}{\omega_0}\right)}
$$
(51)

Donde  $G = \frac{1}{R}$ 

Considerando que el ancho de banda BW, Figura 39, se define como  $\mathbf{0}$ 2  $\frac{\partial \Delta \omega}{\partial \omega}$ , donde

 $2\Delta\omega$  es el rango de frecuencia. Entonces, calculando BW en términos de  $S_{11}$  tenemos:

$$
BW = \frac{\sqrt{\left|S_{11}\right|^2 - (1 + 2Z_0G)^2}}{2Z_0GQ} \tag{52}
$$

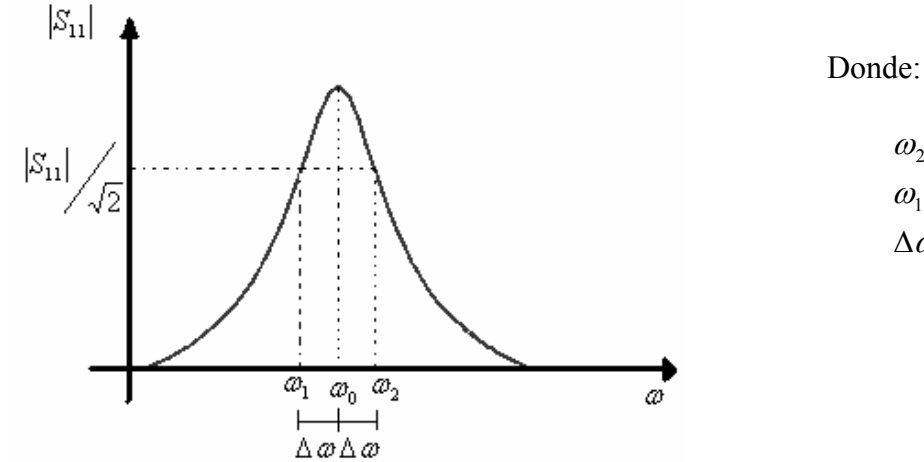

 $\Delta \omega = \omega_2 - \omega_1$  $\omega_1 = \omega_0 - \Delta \omega$  $\omega_2 = \omega_0 + \Delta \omega$ 

Figura 39. Magnitud de  $S_{11}$ 

Si se considera que  $|S_{11}| = 1$ , tenemos:

$$
BW = \frac{\sqrt{2 - (1 + 2Z_0 G)^2}}{2Z_0 GQ} \tag{53}
$$

R se obtiene despejando de (46)

$$
R = \frac{2Z_0}{\eta} \left[ (1 - \eta) + \sqrt{(1 - 2\eta)} \right]
$$
 (54)

Al sustituir (32) en (53) podemos conocer el valor de L

$$
L = \frac{2Z_0BW}{\omega_0\sqrt{2 - (1 + 2Z_0G)^2}}
$$
(55)

De forma similar, sustituyendo (32) en (53) y despejando C tenemos:

$$
C = \frac{\sqrt{2 - (1 + 2Z_0 G)^2}}{2\omega_0 Z_0 BW}
$$
\n(56)

De las ecuaciones (54) a (56) observamos que para calcular R se necesita conocer η y para calcular L y C se requiere conocer BW y G (G=1/R). Para calcular η se utiliza la siguiente relación:

$$
\eta = 1 - |S_{11}|^2 - |S_{21}|^2 \tag{57}
$$

El valor de  $\eta$  se considera en donde  $|S_{11}|$  es máximo o bien mas cercano a 0dB. La frecuencia donde  $|S_{11}|$  es máximo es el punto en el cual el circuito está resonando y se denota como  $f_0$ , donde  $\omega_0 = 2\pi f_0$ . Para determinar BW se toma el punto donde la respuesta cae 3dB del máximo de *S*<sup>11</sup> . Por ejemplo, en la Figura 40, se presentan los resultados de S11 y  $\eta$  de una línea CPW con DGS.

El marcador **m1** señala el punto donde S<sub>11</sub> es más cercano a 0dB, cuya frecuencia se considera que es  $f_0$  y el marcador  $m2$  es el punto en que la respuesta cae 3dB

aproximadamente, se define  $f_l$ , donde  $BW = \left( \frac{2(f_1 - f_0)}{f} \right)$ ⎠ ⎞  $\overline{\phantom{a}}$ ⎝  $=\frac{2(f_1 -$ 0  $2(f_1 - f_0)$ *f*  $BW = \left(\frac{2(f_1 - f_0)}{2}\right).$ 

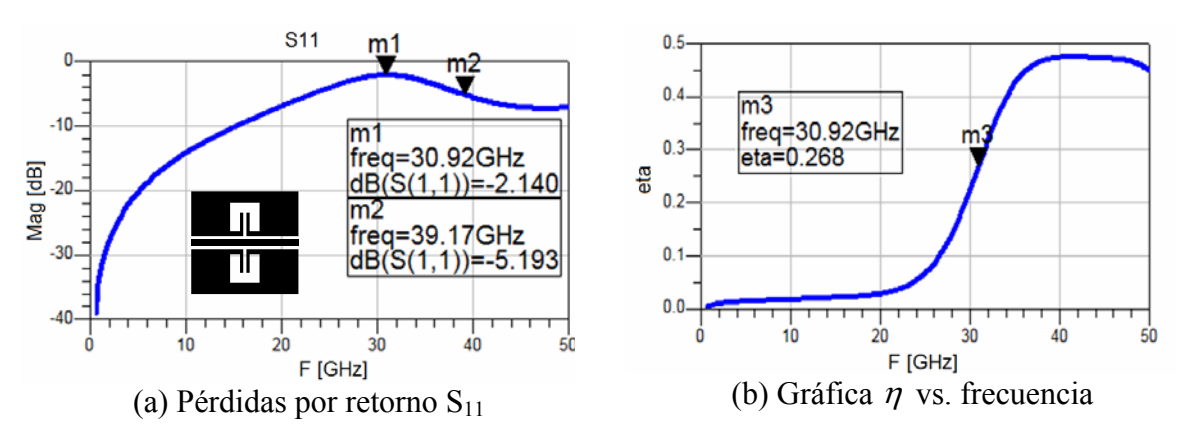

Figura 40. Datos de parámetros [S] para obtener el circuito RLC del DGS-T,  $\lambda$ /4.

Sustituyendo los valores de  $\eta$ , BW y  $\omega_0$  en las ecuaciones (54) a (56) obtenemos los valores RLC los cuales se presentan en la Tabla III.

# **IV.3 Propuesta de circuito eléctrico equivalente de una línea CPW con DGS**

#### **IV.3.1 Introducción**

El método propuesto por [Kim, 2005] presentan ciertas limitaciones que se indican a continuación.

- 1. Por ejemplo, se considera la resonancia  $(f_0)$  del circuito DGS en el punto más cercano a 0dB de  $|S_{11}|$ , Figura 40a, esto en algunos casos es complicado de observar con exactitud.
	- Para el circuito DGS propuesto en [Kim, 2005] se observa claramente el punto más cercano a 0dB de  $|S_{11}|$  pero, si se modifican un poco las dimensiones del DGS en forma de T o aumentamos el plano de tierra de la CPW la respuesta en  $|S_{11}|$  varia de tal forma que no es claro determinar cual es el punto mas cercano a 0dB.
- 2. Si no es posible observar claramente el punto más cercano a 0dB el encontrar el punto en que la respuesta cae 3dB para obtener el ancho de banda complica más el análisis. Sin embargo, de la definición de la frecuencia de resonancia,  $f_0$ , la cual ocurre en el punto en el que la parte imaginaria de la impedancia sea igual con cero  $(Im{Z}=0)$  es mas fácil de identificar que en el punto más cercano a 0dB de  $|S_{11}|$ .
- 3. Además, el método propuesto por [Kim, 2005] sólo tiene en cuenta lo que ocurre con la magnitud de  $S_{11}$  pero no está considerando la fase.

Se realizaron simulaciones para DGS en forma de T modificando las dimensiones para obtener resultados en parámetros [S] y la impedancia, Z, observándose que en los casos en donde no se distinguía claramente 0dB de  $|S_{11}|$  para conocer la frecuencia de resonancia del circuito DGS, los parámetros [Z] permitieron conocer la frecuencia de resonancia en el punto  $Im{Z}$ =0.

#### **IV.3.2 Caracterización de circuito DGS**

Para la caracterización de los circuitos DGS propuesto en este trabajo de tesis se considera preciso analizar los resultados de dichos circuitos no sólo en magnitud de parámetros [S] como es el caso en [Kim., 2005] si no también analizar los resultados en fase de los parámetros [S] y su representación en carta de Smith. En el método que se propone se obtienen los parámetros [Z] de la estructura DGS para extraer los valores del circuito eléctrico equivalente.

La importancia de interpretar los datos en las modalidades antes mencionadas es por las siguientes consideraciones:

- En magnitud de parámetros [S] podemos conocer pérdidas y desadaptación de la línea CPW con DGS en todo el rango de frecuencia.
- En carta de Smith se conoce el tipo de comportamiento que presenta la estructura que puede ser capacitivo o inductivo y como varia en función de la frecuencia y si presenta alguna resonancia en su respuesta.
- La fase indica los planos de referencia.
- Analizando los parámetros [Z] en su parte imaginaria, se conoce de acuerdo a la teoría de circuitos resonantes el punto en el cual el circuito DGS presenta una resonancia.

#### **IV.3.3 Propuesta**

Como se ha mencionado en capítulos anteriores una estructura DGS puede modelarse mediante un circuito RLC en paralelo, tal como se propone en el análisis que presenta [Kim, 2005] como se muestra en la Figura 38a. La línea CPW con DGS se modela mediante un tramo de línea, un circuito RLC en paralelo y otro tramo de línea.

El circuito RLC es el que modela el comportamiento del DGS. Para el análisis se obtendrá la impedancia circuito como se muestra en la Figura 38b.

Los parámetros [S] en función de Z son los siguientes [Dobrowolski, 1991]:

0

*ZZ*

$$
S = \frac{1}{Z + 2Z_0} \begin{bmatrix} Z & 2Z_0 \\ 2Z_0 & Z \end{bmatrix}
$$
 (58)

Donde  $S_{11}$  y  $S_{21}$ :

$$
S_{11} = \frac{Z}{Z + 2Z_0}
$$
  

$$
S_{21} = \frac{2Z_0}{Z + 2Z_0}
$$
 (59)

Haciendo la siguiente consideración:

$$
\frac{S_{11}}{S_{21}} = \frac{Z}{2Z_0} \tag{60}
$$

Se despeja Z obteniendo:

$$
Z = \frac{2Z_0 S_{11}}{S_{21}}\tag{61}
$$

Donde la parte real e imaginaria de Z es:

$$
Re{Z} = \frac{\omega^2 L^2 R}{\left(R - \left(\frac{\omega}{\omega_0}\right)^2 R\right)^2 + \omega^2 L^2}
$$

$$
Im{Z} = \frac{\omega L R^2 \left(1 - \left(\frac{\omega}{\omega_0}\right)^2\right)}{\left(R - \left(\frac{\omega}{\omega_0}\right)^2 R\right)^2 + \omega^2 L^2}
$$
(62)

Cuando  $\omega = \omega_0$  (62) se reduce a:

$$
\text{Re}\{Z\} = R
$$
  
Im\{Z\} = 0 (63)

Entonces, se define que el valor para R, observando la Figura 6 estará en el punto *f0*, el cual corresponde al punto de la parte imaginaria de Z donde es igual con cero.

$$
R = \text{Re}\{Z\}\big|_{\omega = \omega_0} \tag{64}
$$

El ancho de banda BW se define de la Figura 6 y se obtiene como el rango de frecuencia, normalizado por  $\omega_0$ , en donde  $|Z| > |Z|/\sqrt{2}$  y del factor Q definido por (32) se despeja L:

$$
L = \frac{R}{\omega_0 Q} \tag{65}
$$

El valor de C se puede conocer despejándolo de la definición de frecuencia de resonancia *LC*  $\omega_0 = \frac{1}{\sqrt{16}}$ 

$$
C = \frac{1}{L\omega_0^2} \tag{66}
$$

#### **IV.3.4 Comparación entre los resultados con el método de Kim y el método propuesto.**

Para realizar una comparación del método de [Kim, 2005] y del método propuesto se toman los datos de los parámetros [S] para la estructura presentada en la Figura 40, y aplicando (61) se obtienen la impedancia de Z de la estructura DGS. Cabe aclarar que en este caso se están considerando los parámetros [S] de la estructura completa.

En la Figura 41 se presentan la parte real e imaginaria de Z. La gráfica de la parte imaginaria de Z presenta un marcador indicando el punto en el cual la respuesta presenta un cruce por cero siendo la frecuencia de resonancia  $f_0 = 34.4$  GHz que ocurre 3.48GHz después de lo indicado en Figura 40a. De acuerdo a la ecuación (67) podemos conocer el valor de R que se indica con un marcador en la gráfica de la parte real de Z.

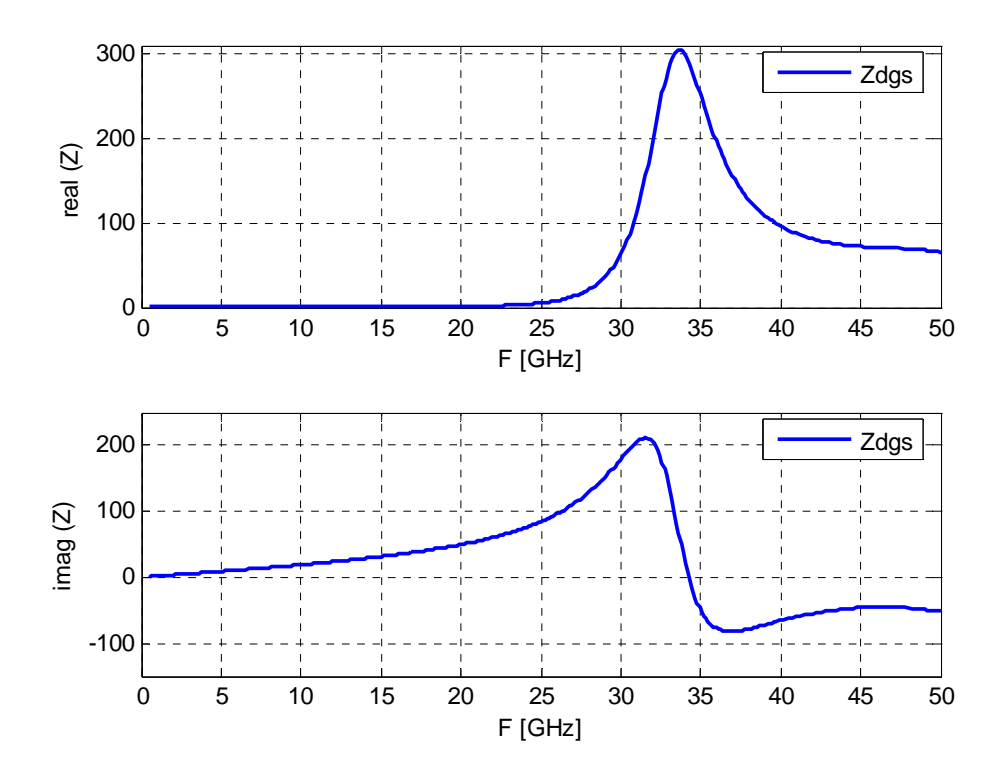

Figura 41. Parte real e imaginaria de Z.

De (65) y (66) conocemos los valores para L y para C. Los resultados que se presentan en la Tabla III para el método propuesto difieren de los obtenidos con el método de [Kim, 2005]. Para verificar cuales resultados son correctos se estiman los parámetros [S] a partir de los valores RLC obtenidos con el método de [Kim, 2005] y el método propuesto se comparan los resultados con los valores teóricos de parámetros [S].

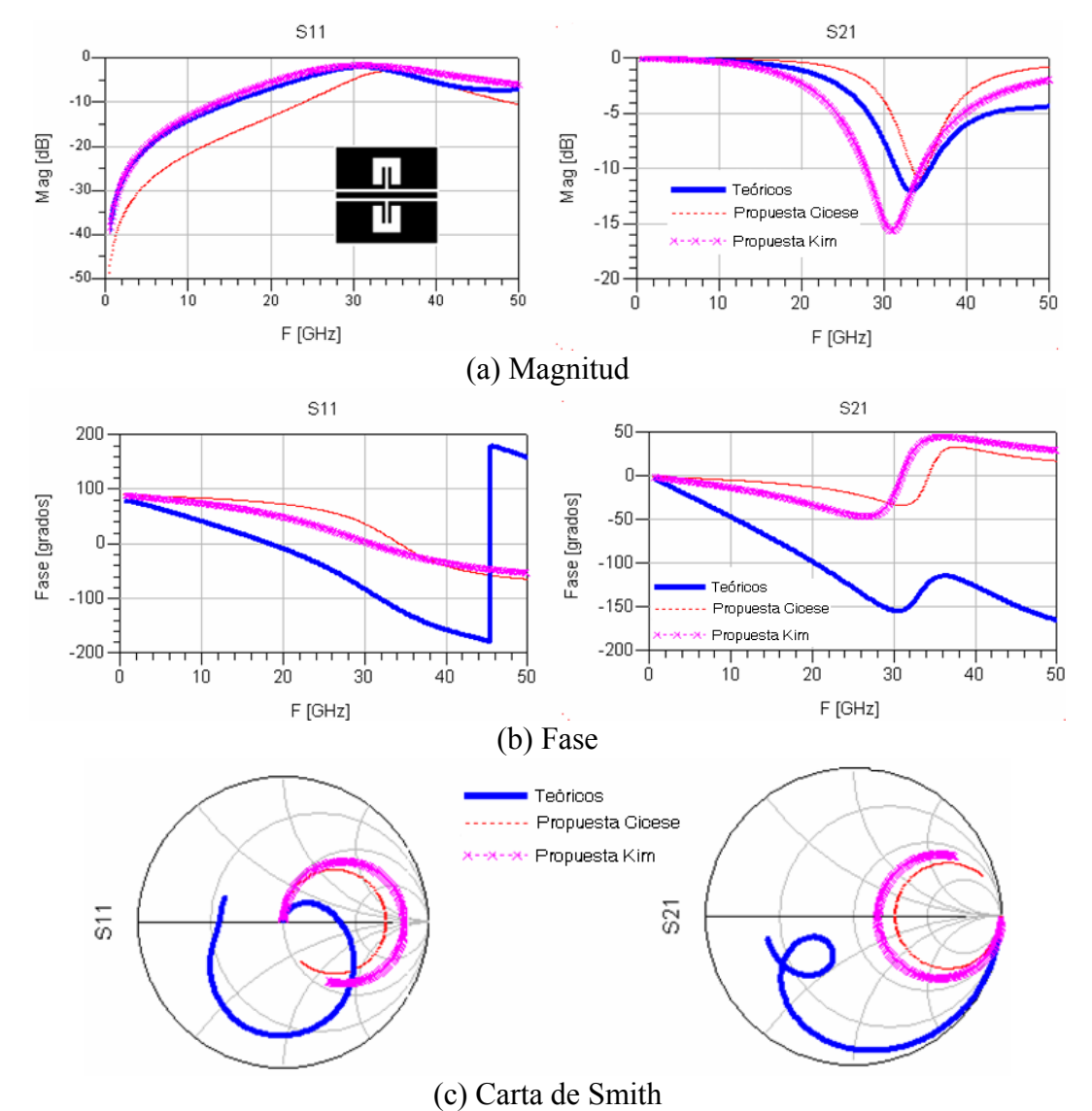

Figura 42. Comparación de respuesta en frecuencia los parámetros [S] teóricos y estimados con el método de Kim y el método propuesto.

En la Figura 42 se observa que la respuesta en el parámetro  $S_{11}$  en magnitud para el método de Kim es similar a los datos teóricos, el método propuesto coincide con los datos teóricos aproximadamente de 34 a 40GHz. Para el parámetro  $S_{21}$  los dos métodos propuestos coinciden hasta aproximadamente 14GHz con los datos teóricos. En la fase de  $S_{11}$  y  $S_{21}$  y en carta de Smith los resultados estimados aplicando ambos métodos muestran una respuesta en frecuencia similar pero al comparar con los datos teóricos se observa que no coinciden.

La diferencia que se observa en las gráficas de fase de los parámetros [S] y en la carta de Smith se debe a que para extraer el circuito del DGS se consideran los parámetros [S] de la estructura completa. Sin embargo, en ésta tendría que considerarse que esta formada por: un tramo de línea, el circuito resonador RLC y un tramo de línea. Por lo que para estimar mejor el circuito equivalente DGS se considera importante hacer un deembedding de los tramos de líneas antes de obtener los valores RLC correspondientes al resonador DGS.

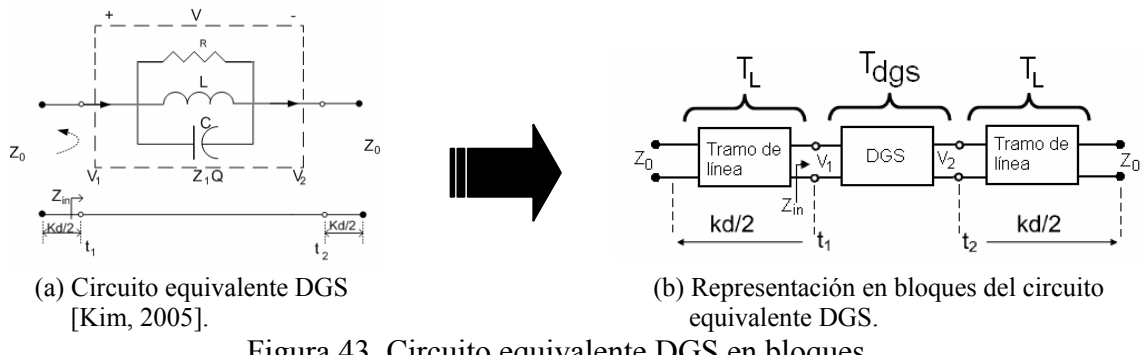

Figura 43. Circuito equivalente DGS en bloques.

Matemáticamente el circuito presentado en la Figura 43b se puede representar mediante matrices de parámetros [T] de la siguiente manera:

$$
T_T = [T_L] [T_{dgs}] [T_L]
$$
\n(67)

Donde:

*T<sub>T</sub>* representa los parámetros [T] de la estructura completa.

 $[T_L]$  indica la matriz del tramo de línea en parámetros [T].

 $[T_{dgs}]$  indica la matriz del DGS en parámetros [T].

Realizando un de-embedding a (67) para conocer los datos del resonador, lo cual matricialmente se expresa como:

$$
T_{dgs} = [T_L]^{-1} [T_T] [T_L]^{-1}
$$
\n(68)

Transformando los parámetros [T] calculados con (68) a parámetros [S] de la estructura DGS. Estos son los datos que se utilizan para realizar el análisis correspondiente para obtener los valores del circuito RLC en paralelo aplicando las ecuaciones (58) a la (66). En la tabla III se presentan los resultados.

En la Tabla III se observa que existe diferencia entre los valores RLC calculados, sin considerar y considerando los tramos de línea. Con estos nuevos valores de RLC se estiman los parámetros [S] del DGS y se compararon con los datos de parámetros [S] obtenidos a partir de (68).

| Tabla III, Comparación de valores REC calculados |                    |                       |                             |  |  |  |  |  |  |
|--------------------------------------------------|--------------------|-----------------------|-----------------------------|--|--|--|--|--|--|
|                                                  | Método [Kim, 2005] | Método propuesto      | Método propuesto sin tramos |  |  |  |  |  |  |
|                                                  |                    | Z estructura completa | de líneas                   |  |  |  |  |  |  |
|                                                  | 548 Ω              | $268.5 \Omega$        | $291.92 \Omega$             |  |  |  |  |  |  |
|                                                  | 3.541 nH           | $0.128$ nH            | $0.225$ nH                  |  |  |  |  |  |  |
|                                                  | $0.748$ pF         | $0.167$ pF            | $0.096$ pF                  |  |  |  |  |  |  |

**Tabla III. Comparación de valores RLC calculados** 

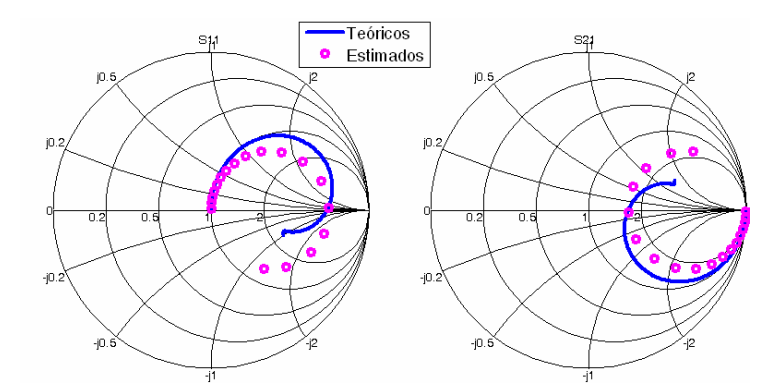

Figura 44. Comparación en carta de Smith de datos teóricos vs. estimados de estructura DGS-T sin tramos de líneas

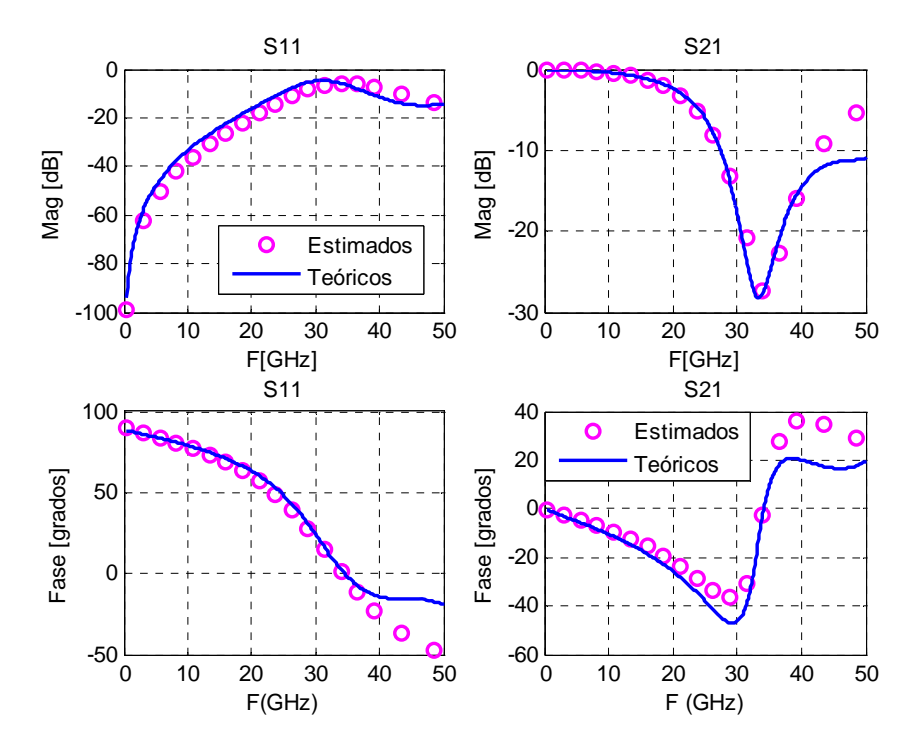

Figura 45. Comparación en frecuencia de datos teóricos vs. estimados de estructura DGS-T sin tramos de líneas

En la Figura 44 y Figura 45 se observa que los resultados estimados concuerdan con los valores teóricos hasta aproximadamente 40GHz. Agregando a los parámetros [S] estimados de DGS los parámetros [S] de los tramos de líneas, esto es: convirtiéndolos a

parámetros [T], aplicando (67) y el resultado convirtiéndolo a parámetros [S] para obtener los parámetros [S] para obtener los parámetros [S] de la estructura completa. A este procedimiento se le conoce como embedding.

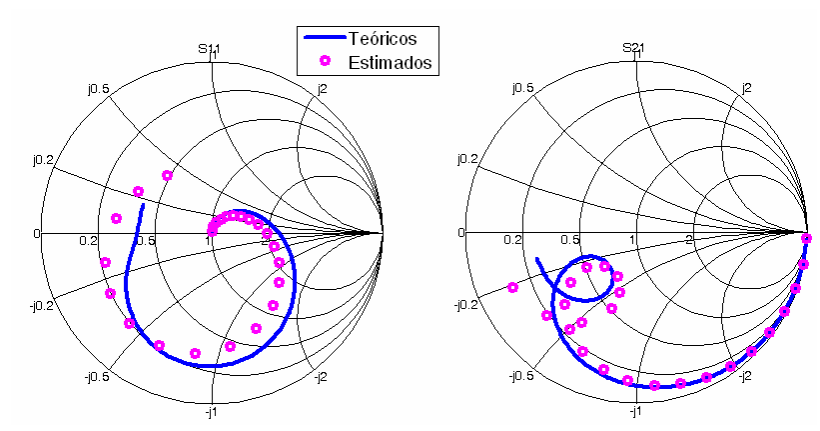

Figura 46. Comparación en carta de Smith de datos teóricos vs. estimados de estructura DGS-T sin tramos de líneas

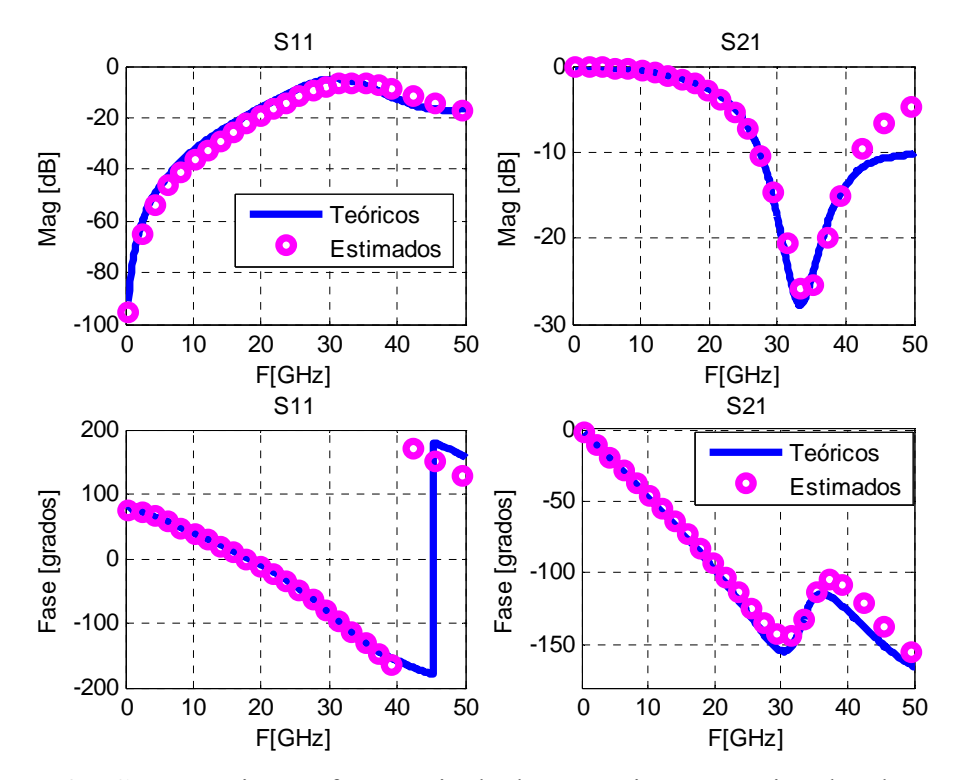

Figura 47. Comparación en frecuencia de datos teóricos vs. estimados de estructura DGS-T agregando tramos de líneas.

 En las Figuras 46 y 47 se muestran los resultados de los parámetros [S] estimados de la estructura completa aplicando el procedimiento propuesto y se comparan con los parámetros teóricos. Se puede observar que los resultados coinciden hasta aproximadamente 38GHz por lo que se concluye que los valores RLC obtenidos eliminando los tramos de líneas son correctos.

### **IV.4 Resumen del capítulo**

Se presentó el método propuesto por [Kim, 2005] el cual considera como datos sólo la magnitud del parámetro  $S_{11}$  para encontrar los valores del circuito eléctrico equivalente RLC en paralelo. Este método tiene como principal inconveniente el identificar la frecuencia de resonancia de dicho circuito la cual consideran que ocurre en el punto más cercano a 0dB de  $|S_{11}|$ , en algunos casos la respuesta del circuito no permite encontrar este punto fácilmente, del mismo modo presenta el inconveniente de identificar el ancho de banda de la respuesta el cual ocurre cuando la respuesta cae 3dB del punto máximo cercano a 0dB.

Se propone un nuevo método para obtener los valores del circuito eléctrico equivalente RLC en paralelo a partir de la impedancia, Z, del DGS. Determinando la frecuencia de resonancia en el punto en el cual Im $\{Z\} = 0$ , además es importante hacer un de-embedding de los tramos de líneas de dichos circuitos para obtener resultados correctos.

# **Capítulo V Construcción, medición y caracterización de circuitos DGS**

# **V.1 Introducción**

En el desarrollo de este capítulo se presentan las estructuras DGS construidas para realizar una comparación de la respuesta en frecuencia de los datos simulados en Momentum de las estructuras diseñadas contra los datos medidos de las estructuras construidas.

## **V.2 Construcción de circuitos DGS**

El proceso fotolitográfico para construir circuitos DGS consiste de tres pasos: realizar mascarilla del diseño simulado, grabar la mascarilla en el substrato y decapado del substrato, el procedimiento para desarrollar cada uno de los pasos se describen con mayor detalle en el Anexo B. En base a los resultados de la respuesta en frecuencia de las simulaciones mostradas en el Capítulo III, se eligen las estructuras que se construirán siendo estas las que presentan una mejor respuesta tipo de un filtro rechazo de banda.

## **V.3 Medición de circuitos DGS**

En este apartado se presentan las estructuras construidas comenzando con un diseño realizado utilizando Duroid<sup>3</sup> continuando con estructuras realizadas en Alúmina. Se presenta en una misma gráfica los resultados de las simulaciones y se comparan con los datos medidos en el laboratorio. Se indican las dimensiones de dichos circuitos una vez concluido el proceso fotolitográico, para las estructuras construidas en Alúmina estos datos se listan en la Tabla IV y en la Tabla V. La estructura realizada en Duroid<sup>3</sup> se midió con el analizador de redes HP8510C en un rango de frecuencia de 2 a 8 GHz; el analizador se calibró utilizando la calibración SOLT (del inglés, Short, Open, Load, Thru) y el kit de calibración 85056K 2.92mm/2.4mm de Agilent. Las estructuras realizadas en Alúmina se midieron con la máquina de puntas Summit 9000, en un rango de frecuencia de 0.5 a 50GHz, el *pitch* (distancia entre la punta central y la punta del plano de tierra) de las puntas coplanares es de 150µm; el analizador de redes se calibró utilizando la calibración TRL (del inglés, Thru, Reflect, Line) y el kit de calibración de estándares coplanares CS-05, con el programa LIMCAL [Zúñiga, et. al, 2004].

#### **V.3.1 Estructura DGS en Duroid3**

Cuando se construyen estructuras utilizando substrato Duroid<sup>3</sup> debido a las dimensiones que se manejan se realiza la construcción individual para cada diseño. Es conveniente tener en cuenta que dependiendo del substrato que se utilice, el proceso de fabricación en el paso de decapado cambia debido a los reactivos que se necesitan por ser materiales diferentes. En la Figura 48a se presenta una foto de la estructura construida según el diseño presentado en Figura 27a.

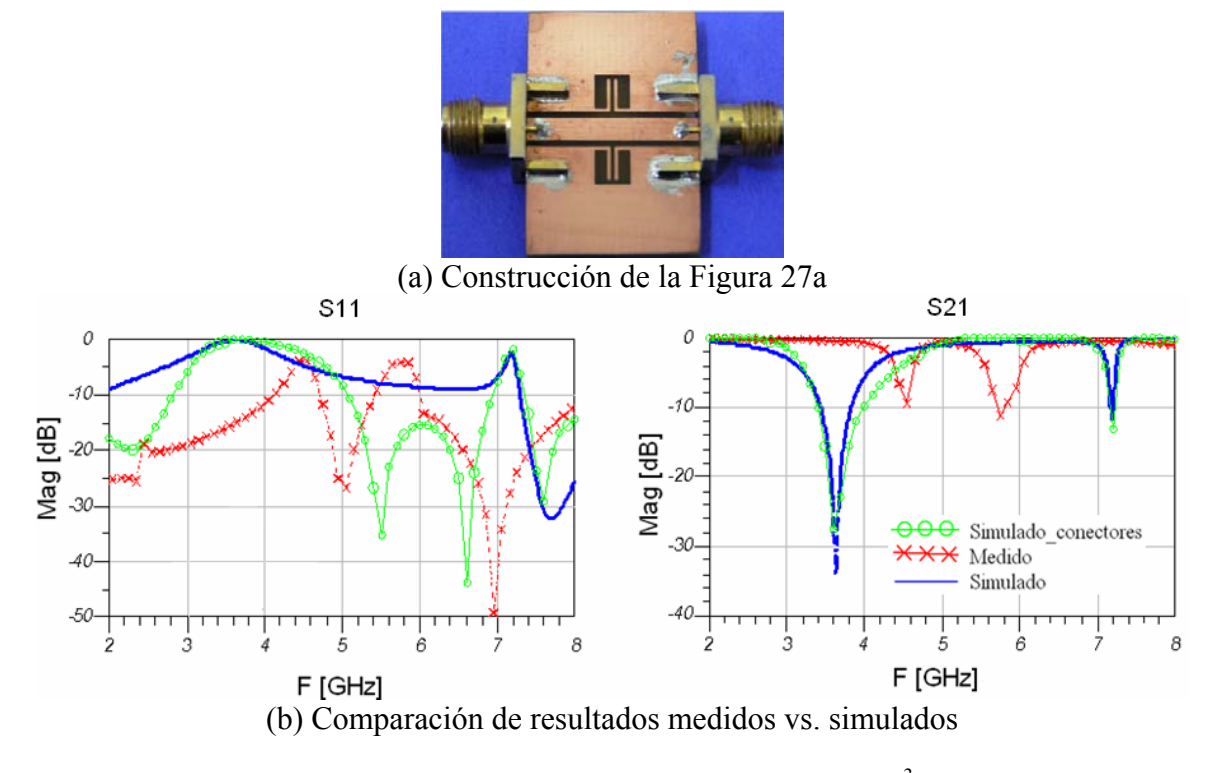

Figura 48. Circuito DGS en forma de T, Duroid<sup>3</sup>

Esta estructura presenta ciertas ventajas y desventajas como se indican a continuación. La ventaja es que debido a las características de Duorid<sup>3</sup> y a las dimensiones de la estructura (milímetros), el proceso de construcción es más fácil de controlar. La desventaja es que dadas las dimensiones de la estructura no es posible medir la estructura con las puntas de prueba coplanares por lo que para poder medirla es necesario agregar conectores coaxiales, como se muestra en la Figura 48a.

Las dimensiones reales de la estructura mostrada en la Figura 48a son iguales a las dimensiones consideradas en el diseño (Figura 27a).

Al observar los resultados presentados en la Figura 48b, se concluye que aún agregando conectores en la simulaciones, los resultados de la simulación no coinciden con las mediciones. Lo anterior se atribuye a efectos desconocidos asociados a los conectores.

Para eliminar tales efectos es necesario realizar un Kit de calibración que permita ubicar los planos de referencia después de los conectores coaxiales y de esta forma eliminar sus efectos asociados. Lo anterior queda fuera del alcance de este trabajo de tesis debido principalmente a limitaciones de tiempo.

#### **V.3.2 Estructuras DGS en Alúmina**

Para circuitos realizados en Alúmina, dadas las dimensiones tan pequeñas, es posible construir circuitos independientes en un mismo substrato. Para el caso de DGS en forma de T se varían sus dimensiones así como su posición a lo largo de la línea CPW. Para el DGS en forma de espiral se construyeron con una vuelta, dos vueltas, simétricas y asimétricas.

En la construcción de circuitos en Alúmina se dificulta obtener las dimensiones deseadas en el proceso de decapado por factores como: alta concentración de los reactivos, que la temperatura de los reactivos sea muy alta o muy baja provocando un decapado muy agresivo o débil y dada las dimensiones tan pequeñas es difícil observar sin ayuda de un microscopio si la mentalización se ha removido exitosamente de las partes deseadas.

En la Tabla IV se presentan las estructuras DGS que se construyeron en forma de T, se indican las dimensiones, la posición respecto a la línea central para cada caso y si la parte inferior del substrato se conserva con metal o es removida.

| <b>Circuito</b><br>Construido                                                       | Teóricos (reales) en µm |              |            |             |                |              |            |            |              | Posición<br>(Metal<br>en plano<br>inferior) |
|-------------------------------------------------------------------------------------|-------------------------|--------------|------------|-------------|----------------|--------------|------------|------------|--------------|---------------------------------------------|
| Plano<br>de<br>tierra<br>$\downarrow$ s<br><b>↓W</b><br>Plano<br>d1<br>de<br>tierra | a                       | $\mathbf b$  | $\bf{s}$   | W           | $\mathbf d$    | d1           | d2         | g          | L            |                                             |
| $\lambda/8$                                                                         | 296<br>(300)            | 317<br>(320) | 76<br>(79) | 96<br>(80)  | 655<br>(650)   | 292<br>(297) | 22<br>(10) | 24<br>(40) | 220<br>(225) | centrada<br>(con<br>metal)                  |
| $\mathbf{H}$<br>$\lambda/4$                                                         | 400<br>(338)            | 410<br>(335) | 40<br>(47) | 80<br>(58)  | 1320<br>(1194) | 350<br>(316) | 40<br>(26) | 40<br>(50) | 230<br>(197) | centrada<br>(con<br>metal)                  |
| $\lambda/4$                                                                         | 400<br>(322)            | 410<br>(350) | 40<br>(53) | 80<br>(58)  | 1320<br>(1168) | 350<br>(320) | 40<br>(18) | 40<br>(50) | 230<br>(210) | izquierda<br>(con<br>metal)                 |
| $\lambda/4$                                                                         | 410<br>(390)            | 480<br>(455) | 30<br>(50) | 100<br>(72) | 1500<br>(1325) | 380<br>(352) | 70<br>(45) | 30<br>(45) | 310<br>(282) | centrada<br>(sin<br>metal)                  |
| $\approx \lambda/4$                                                                 | 410<br>(400)            | 480<br>(425) | 30<br>(50) | 100<br>(72) | 1860<br>(1651) | 380<br>(352) | 70<br>(50) | 30<br>(45) | 310<br>(282) | derecha<br>(sin<br>metal)                   |

**Tabla IV. Dimensiones Circuitos DGS en forma de T**

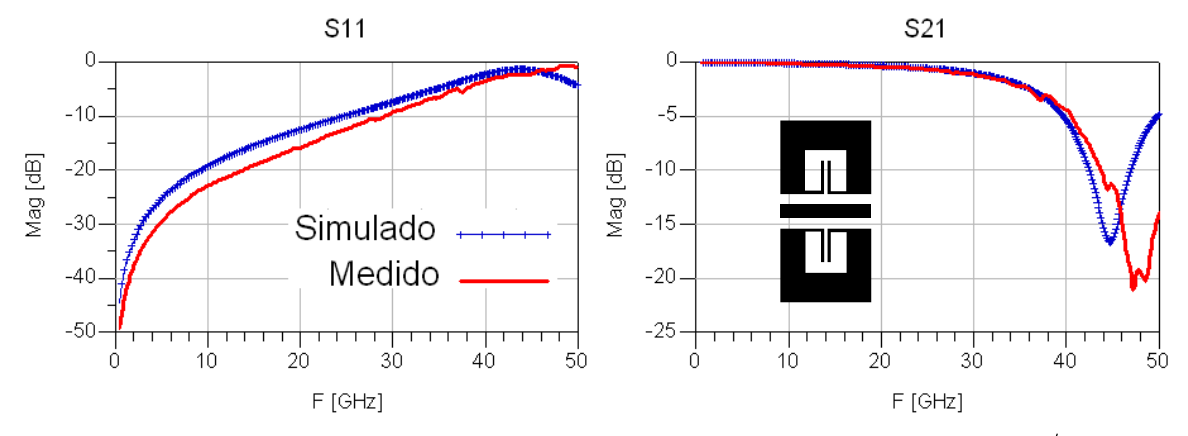

Figura 49. Resultados medidos vs. simulados. Circuito DGS- T central,  $\lambda/8$ 

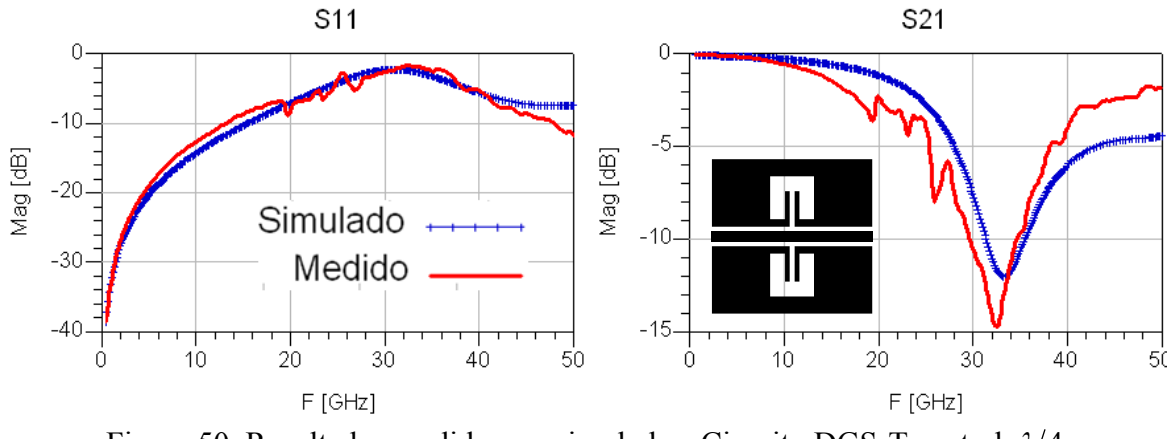

Figura 50. Resultados medidos vs. simulados. Circuito DGS-T central,  $\lambda/4$ 

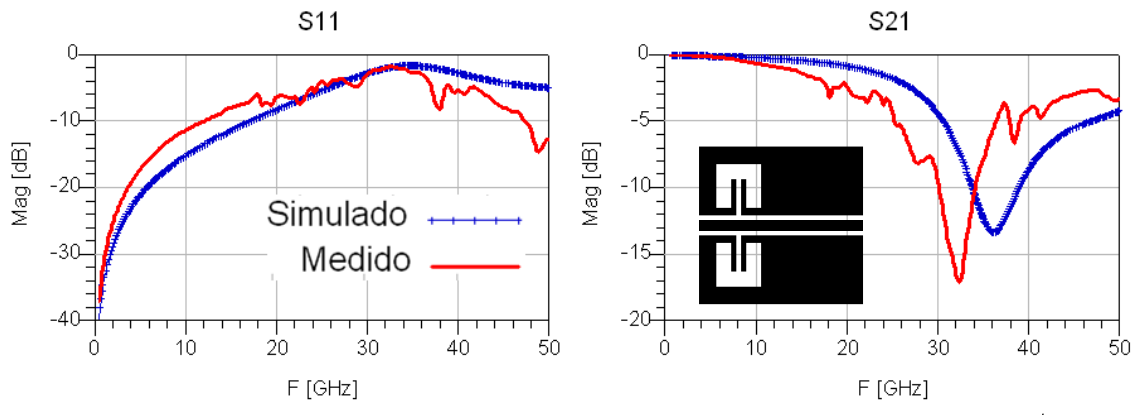

Figura 51. Resultados medidos vs. simulados. Circuito DGS-T izquierda,  $\lambda/4$ 

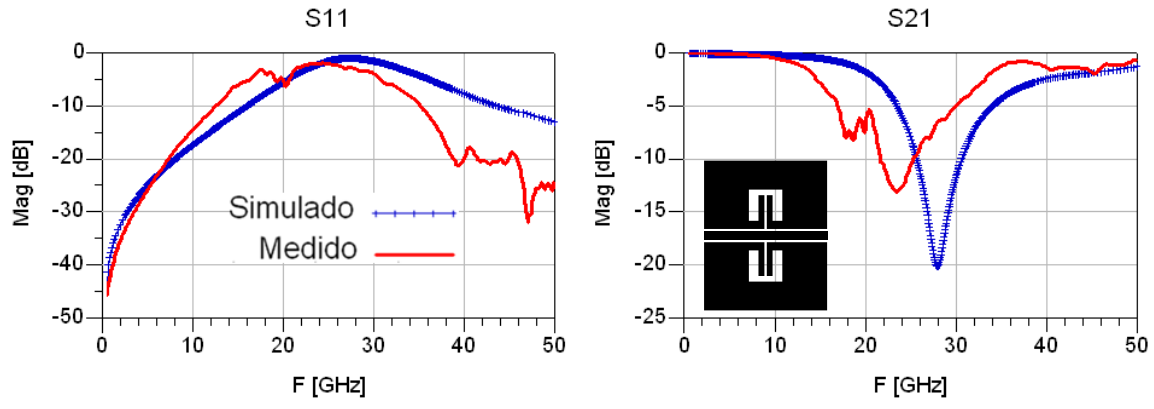

Figura 52. Comparación de resultados medidos vs. simulados. Circuito DGS-Tcentral dimensiones mayores,  $\lambda/4$ 

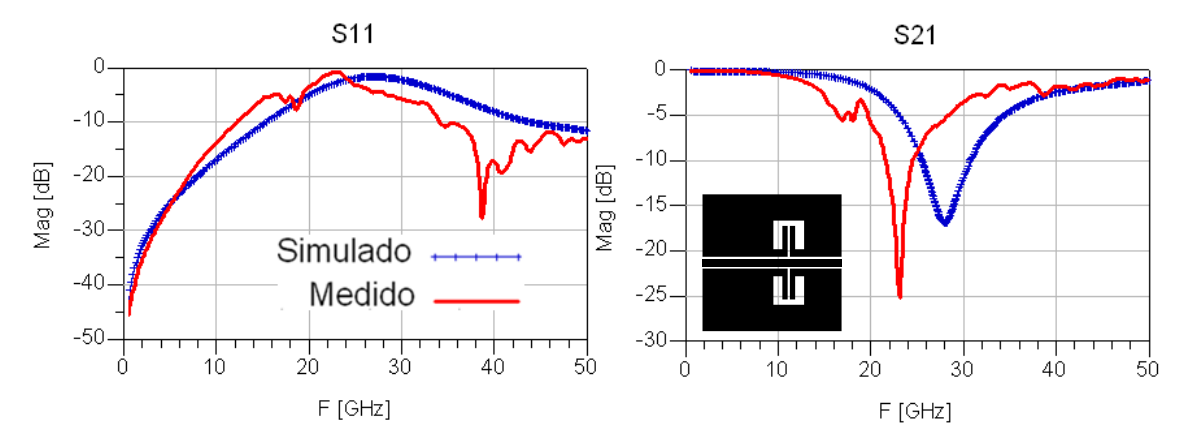

Figura 53. Comparación de resultados medidos vs. simulados. Circuito DGS-T derecha dimensiones mayores,  $\approx \lambda/4$ 

En las Figuras 49-53 se presentan los parámetros [S] en magnitud medidos y simulados de las estructuras DGS en forma de T. En los resultados presentados en las Figuras 49 a la 53 se están considerando para los datos simulados, las dimensiones de valores reales de las estructuras DGS una vez construidas que se indican en la Tabla IV. Las diferencias entre valores teóricos y valores reales se debe a problemas de construcción,

es decir, entre ms pequeñas sean las dimensiones de la línea y del DGS se tiene menos control sobre el proceso fotolitográfico utilizando la tecnología con la que se cuenta en CICESE. En la Figura 49 se observa que los resultados en  $S_{21}$  ajustan hasta la frecuencia (aproximadamente 37GHz) en donde se empieza a formar la respuesta tipo rechazo de banda. En  $S_{11}$  los datos simulados están menos adaptados que los datos medidos. En la Figura 50 se presentan los resultados correspondientes de una estructura DGS con dimensiones iguales al DGS de la Figura 49 grabada en una CPW de longitud mayor  $(\lambda/4)$ . El aumentar la longitud de la línea genera (de acuerdo a los resultados presentados) en  $S_{11}$  los resultados coinciden en casi todo el rango de frecuencia. En  $S_{21}$  se observa que la frecuencia tipo rechazo de banda se recorrió a una frecuencia menor (aproximadamente 10GHz) que en los resultados de la Figura 49, los resultados medidos y simulados coinciden hasta 10GHz siguiendo (los datos medidos) el tipo de respuesta que presentan los datos simulados en el resto del rango de frecuencia.

Al mover el DGS hacia un extremo de la línea (izquierda), Figura 51, se observa que los datos para  $S_{11}$  y  $S_{21}$  coinciden hasta aproximadamente 10GHz en el resto de la frecuencia los datos medidos siguen la respuesta de los datos simulados pero aproximadamente 4GHz antes de los datos simulados. En la Figura 52 y Figura 53 se presentan los resultados de circuitos donde se aumentaron las dimensiones del DGS, de la línea, el ancho del plano de tierra (aumentando de 550µm a 830µm) y se eliminó la metalización de la parte inferior del substrato, la que se había conservado para los circuitos de la Figura 49 a la 51. Los resultados en estas figuras presentan el mismo comportamiento que en la Figura 51.

| <b>Circuito</b><br>construido                              | Teóricos (reales) µm |              |              |              |            |                |            | Posición<br>(Metal en<br>el plano<br>inferior) |                                          |
|------------------------------------------------------------|----------------------|--------------|--------------|--------------|------------|----------------|------------|------------------------------------------------|------------------------------------------|
| Plano<br>de<br>tierra<br>⊕ w<br>u<br>Plano<br>de<br>tierra | a                    | $\mathbf b$  | $\mathbf c$  | d            | g          | L              | S          | W                                              |                                          |
| 5<br>$\lambda/8$                                           | 348<br>(350)         | 328<br>(330) | 269<br>(180) | 169<br>(170) | 50<br>(50) | 655<br>(655)   | 81<br>(76) | 96<br>(80)                                     | centrada<br>(con<br>metal)               |
| P<br>回<br>$\lambda/4$                                      | 240<br>(267)         | 240<br>(215) | 80<br>(82)   | 160<br>(193) | 40<br>(55) | 1320<br>(1145) | 40<br>(49) | 80<br>(40)                                     | centrada<br>(con<br>metal)               |
| Ч<br>6<br>$\lambda/4$                                      | 400<br>(345)         | 440<br>(347) | 320<br>(280) | 80<br>(60)   | 40<br>(45) | 1320<br>(998)  | 40<br>(50) | 80<br>(55)                                     | centrada<br>asimétrica<br>(con<br>metal) |
| $\Box$<br>$\Box$<br>$\approx \lambda/4$                    | 440<br>(520)         | 520<br>(550) | 350<br>(420) | 110<br>(110) | 30<br>(50) | 1960<br>(1420) | 30<br>(50) | 100<br>(72)                                    | centrada<br>(sin<br>metal)               |
| 回<br><b>p</b><br>$\approx \lambda/4$                       | 440<br>(520)         | 520<br>(550) | 350<br>(420) | 110<br>(110) | 30<br>(50) | 1860<br>(1850) | 30<br>(50) | 100<br>(72)                                    | centrada<br>asimétrica<br>(sin<br>metal) |

**Tabla V. Dimensiones Circuitos DGS en forma espiral** 

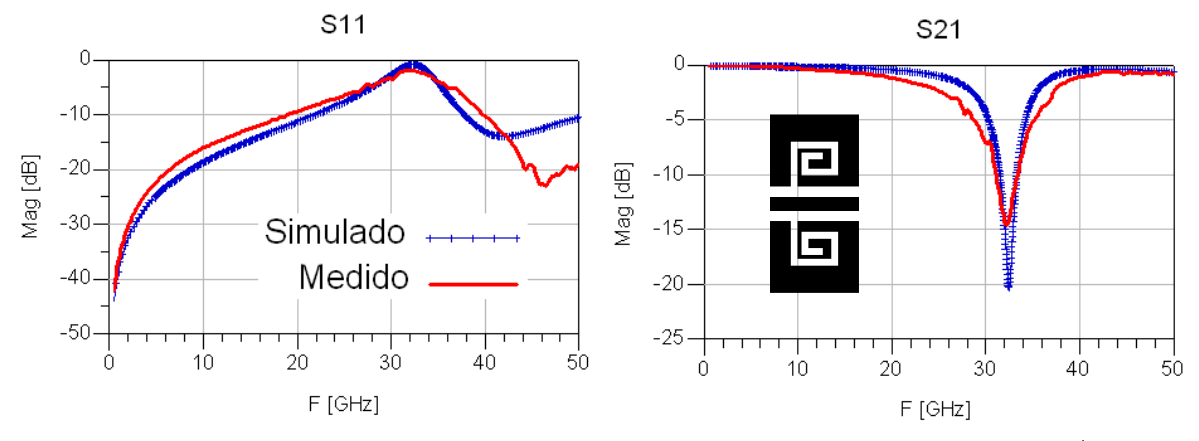

Figura 54. Resultados medidos vs. simulados. Circuito DGS-espiral central,  $\lambda/8$ .

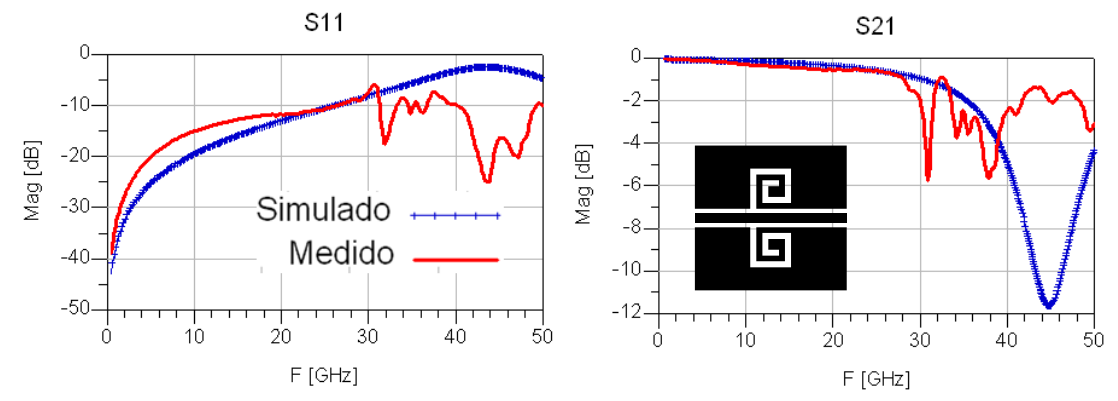

Figura 55. Resultados medidos vs. simulados. Circuito DGS-1espiral central,  $\lambda/4$ .

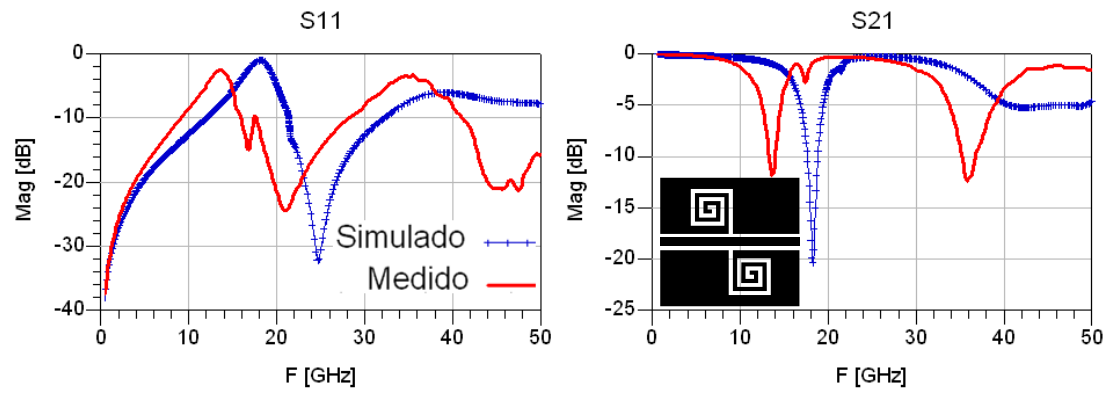

Figura 56. Resultados medidos vs. simulados. Circuito DGS-2espirales asimétrica,  $\lambda/4$ .

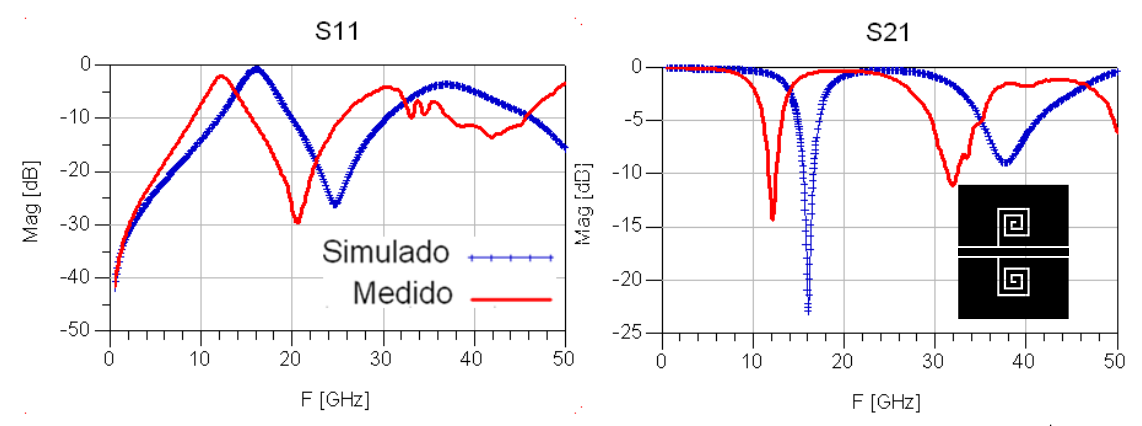

Figura 57. Resultados medidos vs. simulados. Circuito DGS-2espirales,  $\approx \lambda/4$ .

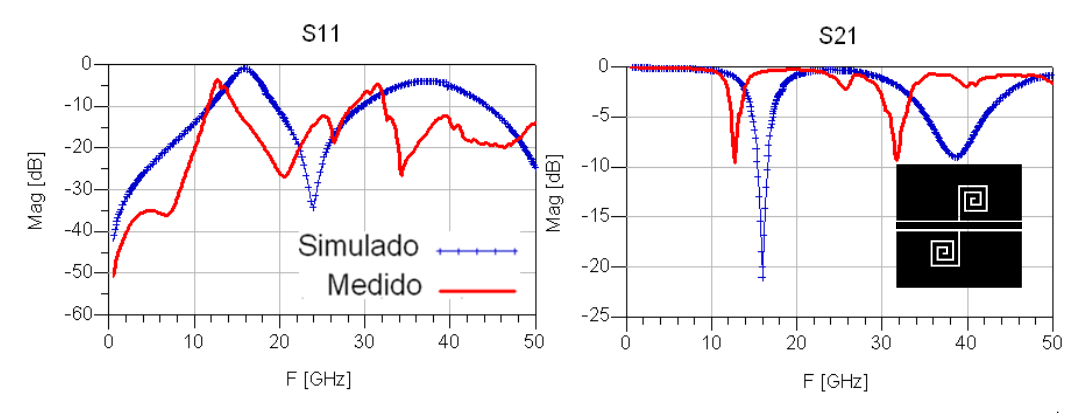

Figura 58. Resultados medidos vs. simulados. Circuito DGS-2espirales asimétricas,  $\approx \lambda/4$ .

En las Figuras 54-58 se presentan los parámetros [S] en magnitud medidos y simulados de las estructuras DGS en forma de espiral. Para el DGS en una línea CPW de longitud de  $\lambda/8$  (Figura 54) se observan que los parámetros [S] simulados son similares a los parámetros [S] medidos hasta aproximadamente 36GHz, se observa que los datos medidos presentan mejor adaptación que los datos simulados. Las estructuras DGS en espiral presentan una respuesta rechazo de banda más selectiva y a frecuencias menores que
las DGS en forma de T para una longitud  $\lambda/8$ . Aumentando la longitud de la línea a  $\lambda/4$ (Figura 55) se observa que los datos medidos siguen la respuesta de los datos simulados hasta aproximadamente 28GHz. Al aumentar el número de vueltas en el DGS en forma de espiral y alineado las espirales en forma asimétrica (Tabla V, Figura 56) se observa que se tiene una respuesta mas selectiva en  $S_{21}$  y que se recorre la frecuencia de rechazo de banda  $(S_{21},$  Figura 56) a una frecuencia menor que cuando se tienen espirales de una sola vuelta (Figura 55). En la Figura 56 se observa que los datos simulados y datos medidos coinciden a muy a baja frecuencia, aunque los parámetros [S] medidos tienen una respuesta similar a los parámetros [S].

En las Figuras 57 y 58 se presentan los parámetros [S] medidos y simulados de las estructuras DGS en forma de espiral considerando un aumento en las dimensiones de los planos de tierra (Tabla V). Los resultados simulados y medidos de  $S_{21}$  muestran una respuesta en frecuencia similar, sin embargo, las frecuencias de rechazo de banda en ambos casos no coinciden observándose que en los datos medidos ocurren a una frecuencia menor. En ambos casos los resultados coinciden hasta aproximadamente 8GHz.

## **V.4 Visualización del flujo de corriente en circuitos DGS**

Momentum de ADS tiene la opción de visualizar la propagación del flujo de corriente a través de las estructuras diseñadas representando por una gamma de colores donde azul representa la ausencia de flujo de corriente y rojo representa la mayor concentración de flujo de corriente.

En la Figura 59 se utiliza la opción de flechas (Arrow) para representar el flujo de corriente a través de las estructuras. Se observa que se tiene la mayor transferencia de energía a través de la línea de transmisión y como fluye alrededor de los DGS concentrándose más en las esquinas de los DGS pero con menor intensidad que en la línea de transmisión.

En la Figura 60 y Figura 61 se utiliza la opción de contornos (Contour) por que se considera que la visualización de los resultados para estas estructuras es más adecuada utilizando esta opción que la utilizada para la Figura 59.

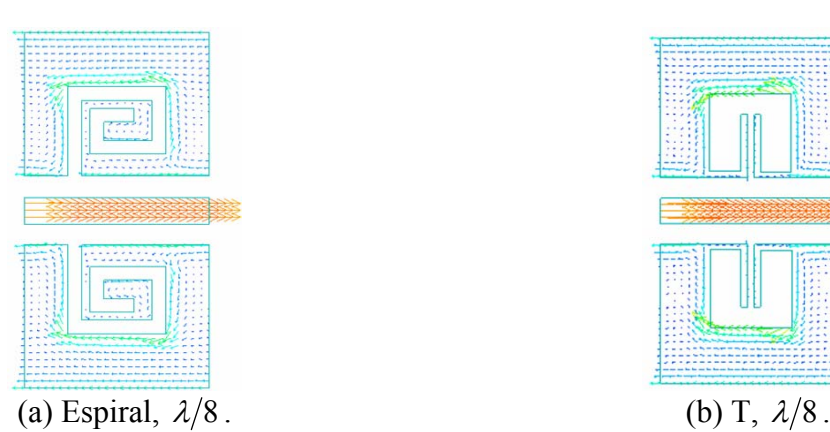

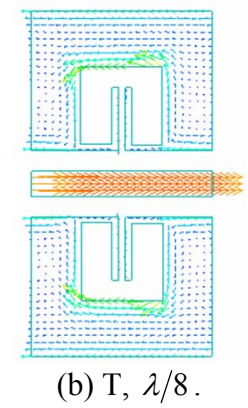

Figura 59. Flujo de corriente con opción-flechas.

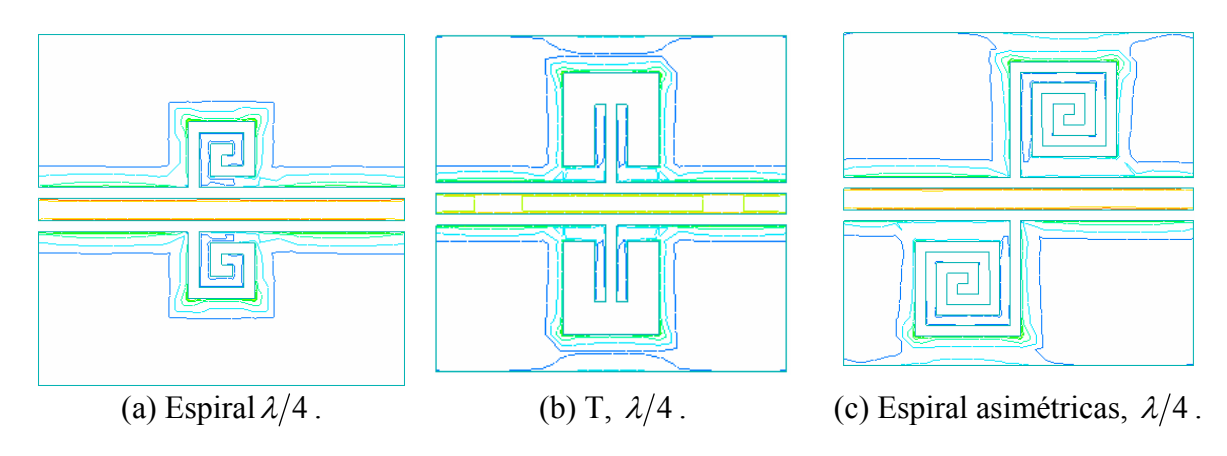

Figura 60. Flujo de corriente con opción-contornos.

Lo que se presenta la Figura 60 permite conocer un punto que hasta antes de visualizar el comportamiento del flujo de corriente a través de los diseños DGS realizados era desconocido y no se había tomado en consideración: *El acoplamiento* que existe de los DGS con los extremos superior e inferior de los planos de tierra. En la Figura 59a en donde el DGS en espiral tiene una separación mayor con el extremo superior del plano de tierra respecto al resto de las estructuras, se observa que no hay acoplamiento en esa área pero si presenta acoplamiento entre el DGS y el extremo del plano de tierra inferior; lo mismo sucede con el resto de las estructuras.

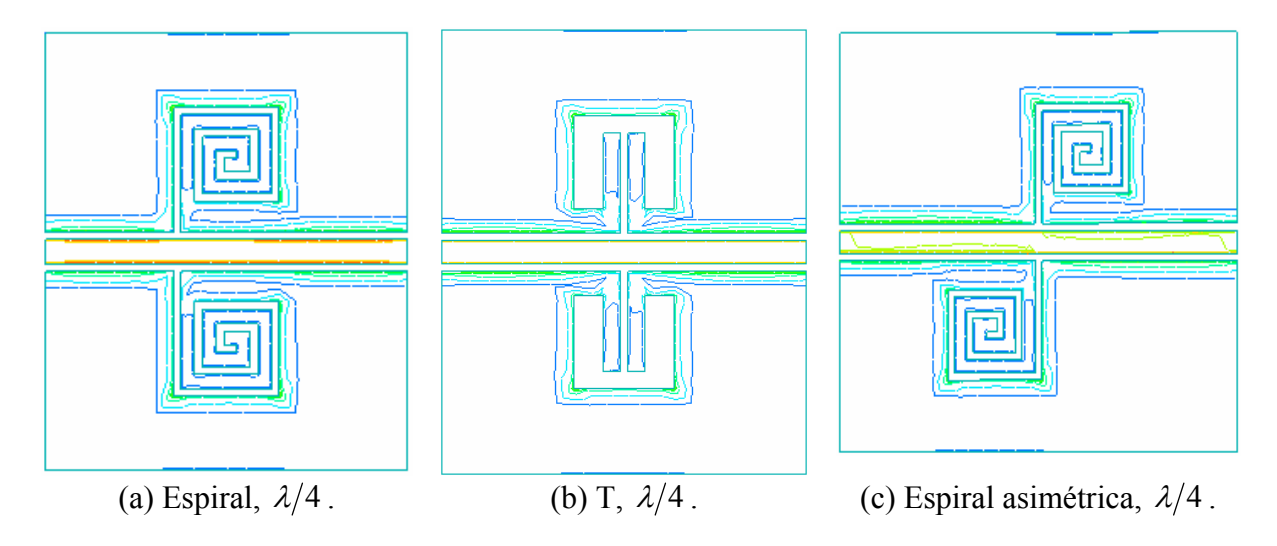

Figura 61. Flujo de corriente con opción-contornos con dimensiones mayores.

En la Figura 61 se observa como en la Figura 60, que el acoplamiento del DGS con el extremo superior del plano de tierra casi desaparece. En el caso del acoplamiento del DGS con el extremo inferior del plano de tierra se observa que este es menor en todas las estructuras.

## **V.5 Aumento de dimensiones de estructuras DGS en forma de T**

La comparación que se presenta a continuación es para la estructura DGS en forma de T de longitud  $\lambda/4$ , en Alúmina que de acuerdo a lo presentado de la Figura 59 a la Figura 61, se busca que el DGS esté lo suficientemente alejado de los extremos superior e inferior del plano de tierra para evitar efectos de acoplamiento, por lo que es necesario definir nuevas dimensiones que hasta los diseños anteriores no se había considerado (dimensiones *f* y *c* respectivamente) en la Tabla VI se especifican las dimensiones.

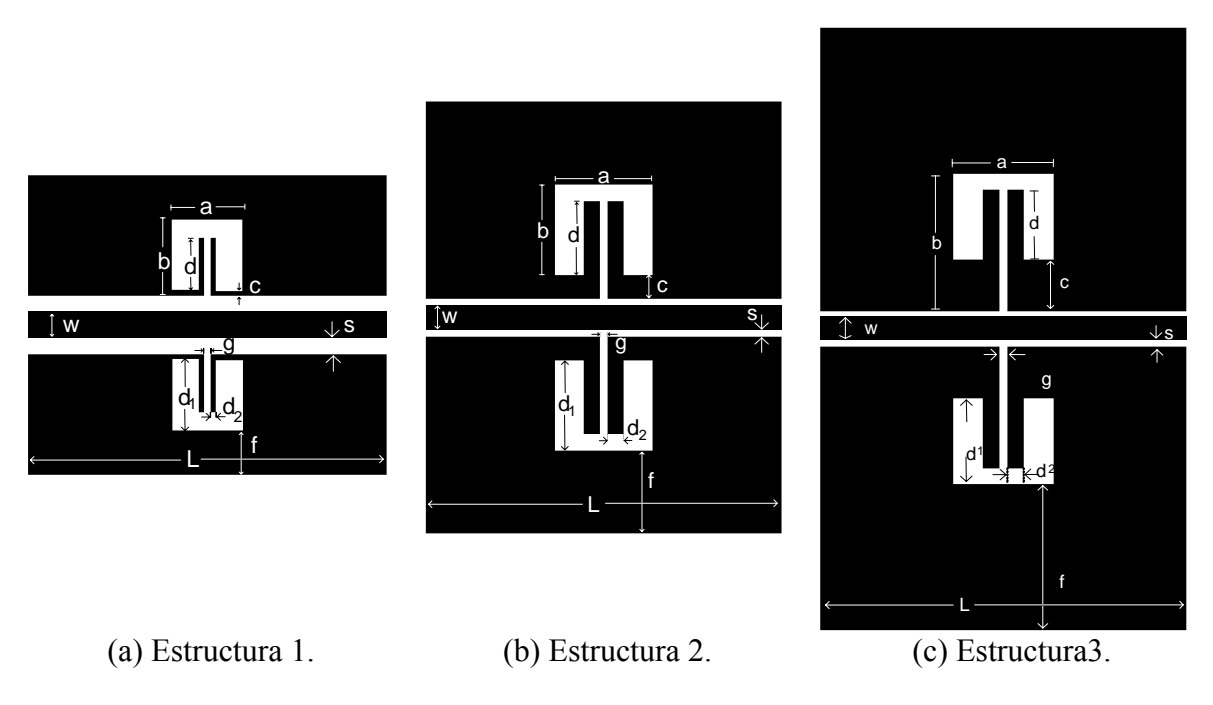

Figura 62. Diseño de estructuras DGS en forma de T,  $\lambda/4$ .

| Tabla VI. Dhiithsionts Figura 02 |    |     |    |    |     |     |     |     |    |            |            |
|----------------------------------|----|-----|----|----|-----|-----|-----|-----|----|------------|------------|
| <b>Dimensiones</b>               | W  |     |    | g  | a   |     |     | d1  | d2 |            |            |
| um                               |    |     |    |    |     |     |     |     |    |            |            |
| <b>Estructura</b> 1              | 80 | 500 | 40 | 40 | 360 | 410 | 230 | 350 | 40 | 72         | <i>140</i> |
| <b>Estructura 2</b>              | 00 | 500 | 30 | 30 | 410 | 480 | 310 | 380 | 70 | <i>100</i> | 350        |
| <b>Estructura 3</b>              | 00 | 500 | 30 | 30 | 410 | 610 | 310 | 380 | 20 | <i>230</i> | 650        |

**Tabla VI. Dimensiones Figura 62** 

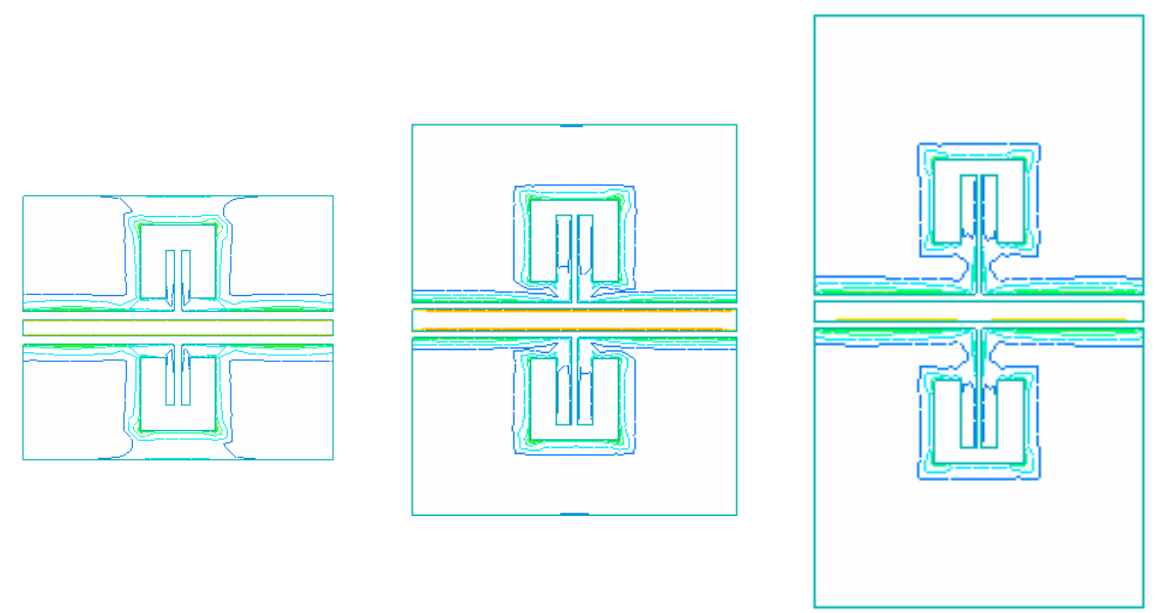

(a) Estructura 1. (b) Estructura 2. (c) Estructura3. Figura 63. Flujo de corriente de estructuras DGS en forma de T,  $\lambda/4$ .

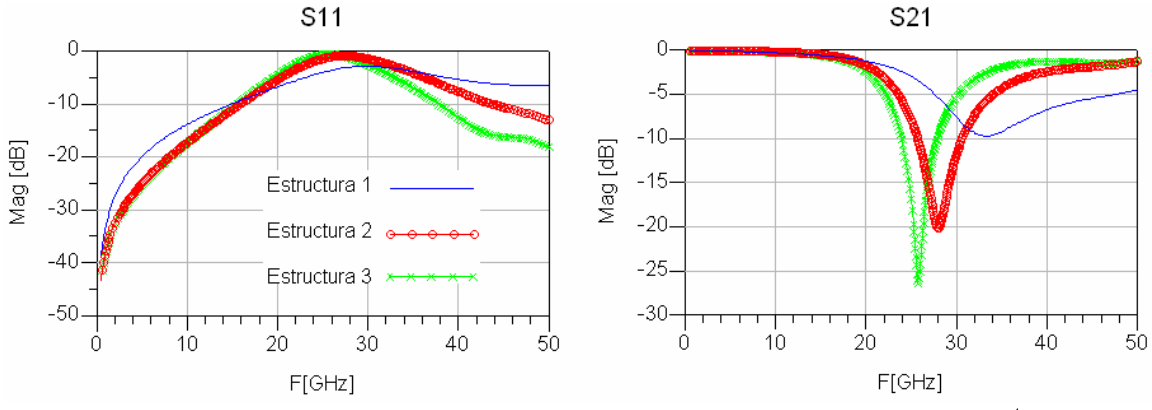

Figura 64. Respuesta en frecuencia de estructuras DGS en forma de T,  $\lambda/4$ .

La Figura 63 muestra el flujo de corriente que como ya se ha mencionado el hecho de aumentar las dimensiones *c* y *f* los efectos de acoplamiento disminuyen proporcionalmente.

En la Figura 64 se presenta una comparación de la simulaciones de las estructuras mostradas en la Figura 62, se observa que al aumentar c y f para la Estructura 1 la peor adaptación  $(S_{11})$  está en aproximadamente en 30GHz para la Estructura 2 y Estructura 3 la peor adaptación se presenta aproximadamente en 28GHz y 25GHz respectivamente. En  $S_{21}$ se observa que conforme se aumenta c y f la respuesta tipo rechazo de banda se recorre a una frecuencia menor, cae más y es más selectiva. En carta de Smith, Figura 65, la respuesta en S<sub>21</sub> indica que existe una resonancia que entre mayor sea la vuelta, mayor es la caída de la respuesta. En fase, Figura 66, hasta aproximadamente 18GHz coinciden sus respuestas, para la Estructura 3 se observa un cambio de fase más rápido.

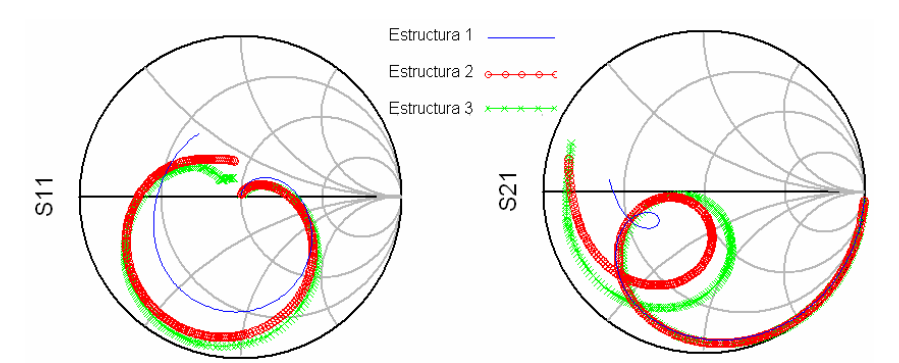

Figura 65. Respuesta en carta de Smith de estructuras DGS en forma de T,  $\lambda/4$ .

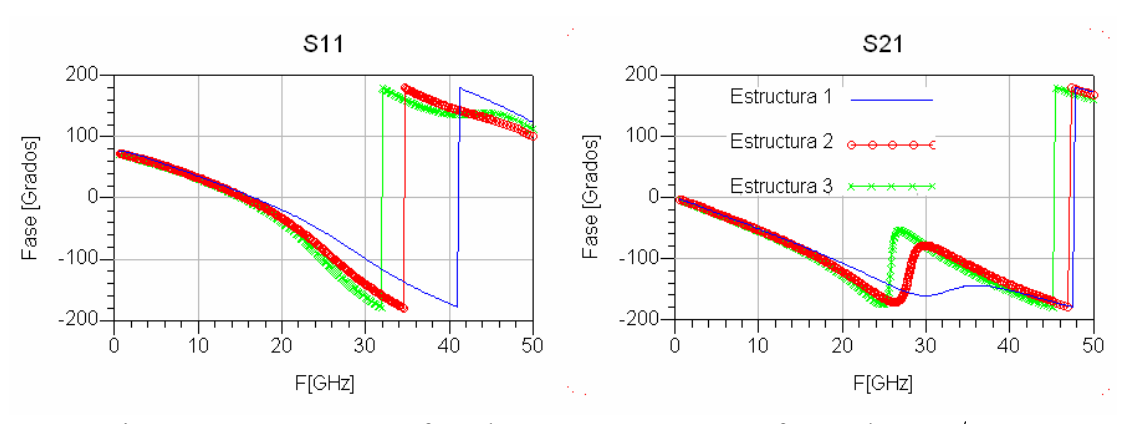

Figura 66. Respuesta en fase de estructuras DGS en forma de T,  $\lambda/4$ .

## **V.6 Obtención del circuito RLC de estructura DGS-T centradas con método propuesto**

En este apartado se realiza el análisis de resultados con el método propuesto en el apartado IV.3.

- 1. Se hace un de-embedding de los tramos de línea de la estructura con DGS para obtener, de acuerdo a (68), los datos en parámetros [S] del resonador.
- 2. Siguiendo el desarrollo presentando de (58) y (62) se obtiene la impedancia del resonador.
- 3. Aplicando las ecuaciones (63) a (66) se obtienen los valores del circuito RLC en paralelo los cuales se presentan en la Tabla VII.
- 4. Con los valores RLC estimados podemos calcular la impedancia del resonador y aplicando (58) se obtienen los parámetros [S] estimados del resonador.
- 5. A los parámetros [S] del resonador se agregan de los tramos de línea mediante el procedimiento embedding según se indica en el apartado IV.3.4 ecuación (67)
- 6. Para comprobar que los resultados son correctos se realiza una comparación de los valores teóricos con los resultados estimados del DGS incluyendo los tramos de línea.

A continuación se presenta el análisis para obtener el circuito equivalente de las estructuras DGS-T centradas a lo largo de la línea CPW. Dichas estructuras se presentan en la Figura 62 y en la Figura 49. Del mismo modo se realiza el análisis para una estructura DGS-espiral correspondiente al diseño de la Figura 58.

#### **V.6.1 Análisis para un circuito DGS- T central,**  $λ/4$ , Figura 62a

En la Figura 67 se presenta una comparación entre datos simulados de la estructura DGS incluyendo los tramos de líneas y los datos simulados estimados sin incluir los tramos de líneas. En las gráficas de  $S_{11}$  y  $S_{21}$  en magnitud no se observa una diferencia importante entre la estructura completa y la estructura sin los tramos de línea. Sin embargo, en la fase de  $S_{11}$  y  $S_{21}$  se observa que existe diferencia en la respuesta al eliminar los tramos de líneas. En carta de Smith, Figura 68, la diferencia en respuesta se observa con mayor claridad.

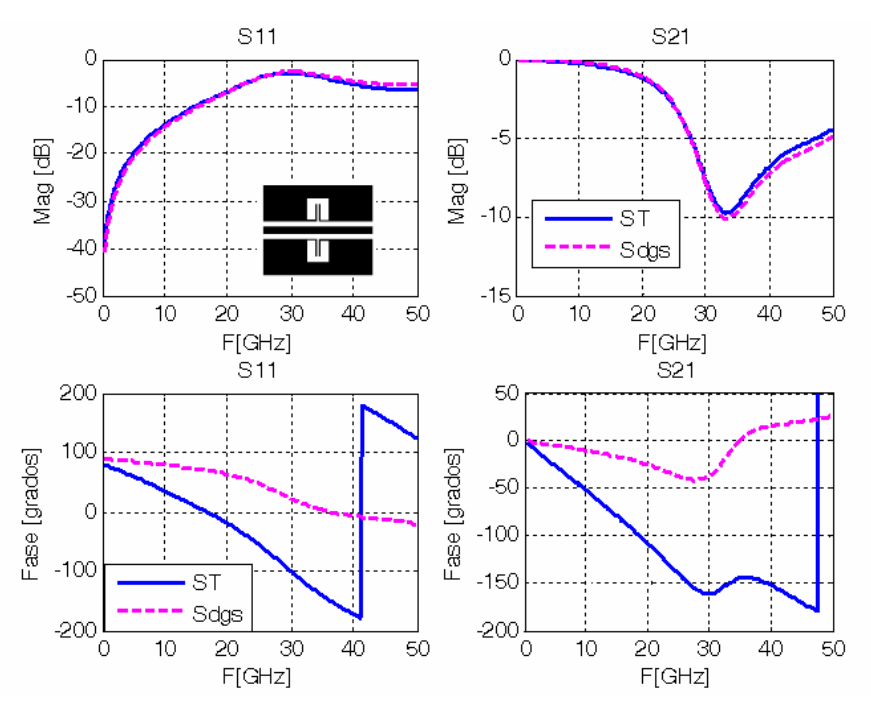

Figura 67. Parámetros [S] de estructura completa y estructura sin tramos de líneas.

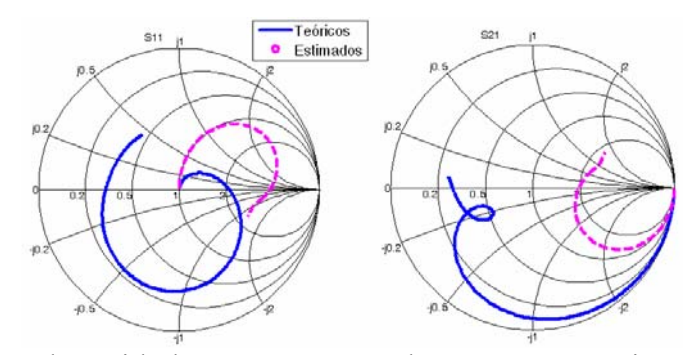

Figura 68. Carta de Smith de estructura completa y estructura sin tramos de líneas.

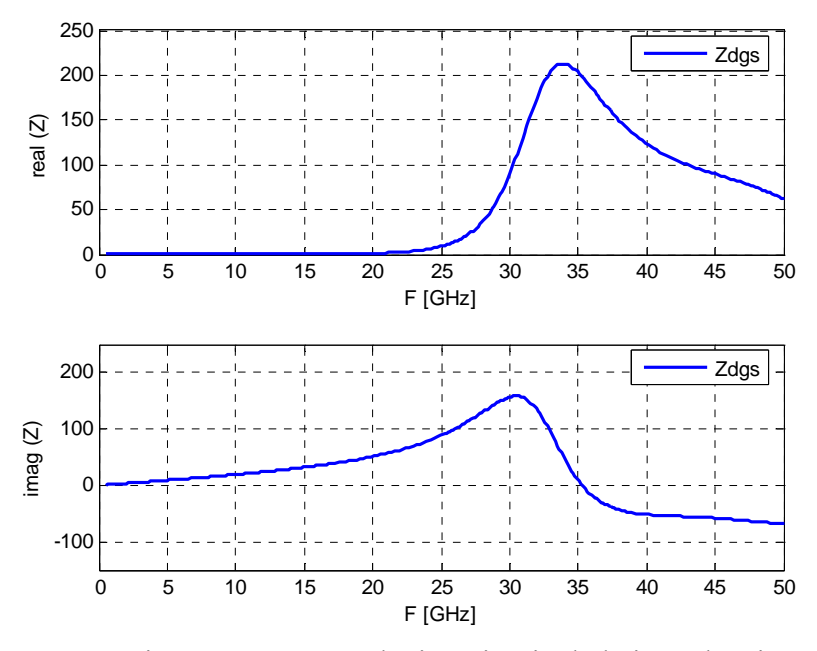

Figura 69. Parte real e imaginaria de la impedancia, Z.

La Figura 69 presenta la parte real e imaginaria de la impedancia del DGS. A partir de estos datos se obtienen los valores del circuito equivalente mostrados en la Tabla VII. Con los valores obtenidos del circuito RLC se realiza el procedimiento inverso para obtener los parámetros [S] estimados del DGS y de la estructura completa.

En la Figura 70 se observa que los datos estimados coinciden con los datos teóricos del resonador en magnitud y en el parámetro  $S_{11}$  en fase hasta aproximadamente 40GHz, para la fase en  $S_{21}$  lo datos coincide hasta 20GHz. En carta de Smith, Figura 71, las diferencias de fase son más notorias, sin embargo, los datos estimados siguen la respuesta en frecuencia de los datos teóricos.

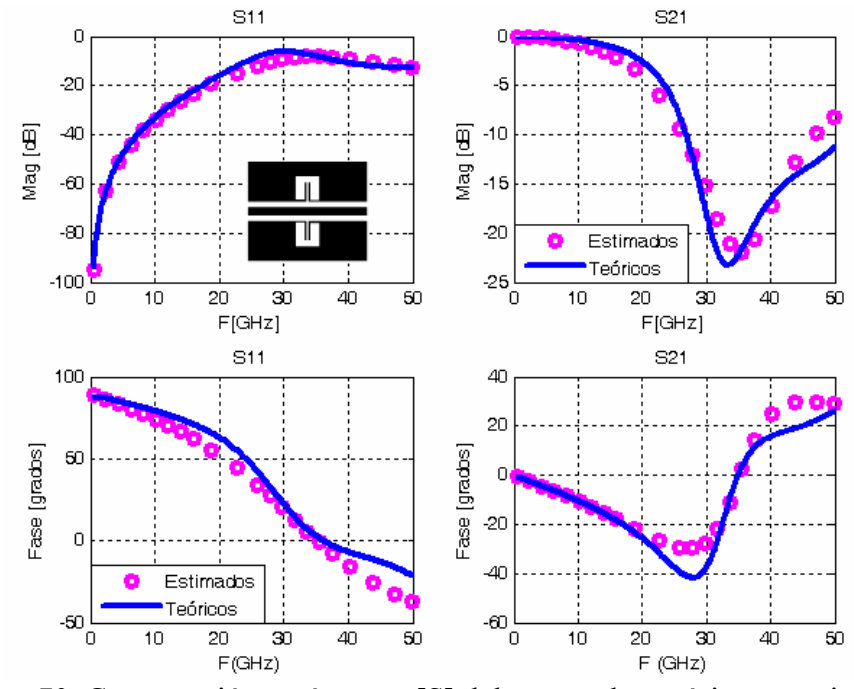

Figura 70. Comparación parámetros [S] del resonador teóricos y estimados.

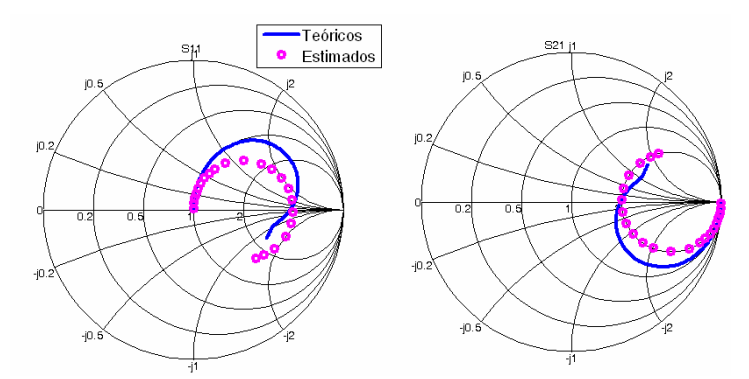

Figura 71. Comparación en carta de Smith de datos teóricos y estimados del resonador.

En la Figura 72 y 73, a los datos estimados del resonador se agregaron los datos de los tramos de líneas teóricos realizando un embedding. Se observa que los datos estimados coinciden con los datos teóricos hasta aproximadamente 40GHz.

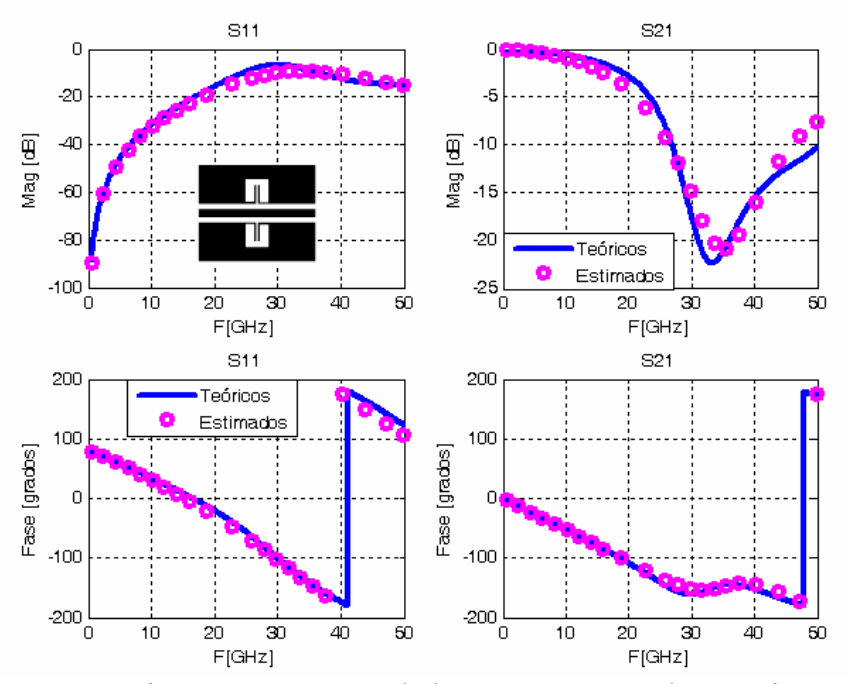

Figura 72. Comparación parámetros [S] de la estructura completa teóricos y estimados.

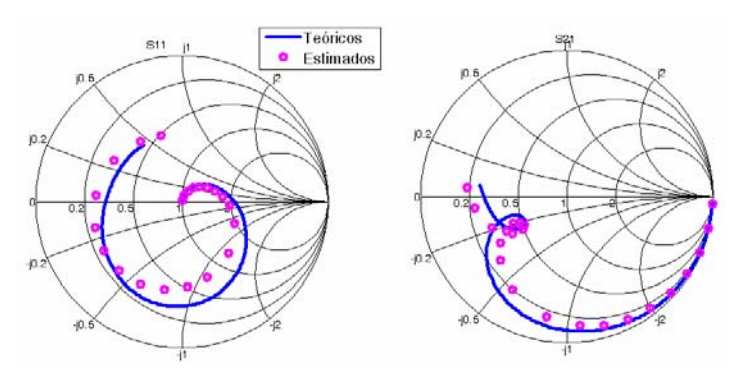

Figura 73. Comparación en carta de Smith de estructura completa teóricos y estimados.

A continuación se muestran los resultados más significativos del análisis realizado para las estructuras de la Figura 62. De estas estructuras se muestra la impedancia del resonador y se comparan los resultados teóricos con los estimados a partir de los valores del circuito equivalente (presentados en Tabla VII). La comparación se hace en los parámetros  $S_{11}$  y  $S_{21}$  en magnitud, fase y carta de Smith

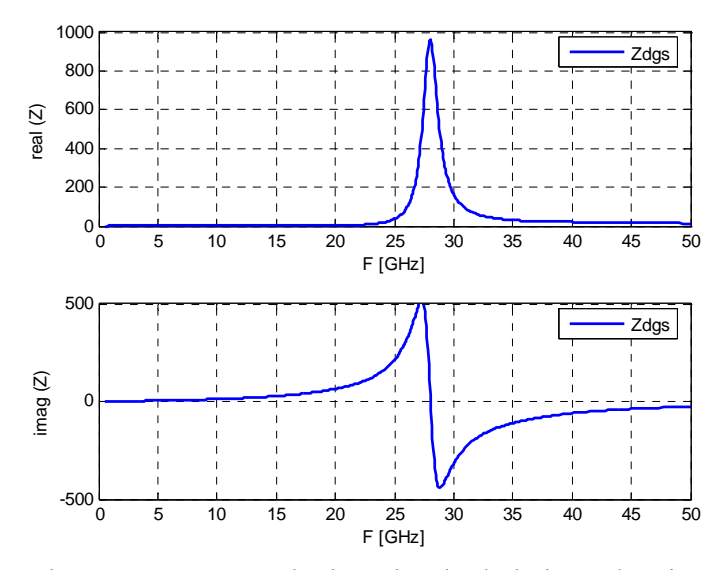

**V.6.2 Análisis para un circuito DGS- T central,**  $λ/4$ , Figura 62b

Figura 74. Parte real e imaginaria de la impedancia, Z.

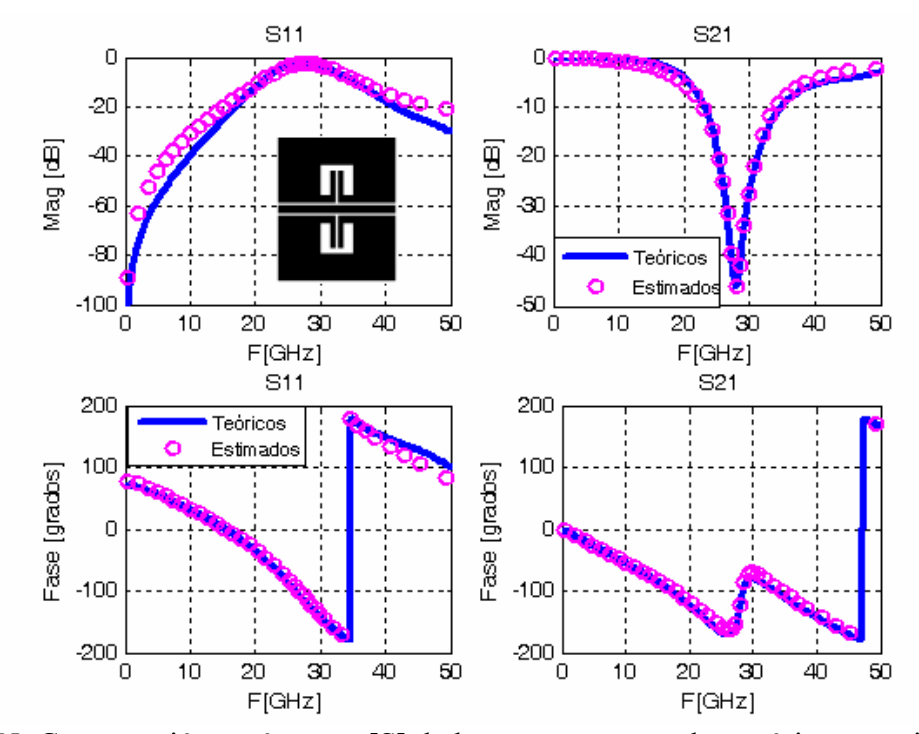

Figura 75. Comparación parámetros [S] de la estructura completa teóricos y estimados.

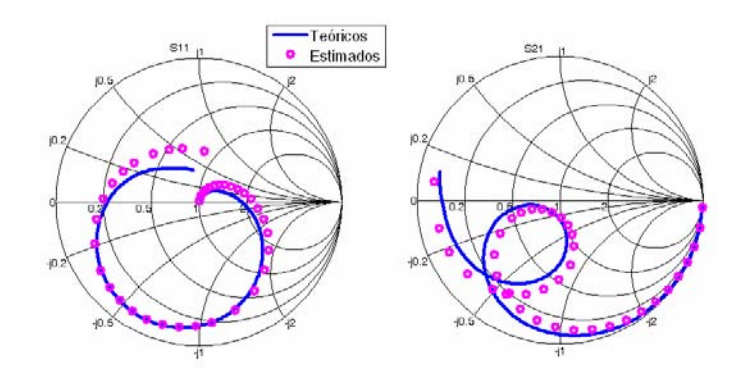

Figura 76. Comparación en carta de Smith de estructura completa teóricos y estimados.

Se observa en la Figura 75 que los resultados estimados coinciden con los teóricos hasta aproximadamente 40GHz. En la Tabla VII se presentan los valores del circuito RLC.

**V.6.3 Análisis para un circuito DGS- T central,**  $λ/4$ , Figura 62c

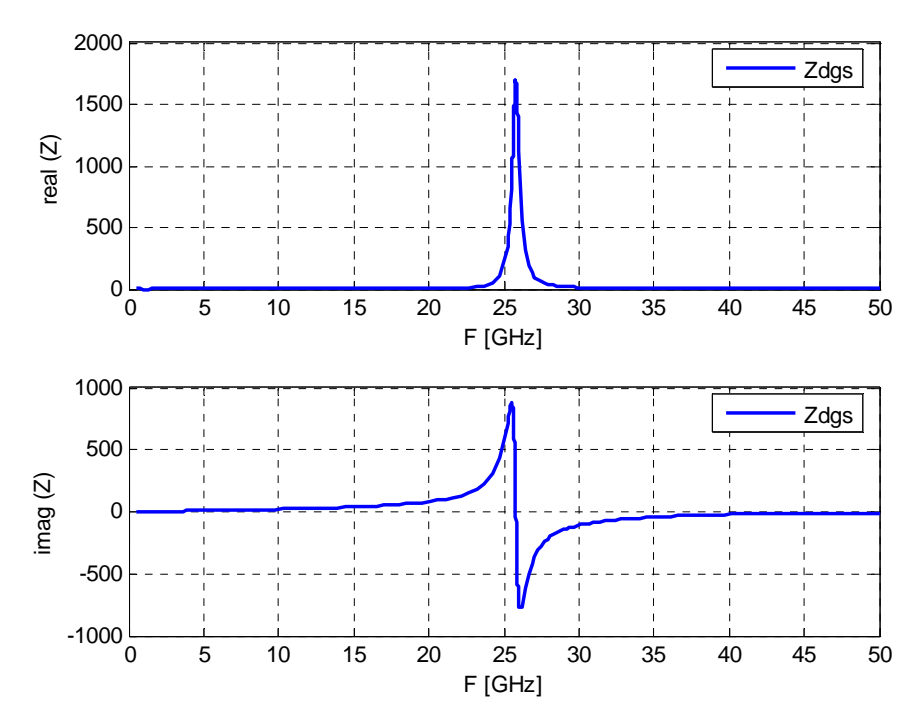

Figura 77. Parte real e imaginaria de la impedancia, Z.

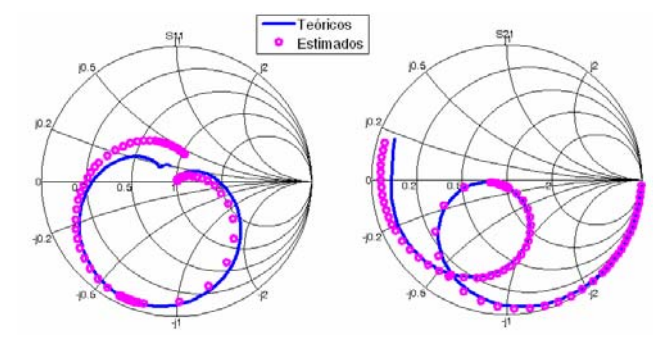

Figura 78. Comparación en carta de Smith de la estructura completa teóricos y estimados.

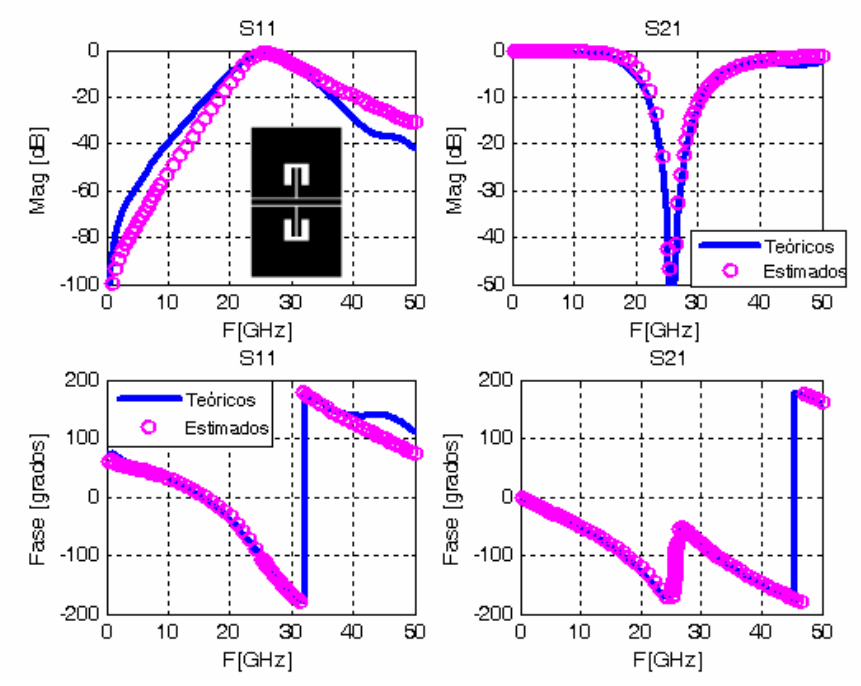

Figura 79. Comparación parámetros [S] de estructura completa teóricos y estimados.

En la Tabla VII se indican los valores del circuito RLC equivalente. Los datos estimados coinciden hasta 35GHz aproximadamente con los datos teóricos.

#### **V.6.4 Análisis para un circuito DGS- T central,**  $\lambda/8$ **, Figura 49**

Los datos estimados coinciden en todo el rango de frecuencia con los datos teóricos en fase y en S<sub>21</sub> en magnitud y en carta de Smith, Figura 81 y 82. En S<sub>11</sub> magnitud se observan más adaptados los datos estimados para todo el rango de frecuencia.

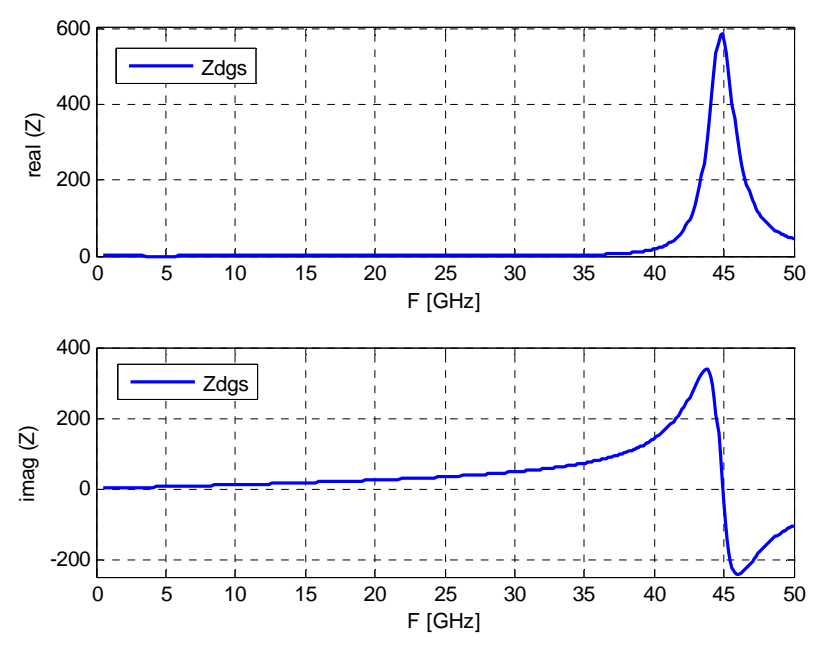

Figura 80. Parte real e imaginaria de la impedancia, Z.

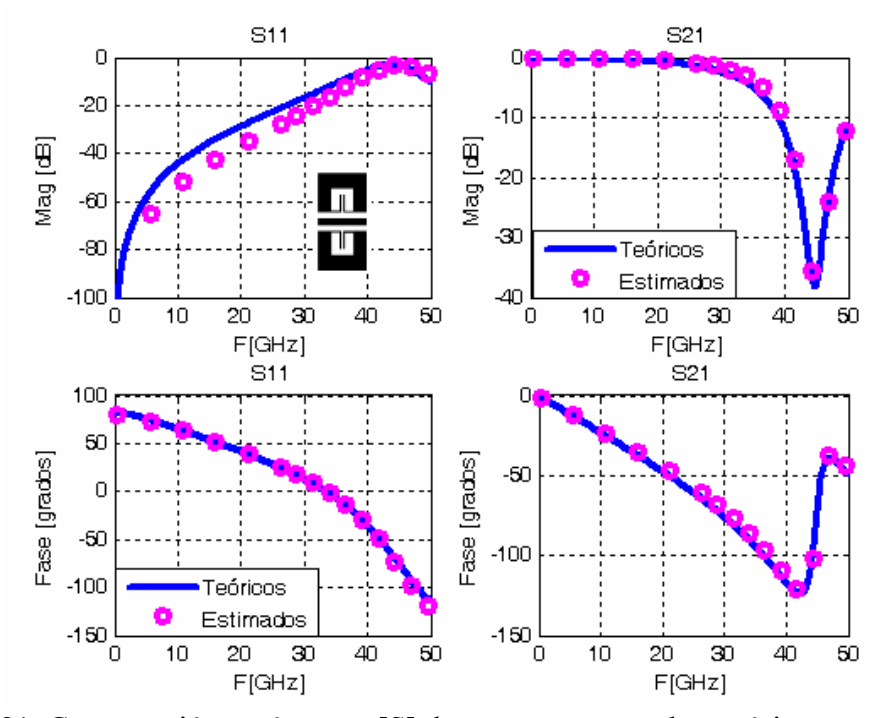

Figura 81. Comparación parámetros [S] de estructura completa teóricos y estimados.

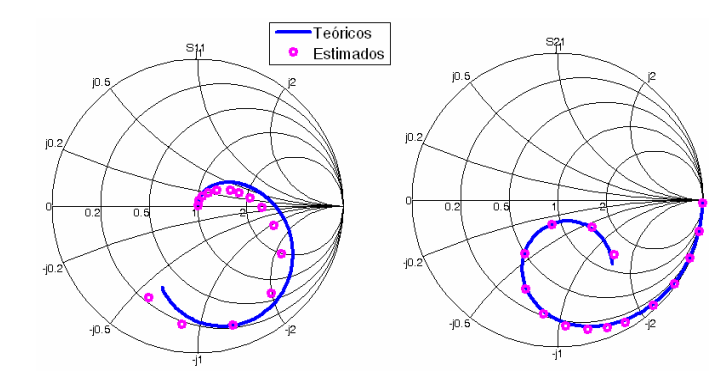

Figura 82. Comparación en carta de Smith de la estructura completa teóricos y estimados

#### **V.6.5 Análisis para un circuito DGS- espiral central,**  $λ/4$ , Figura 58

En la Figura 83 se observa que en la parte imaginaria de la impedancia del DGS existen dos cruces por cero, considerando el primer cruce por cero para obtener los valores del circuito equivalente RLC siguiendo el mismo procedimiento que para las estructuras DGS-T. En la Figura 84 y Figura 85 se observa que los resultados estimados coinciden con los datos teóricos hasta un poco más allá de la primera frecuencia de resonancia  $(\approx 25$ GHz).

De acuerdo a esto consideramos que los resultados calculados son correctos, además estos coinciden con los resultados reportados por [Woo, 2005] en donde señala que las espirales se pueden modelar mediante un circuito RLC. Sin embargo, será necesario realizar otro análisis para estimar el circuito equivalente que genere el segundo cruce por cero, lo cual se considera como una línea de investigación futura.

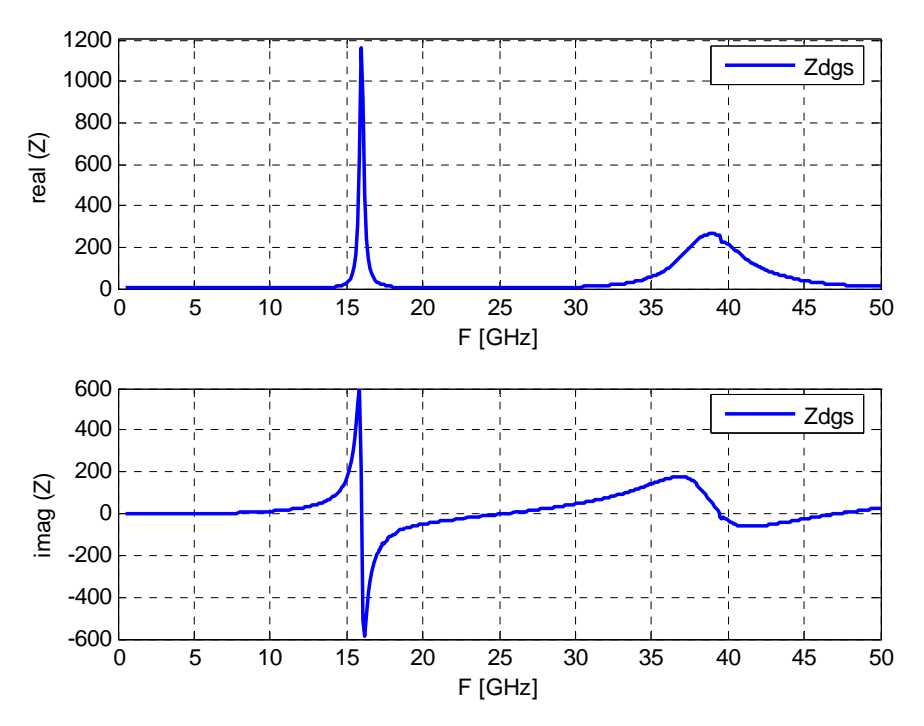

Figura 83. Parte real e imaginaria de la impedancia, Z.

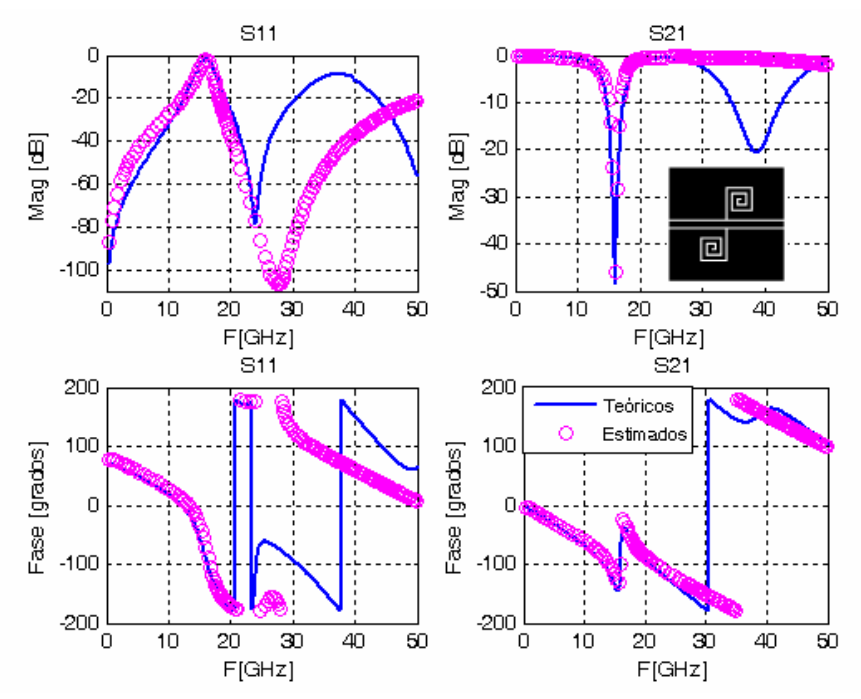

Figura 84. Comparación parámetros [S] de estructura completa teóricos y estimados.

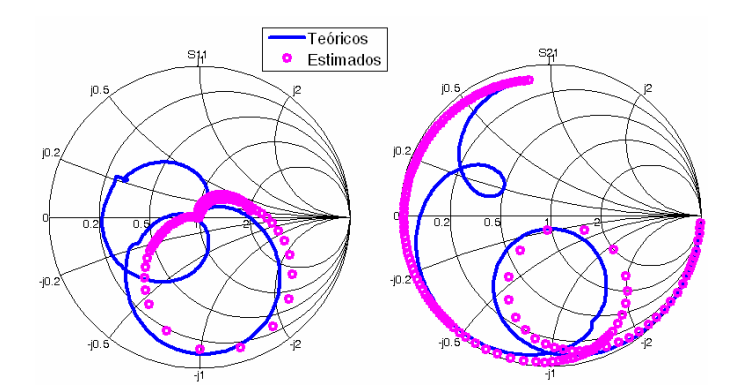

Figura 85. Comparación en carta de Smith de la estructura completa teóricos y estimados.

| Figura                     | $R[\Omega]$ | $C$ [fF] | $L$ [pH] | $f0$ [GHz] | <b>BW</b> | Q     |
|----------------------------|-------------|----------|----------|------------|-----------|-------|
| $\blacksquare$<br>Ш<br>62a | 199.31      | 73.74    | 276.59   | 35.24      | 0.30      | 3.25  |
| <u>II</u><br>ΠП<br>62b     | 778.88      | 137.84   | 233.49   | 28.05      | 0.05      | 18.92 |
| 工<br>Ш<br>62c              | 1691.67     | 190.54   | 199.76   | 25.79      | 0.019     | 52.24 |
| $\mathbf{u}$<br>49         | 579.45      | 125.33   | 100.21   | 44.90      | 0.048     | 20.49 |
| 回<br>回<br>58               | 1119.04     | 620.61   | 158.91   | 16.02      | 0.014     | 69.93 |

**TABLA VII. Valores circuitos DGS** 

## **V.7 Resumen del Capítulo**

Para el análisis de circuitos DGS:

- Se presentaron resultados de los parámetros [S] del resonador DGS, en magnitud, fase y en carta de Smith. Además, se calculó la impedancia del resonador DGS y se obtuvieron los valores de los elementos del circuito equivalente RLC propuesto siguiendo el procedimiento descrito en el capítulo IV.
- Un punto importante por lo que los resultados del circuito físico difiere de los resultados del circuito diseñado es por las dimensiones de dicho circuito, disminuyen considerablemente al construirlo.
- Una vez terminado el diseño del circuito DGS es importante visualizar el flujo de corriente para que de ser necesario, realizar modificaciones al diseño para evitar efectos de acoplamiento indeseados. Entonces de acuerdo a todos los resultados se concluye que el ancho del plano de tierra deberá ser por lo menos 5 veces la distancia que existe entre *s-w-s,* y otro aspecto importante de diseño es la distancia que existirá entre el extremo inferior del plano de tierra y el DGS deberá ser lo suficientemente grande para evitar acoplamiento.
- Para obtener los elementos del circuito equivalente RLC en paralelo del DGS, es necesario restar el efecto de los tramos de líneas que no contengan los DGS. Este análisis es válido para estructuras DGS en forma de T y en forma de espiral dibujadas en el centro de la línea.

# **Capítulo VI Conclusiones, aportaciones y trabajo futuro**

## **VI.1 Introducción**

En este trabajo se han diseñado una serie de estructuras con defectos grabados en el plano de tierra (DGS) en forma de espiral y en forma de T que presentan la respuesta de un filtro de rechazo de banda. Para su análisis se han utilizado simulaciones electromagnéticas además de la teoría de líneas de transmisión. Se han propuesto modificaciones en las dimensiones de las estructuras DGS además de modificar su posición a lo largo de la línea de transmisión con el objetivo de conocer como afectan dichas modificaciones a su respuesta en frecuencia. Se realizó la construcción de estructuras DGS cuyos resultados medidos presentan buena concordancia con respecto a las predicciones teóricas. Asimismo se obtuvieron los elementos del circuito eléctrico equivalente con el método propuesto en este trabajo para las estructuras DGS en forma de T y en espiral. En este método se considera analizar los parámetros [S] y a partir de estos conocer la impedancia, Z, del DGS

de donde se obtendrán los valores de los elementos del circuito eléctrico equivalente. A continuación se presentan las consideraciones y recomendaciones más importantes referentes al diseño, simulación, construcción y análisis de circuitos DGS.

## **VI.2 Consideraciones de diseño, simulación y construcción**

#### **VI.2.1 Diseño de estructuras DGS**

- Es importante estudiar la complejidad de la estructura DGS que se pretenda realizar, que se encuentren dentro de las posibilidades tecnológicas de construcción.
- Cuando se construyan varias estructuras en un mismo substrato es importante considerar un perímetro alrededor de las estructuras de por lo menos 1mm, lo anterior debido a que en el proceso de decapado la eliminación de la mentalización es más lenta en las orillas de la estructura por que el fotoresist queda más concentrado en esa región.
- Al realizar un diseño el cual una vez construido se mida en coplanar tener en cuenta la distancia entre cada punta (*pitch*) y la distancia que se recorren al hacer el contacto con las puntas coplanares (*overtravel* ≈30µm). Para estructuras con conectores coaxiales tener en cuenta las dimensiones de estos y considerar el uso de un kit de calibración ad hoc.
- En el caso de utilizar un substrato de Alumina, realizar el diseño 20µm mayor de las dimensiones deseadas, debido a que el proceso de decapado las líneas se adelgazan aproximadamente 20µm.
- Una vez terminado el diseño del circuito DGS es importante visualizar el flujo de corriente para realizar modificaciones al diseño con la finalidad de evitar o mantener efectos de acoplamiento según se requiera.
- En las líneas CPW para tener un plano de tierra eficaz es importante considerar el ancho de los planos de tierra por lo menos *cinco veces* el tamaño del ancho de la línea (w) y de las aberturas (s) Figura 86a.
- La distancia que existirá entre el extremo inferior del plano de tierra y el DGS (dimensión c) y el extremo superior del plano de tierra y el DGS (dimensión f) deberá ser lo suficientemente grande si se desea evitar acoplamiento del DGS con los extremos del plano de tierra, Figura 86b.

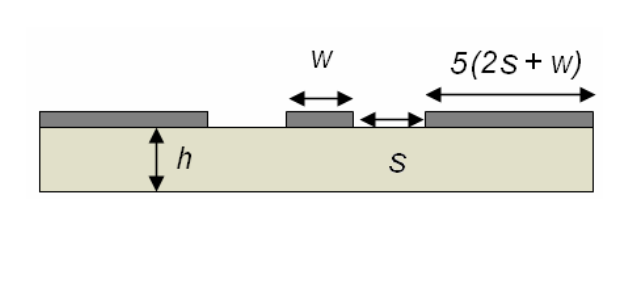

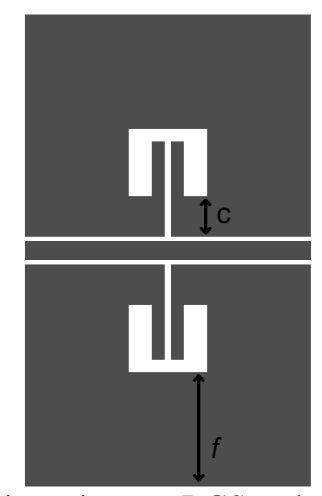

(a) Dimensiones sugeridas para planos de tierra. (b) Distancia entre DGS y planos de

tierra. Figura 86. Consideraciones de diseño para líneas CPW.

## **VI.2.2 Simulación de estructuras DGS**

- Definir correctamente las características del substrato, de acuerdo a las necesidades de simulación y diseño.
- Definir los puertos correctamente según corresponda al tipo de substrato y diseño. Verificar que los puertos hagan contacto con las estructuras, Figura 87.

• Cualquier cambio en las características en el substrato que se utilice ocasiona un cambio en las dimensiones del diseño de una línea de transmisión. Si desea ésta continué adaptada, es decir, con  $Z_0 \approx 50\Omega$ 

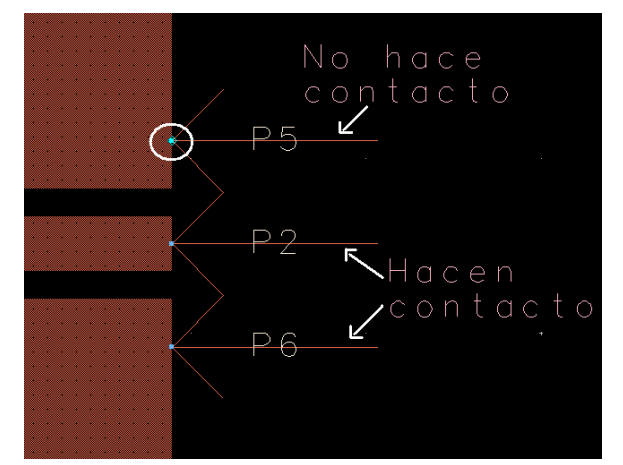

Figura 87. Vista de contacto de puertos en Momentum.

## **VI.2.3 Construcción**

- Para la construcción de las líneas coplanares es importante que tener en cuenta en las siguientes consideraciones importantes:
	- o Limpiar perfectamente el substrato con un quita grasas enseguida limpiar con alcohol.
	- o El lugar de trabajo debe estar limpio, esto es importante debido a que cualquier partícula de polvo que caiga en el substrato interfiere en el circuito ocasionando un corto o abierto en la respuesta.
	- o Dejar un margen de aproximadamente 1mm alrededor de la estructura.

#### **VI.2.4 Análisis de resultados**

Utilizando los datos de los parámetros [S] (datos medidos o simulados), la teoría de líneas de transmisión y resonadores se pueden obtener los elementos del circuito eléctrico equivalente.

- La respuesta en función de la frecuencia de las simulaciones de las líneas de guía de onda coplanar (CPW) incluyendo DGS es similar a la respuesta de los datos medidos, por lo que la simulación en Momentum-ADS se considera adecuada para predecir el comportamiento de estas estructuras.
- Las estructuras DGS modifican la respuesta en frecuencia de las líneas de transmisión comportándose particularmente como filtro rechazo de banda.
- El tipo de estructura DGS, sus dimensiones y su posición a lo largo de la línea de transmisión afecta principalmente a la frecuencia de resonancia y el ancho de banda.
- Para las estructuras en forma de espiral: al aumentar el número de vueltas se recorre la frecuencia de resonancia a una frecuencia menor, disminuye el ancho de banda y pueden aparecer, según el número de vueltas y dimensiones del DGS, nuevas frecuencias de rechazo de banda.
- Para obtener el circuito equivalente RLC es importante restar los tramos de líneas a la estructura y considerar solamente el resonador.

## **VI.3 Aportaciones**

- Para la caracterización de estructuras DGS en forma de T en CPW se analizaron los resultados de dichos circuitos no sólo en magnitud de parámetros [S] si no también se analizaron los resultados en fase y su representación en carta de Smith.
- Se propone un nuevo método para obtener los valores del circuito eléctrico equivalente RLC en paralelo de la estructura DGS en forma de T. Lo anterior se realiza eliminando por un proceso de de-embedding los tramos de líneas para obtener solamente los parámetros [S] del resonador y a partir de estos calcular su impedancia. Analizando la parte real e imaginaria de la impedancia se determina la frecuencia de resonancia (el punto en donde la parte imaginaria de Z es igual a cero), el ancho de banda y el factor Q del resonador, los cuales son datos que se utilizan para calcular los valores de los elementos del circuito equivalente RLC.
- Se obtuvo una primera aproximación del circuito equivalente de estructuras DGS en forma de espiral centradas en la línea CPW utilizando el método propuesto para las estructuras DGS en forma de T.
- Respecto a la posición del DGS en el plano de tierra, se observa como afecta el acoplamiento de la estructura con los extremos de los planos de tierra en la respuesta en frecuencia.

## **VI.4 Líneas futuras**

• Dado que los parámetros naturales de la configuración de un circuito RLC en paralelo (Figura 6a) son los parámetros [Y] se considera importante realizar un estudio para obtener los valores del circuito RLC a través de su admitancia dada por la siguiente relacion [Pozar, 1998]:

$$
Y_{in} = \frac{1}{R} + \frac{1}{j\omega L} + j\omega C
$$
 (69)

y comparar los resultados obtenidos mediante este procedimiento con los que se obtienen utilizando la impedancia del resonador.

- Estudiar como afectan los cambios en las dimensiones de las estructuras DGS en la respuesta en frecuencia con la finalidad de identificar que parámetro es el que modifica la frecuencia de resonancia, el ancho de banda y el factor de calidad Q del resonador.
- Continuar con la elaboración de circuitos DGS en forma de T y en forma de espiral para realizar la implementación de filtros de microondas.
- Continuar el estudio para modelar las estructuras DGS en espiral por un circuito RLC tal como sucede para las estructuras T que de acuerdo a [Woo, 2005] es posible realizar el modelado de espirales con un circuito RLC en paralelo.
- Continuar el estudio e implementación de estructuras con conectores coplanares, que dado a la falta de tiempo no se pudo comprobar que efectos ocasionan los conectores al circuito DGS.
- Realizar diseños y análisis de estructuras utilizando tecnología microcinta.

## **Referencias**

Ahn, D., Park, J.-S., Kim, C.-S., Kim, J., Qian, Y., Itoh, T. 2001. Design of the Low-Pass Filter using the novel microstrip defected ground structure. IEEE MTT. 49:86–93p.

Bahl I. 2003. Lumped elements for RF and microwave circuits. Artech House. London. 488Pp.

Bahl J., Trivedi D.K. 1977. A Designer's Guide to Microstrip Line. Microwaves. 74-182p.

Bowick C. 1982. RF Circuit Design. Newnes. 176Pp.

Collin R.E. Fundations For Microwave Engineering, McGraw Hill, 1992. 589Pp.

Chang I.y Lee B. 2002. Design of Defected Ground Structures for Harmonic Control of Active Microstrip Antenna. IEEE MTT. 2:852-853p.

Chang, C. C., Y. Qian, y T. Itoh. 2003. Analysis and applications of uniplanar Compact photonic bandgap structures. Progress In Electromagnetics Research, PIER 41:211–235p.

Chang K., Bahl I. y Fair V. 2002. RF and Microwave Circuit and Component design for Wireless Systems. John Wiley & Sons, Inc. New York. 532Pp.

Chung Y., Jeon S.S. y Kim S. 2004. Multifunctional Microstrip Transmission Lines Integrated With Defected Ground Structurefor RF Front-End Application. IEEE MTT. 52(5):1425-1432p.

Davis W.A. y Agarwal K., 2001. Radio Frequency Design. John Wiley & Sons, Inc. Estados Unidos de América. 326Pp.

Freeman J. 1996. Fundamentals of Microwave Transmisión Line. John Wiley & Sons. New Cork. 400Pp.

García L. y Lorente R. Salazar P. 2005. Ajuste filtro microtira con resonadores de onda lenta y topología de acoplamientos en caja. XX Simposium Nacional de la Unión Científica Internacional de Radio. Gandía, Valencia. España. 4Pp.

García L. y Alonso J.I. 2005. Diseño de filtros pasivos de banda ultra-ancha en microcinta mediante técnicas de interferencia de señales. XX Simposium Nacional de la Unión Científica Internacional de Radio. Gandía, Valencia. España. 4Pp.

García O. 2006. Estudio Teórico-Experimental sobre el Funcionamiento de los Amplificadores de Alta Eficiencia Clase F en la Banda de Frecuencia de 0.8-4GHz. Utilizando transistores GaN. Tesis de Maestría en Ciencias. Centro de Investigación Científica de Educación Superior de Ensenada.123Pp.

Guan X., Li G. y Ma Z. 2005. Optimized design of a low-pass filter using defected ground structures. Microwave Conference Proceedings. APMC-2005. 1:198-200p.

Gupta K.C. 1979. Microwaves. Wiley Estern Limited. India. 242Pp.

Hilberg y Wolfgang. 1969. From Approximations to Exact Relations for Characteristic Impedances. IEEE MTT. 17(5):259-265p.

Hong J.S. y Karyamapudi B. M. 2005. A General Circuit Model for Defected Ground Structures in Planar Transmission Lines. IEEE Microwave and Wireless Components Letters, 15(10):706- 708p.

Karmakar N. Ch. y Roy S.M. 2006. Quasi-Static Modeling of Defected Ground Structure IEEE Transactions on MTT. 54(5):2160-2168p.

Kim Ch. S.*,* Park J.S., Ahn D. y Lim J.B. 2000. A Novel 1-D Periodic Defected Ground Structure for Planar Circuits. IEEE Microwave and Guided Wave Letters, 10(4):131-133p.

Kim H.M. y Lee B. 2005. Analysis and Synthesis of Defected Ground Structures (DGS) Using Transmission Line Theory.  $35<sup>th</sup>$  European Microwave Conference. Paris. 4Pp.

Kim H.M. y Lee B. 2006. Bandgap and Slow/Fast-Wave Characteristics of Defected Ground Structures (DGSs) Including Left-Handed Features. IEEE MTT. 54(7):113-3120p.

Kolmakow. Vendik I.B. 2005. Compact Ultra- Wideband Bandpass Filter with Defected Ground Plane.  $35<sup>th</sup>$  European Microwave Conference. Paris. 4Pp.

Kopp B. y Heston D.D. 1998. High efficient 5- watt power amplifier with harmonic tuning. IEEE MTT-S Digest. 1:839-842p.

Lance, A.L. 1964. Introudction to Microwave Theory and Measurements. McGraw-Hill. Estados Unidos de América. 308Pp.

Laverghetta, S.T. 1976. Microwave measurements and techniques. Artech House, Inc. 395Pp.

Lee J.K., Kim S.T. y Jeong Y.C. 2006. Design of an Amplifier Using a Harmonic Termination Matching Tuner and Harmonic Blocking Bias Line. Microwave Journal. 49(4):84-92p.

Lim J.S., Kim Ch.S., Lee Y.T., Ahn D. y Nam S. 2001. A power amplifier with efficiency improved using defected ground structure. IEEE Microwave Wireless Compon. Lett. 11(1):170–172p.

Lim J.S., Kim Ch.S., Lee Y.T., Ahn D. y Nam S. 2002. A New Type of Low Pass Filter With Defected Ground Structure. Proc. 32<sup>nd</sup> European Microwave Conf. Italy. 32-35p.

Lim J.S., Kim Ch.S., Lee Y.T., Ahn D. y Nam S. 2002. A Spiral-Shaped Defected Ground Structure for Coplanar Waveguide. IEEE Microwave and Wireless Components Letters. 12(9):330-332p.

Lim J.S., Kim C.S., D. Ahn. Y.C. y Jeong, S.N. 2005. Design of low-pass Filters Using Defected Ground Structure. IEEE MTT. 53(8):2539- 2545p.

Loo Y. J. 2006. Desarrollo de modelos no lineales de transistores GaAs para el diseño de amplificadores de potencia de alta eficiencia. Tesis de Doctorado en Ciencias. Centro de Investigación Científica de Educación Superior de Ensenada. 120Pp.

Mandal M.K. y Sanday S. 2006. A novel defected ground structure for planar circuits. IEEE Microwave Wireless Components Lett. 16 (2): 93-95p.

Maas S. 1998. The RF and Microwave Circuit Design Cookbook. Artech House. London. 320Pp.

Agilent Technologies. 2006. Momentum. Agilent Technologies. 72Pp.

Neri Vela, Rodolfo. 1999. Líneas de transmisión. McGraw-Hill. México. 439Pp.

Park, J.S. y Jung M.S. 2004. A novel defected ground structure for an active device mounting and its application to a microwave oscillator. IEEE Microwave and Wireless Components Lett. 14(5):198-200p.

Pozar D.M. 1998. Microwave Engineering. John Wiley & Sons, Inc. Segunda Edición. New York. 716Pp.

Rudiakova A.N. y Krizhanoviski V. G. 2005. Electromagnetic stop-band network improves class F amplifier performance. High Frequency Design Electronics. 4(2):264-266p.

Sadiku M. 2004. Elementos de electromagnetismo. Editorial Continental. Segunda Edición. México. 825Pp.

Sadiku M. 2001. Numerical Techniques in Electromagnetics. Segunda Adición. 743Pp.

Safwat A., Podevin F., Ferrari P.y Vilcot A. 2006. Tunable Bandstop Defected Ground Structure Resonator Using Reconfigurable Dumbbell-Shaped Coplanar Waveguide. IEEE Transactions on Microwave Theory and Techniques, 54(9):3559-3564p.

Sor J., Qian y . Itoh T. 2001. A Novel Low-Loss Slow-Wave CPW Periodic Structure for Filter Applications. 307-310p.

Swanson D.G. 2003. Microwave Circuit Modeling Using Electromagnetic Field Simulation. Artech House. Boston-London. 474Pp.

Wadell B.C. 1991. Transmission Line Design Handbook. Artech House, Inc. 500Pp.

Wheeler, H.A. 1965. Transmission Line Properties of Parallel Strips Separated by a Dielectric Sheet. IEEE Trans. MTT. 13(1):172-185Pp.

Woo, D.J. y Lee, T.K. 2005. Suppression of Harmonics in Wilkinson Power Divider Using Dual-Band Rejection by Asymmetric DGS. IEEE MTT. 53(6):2134-2144p.

Yablonovitch, E. 1993. Photonic band-gap structures. J. Optical. Soc. America. B. 10(2):283-295p.

Yun J.S., Kim G.Y. y et al. 2000. A design of the novel coupled line bandpass filter using defected ground structure. IEEE MTT-S. 1:327-330p.

Zúñiga Juárez J.E y Reynoso Hernández J.A. 2005. LIMCAL: Software para calibrar el Analizador de Redes Vectorial. Memorias SOMI XX. Congreso Nacional de Instrumentación. León, Guanajuato. 11Pp.

# **Anexo A Momentum: Simulador Electromagnético**

## **A1. Momentum**

Los puntos importantes a definir en el simulador Momentum de ADS son:

### **Definición del substrato**

La definición del substrato describe el medio donde existirá el circuito, permite especificar las propiedades como el número de capas, si es el caso, en el substrato, la constante dieléctrica y la altura de cada capa del circuito. La definición del substrato se compone del número de capas del substrato, planos de tierra, aire u otro tipo de material y capas metálicas que son capas conductivas entre las capas de los substratos. En Momentum por default se definen tres capas: plano superior, *"top plane"* dieléctrico, *"dielectric"* y plano inferior, *"bottom plane.*

### **Frontera cerrada (definición de una microcinta convencional)**

Una frontera cerrada es la definición básica en Momentum que incluye las tres capas por default ya mencionadas. Las estructuras en microcinta, se definen como una frontera cerrada por su plano de tierra en la parte inferior del substrato, para ello se elige la opción *Create/Modifiy*, Figura A1, para modificar y definir los valores del substrato.

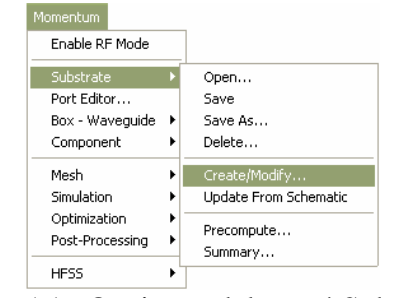

Figura A1. Opciones del menú Substrato.

1. *"Free\_space",* representa la parte superior del plano del substrato *"top plane".* Se define como frontera abierta *"open boundary"*, la permitividad y permeabilidad se definen igual a uno y las pérdidas tangenciales igual a cero, Figura A2.

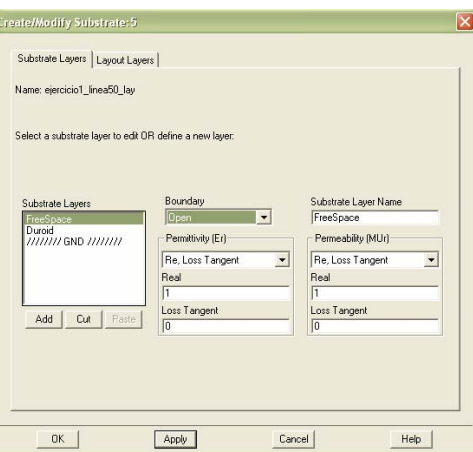

Figura A2. Capa de espacio libre.

2. *"Dielectric",* representa una capa dieléctrica de espesor finito, Figura A3, se especifica el valor de la permitividad y pérdidas tangenciales del material dieléctrico que se utilice, la permeabilidad es igual a uno.

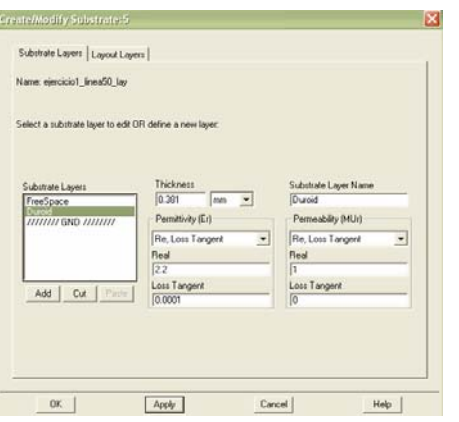

Figura A3. Definición del dieléctrico.

3. "GND", esta capa representa la capa mas baja del substrato *"bottom plane"*. Se define como frontera cerrada "*closed boundary",* la cual define planos de tierra u otras fronteras cerradas como tapas o fondos, es un conductor perfecto, Figura A4.

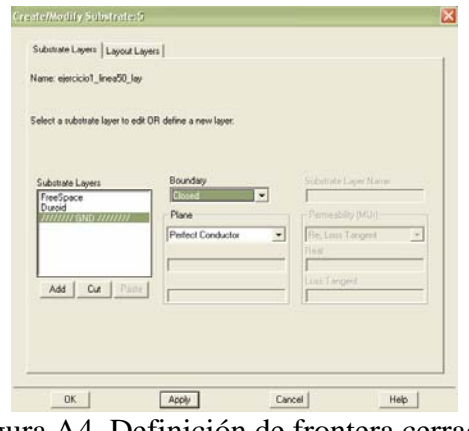

Figura A4. Definición de frontera cerrada.

## **Definición de una microcinta con DGS.**

Dado que las estructuras DGS en microcinta son ranuradas sobre el plano de tierra la capa *"bottom plane"* se define como frontera abierta para indicar al simulador una capa "*Free\_space"* sobre la cual se realizará la figura DGS, Figura A5. Se definen objetos Strip para la capa *"Dielectric"* y "*Free\_space"* (objetos Strip se define más adelante).

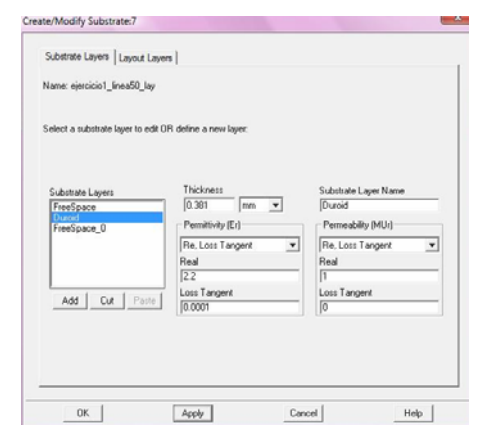

Figura A5. Definición de una microcinta con DGS.

## **Frontera abierta (definición de una CPW convencional)**

Representa una capa de grosor infinito como el aire. Las estructuras coplanares se

definen como una frontera abierta. Para definir una frontera abierta:

- 1. Seleccionar *Create/Modifiy*, Figura A1.
- 2. Seleccionar *"Free\_space"* como en Figura A2.
- 3. Seleccionar *"Dielectric",* como en Figura A3 para definir valores del substrato.
- 4. Indicar capa como frontera abierta "*open boundary",* editando los valores de la permitividad y permeabilidad de la frontera igual a uno, Figura A6.

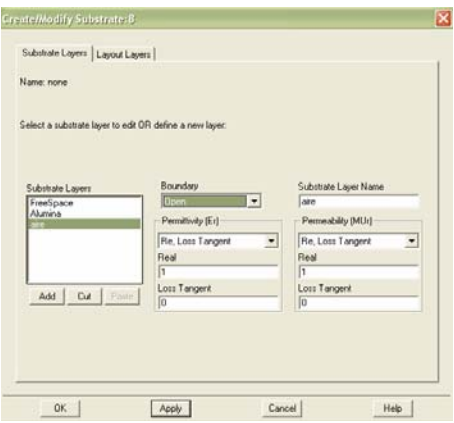

Figura A6. Definición de frontera abierta.

#### **Definición de una CPW con DGS**

En una CPW las estructuras DGS se ranuran en los planos de tierra que se encuentran en la misma superficie que la tira conductora por lo que si el diseño de la estructura DGS se realizará utilizando puertos internos (Figura 23b) se define como CPW convencional indicando objetos Strip, pero si en el diseño de la estructura DGS se utilizarán puertos coplanares (Figura 23c) se indican objetos Slot.

Para completar la definición de las características del substrato hay que indicar si las capas definidas hasta este punto serán objetos tira, *"Strip"* u objetos abertura *"Slot"* si no se definen el tipo de objetos, Momentum no permite definir el tipo de puertos.

#### **Objetos tira (Strip)**

Los objetos que se dibujan en el esquema (Layout) para la capa seleccionada (layer) son objetos conductivos, considera planos de tierra finitos, se define la altura del substrato, se indica si es conductor perfecto que en caso de no serlo se define la conductividad del material, Figura A7.

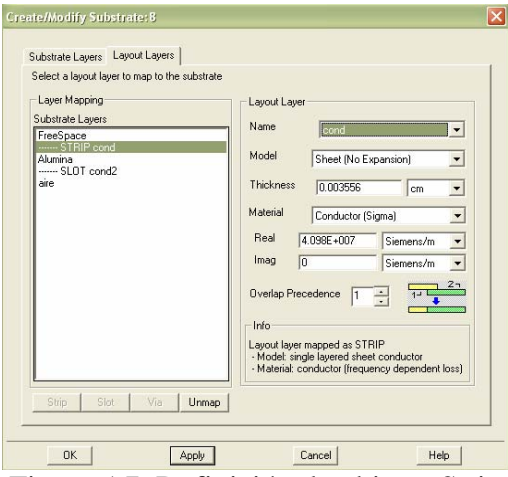

Figura A7. Definición de objetos Strip

#### **Objetos abertura (Slot)**

Es el inverso de un objeto tira, los objetos dibujados en la capa abertura son la imagen opuesta o negativo de los metales, por lo tanto no son objetos conductores, pero el resto de la capa alrededor de estos objetos si conducirá energía. Momentum, considera la distribución del campo eléctrico en la abertura y planos de tierra infinitos, Figura A8.

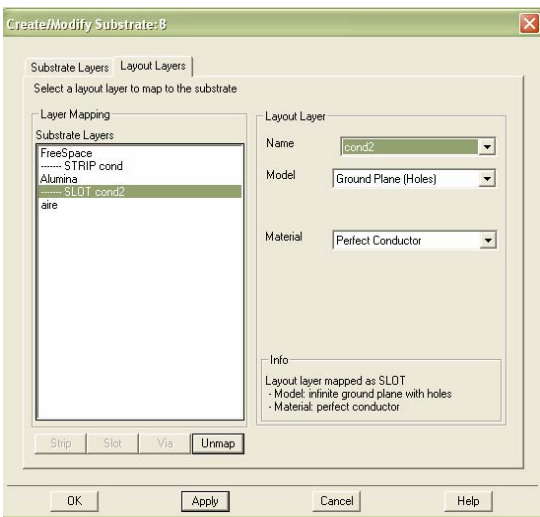

Figura A8. Definición de objetos Slot.

## **Puertos (Ports)**

Los puertos permiten fluir la energía dentro de un circuito. La energía es aplicada a un circuito como la parte del proceso de simulación. La solución de un circuito usando Momentum deberá tener por lo menos un puerto. Los puertos se definen en dos pasos: Una vez que el circuito ha sido dibujado se añaden primero los puertos. Como siguiente paso se especifica el tipo de puerto que se utilizara en la simulación. Momentum cuenta con cinco tipos de puertos, más la referencia de plano de tierra, Figura A9.
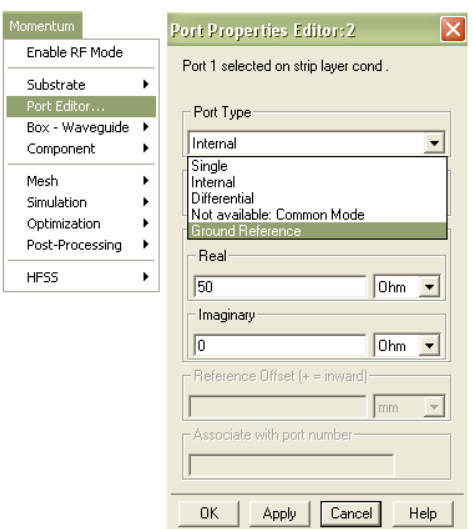

Figura A9. Editor de Puerto

- 1. *Puerto único (Single):* El puerto único es un puerto calibrado el cual elimina cualquier desacoplamiento que exista en la frontera del puerto. Se conecta al filo del objeto. Los objetos pueden ser de objetos Strip o Slot.
- 2. *Puertos internos (Internal):* Puertos sin calibrar. Son útiles cuando es necesario realizar una conexión con elementos concentrados o para representar otras conexiones del circuito. Se conectan al filo o sobre la superficie del objeto. Para capas Strip.
- 3. *Puertos diferenciales (Differential):* Dos puertos con la polaridad opuesta. El par de puertos se simulan como un único puerto. Se conectan a la orilla del objeto. Para objetos Strip.
- 4. *Puerto coplanar (Coplanar):* Los puertos coplanares son de polaridad opuesta. El par de puertos se simula como un único puerto. Se conectan a la orilla del objeto. Para objetos Slot.
- 5. *Puerto de modo común (Common mode):* Dos o más puertos excitados con el mismo potencial absoluto y la misma polaridad. Los puertos son simulados como sólo puerto. Se conectan a la orilla del objeto. Para objetos Strip.
- 6. *Referencia a tierra (Ground reference):* Estrictamente hablando no es un puerto, es un complemento para los puertos únicos, internos o de modo común, funciona como tierra física. Se conectan a la orilla del objeto. Para objetos Strip.

En este trabajo de tesis en las estructuras CPW con DGS para Alumina y Duroid se simularon utilizando puertos internos y puertos referencia a tierra.

#### **Mallado (Mesh)**

Un mallado, es una rejilla en patrones de triángulos y rectángulos, cada unos de estos triángulos o rectángulos forman una celda. Este patrón de celdas está basado en la geometría del circuito y el usuario tiene la opción de definir los parámetros, por lo que cada circuito tendrá un mallado único.

 Este mallado se aplica al circuito con la finalidad de calcular la corriente dentro de cada celda e identificar cualquier efecto de acoplamiento durante la simulación. A partir de los resultados se calculan los parámetros [S] del circuito. Figura A10.

En la Figura A10 se muestra los datos definidos en este menú para las estructuras CPW con DGS utilizando substrato Alumina, para las estructuras simuladas utilizando Duroid sólo se modificó la frecuencia de mallado (Mesh Frequency) a una frecuencia menor.

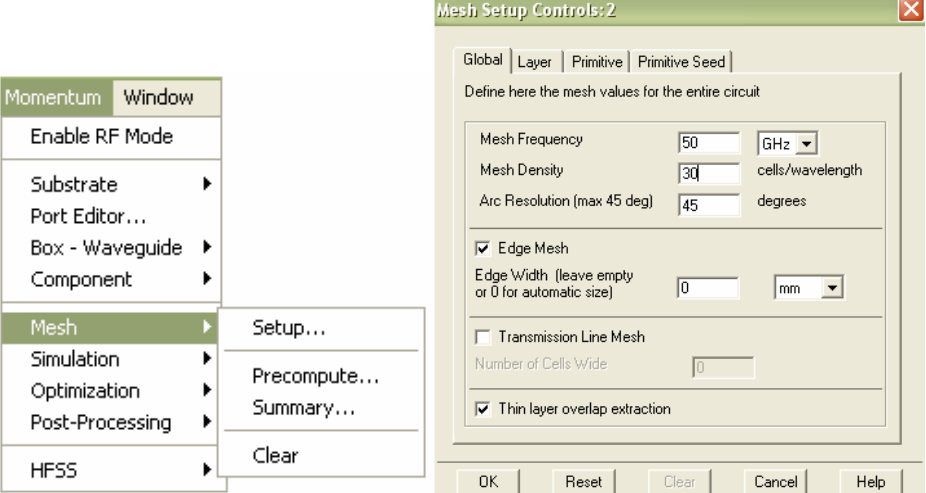

Figura A10. Opciones del menú de mallado.

## **Simulación**

Una vez que se defino el substrato, los puertos y el mallado, se define o edita el plan de frecuencias, Figura A11, en donde se especifica el tipo de barrido "Sweep Type" que se usara en la simulación, las opciones para el plan de frecuencias son:

- *Adaptativo*, es un método rápido y exacto, compara una muestra de parámetros [S] que se adapte a un modelo para que la solución llegue a converger.
- *Logarítmica*, simula sobre un rango de frecuencia seleccionando puntos de frecuencia que se simularan en incrementos logarítmicos.
- *Lineal*, simula sobre un rango de frecuencia seleccionando los puntos de frecuencia que se simularan en incrementos lineales de acuerdo al tamaño de pasos que se especifique.
- *Un solo punto*, simula a un solo punto de frecuencia.

Especificado el tipo de barrido se selecciona agregar al plan de frecuencia *"Add Frequency Plan List"* y de ser necesario se agregan diferentes tipos de barridos.

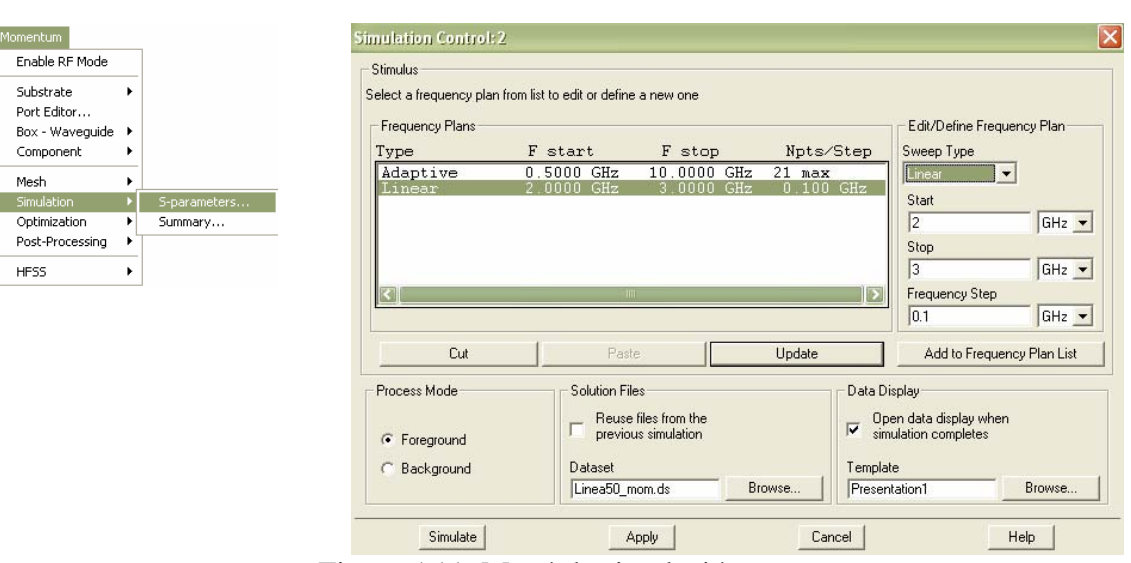

Figura A11. Menú de simulación.

El tipo de barrido (Sweep type) que se utilizo en las simulaciones fue el modo Adaptativo, para líneas en microcinta y líneas CPW. Cuando se utilizó substrato Alumina el rango de frecuencia fue de 0.5GHz (Start) a 50GHz (Stop), con 21 puntos de muestra (Sample points limits). Para Duroid sólo se modifica el rango de frecuencia de 2GHz(Start) a 8GHz(Stop).

# **A2. LineCalc**

*LineCalc* es un programa de análisis y síntesis para calcular los parámetros eléctricos y físicos de líneas de transmisión, Figura A12, donde se define:

- Se elige el tipo de línea, "Component Type".
- Se definen los parámetros del substrato, "Substrate Parameters".
- Se define la frecuencia a la que se simulara la línea, "Component Parameters".
- Si se realiza un proceso de análisis para obtener los parámetros eléctricos (Zo, Eeff) se definen los parámetros físicos (W, G, L).
- Para un proceso de síntesis en donde se desea conocer los parámetros físicos (W, G, L), se definen los parámetros eléctricos (Zo, Eeff).

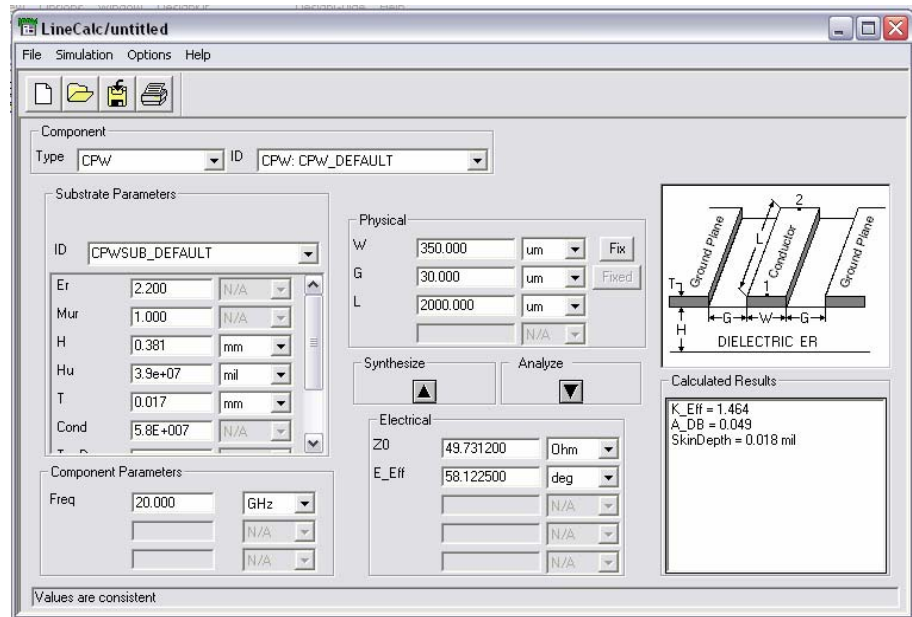

Figura A12. Ventana de LineCal

# **Anexo B Proceso Fotolitográfico (Construcción de circuitos DGS)**

## **B.1 Introducción**

La construcción consiste de los siguientes pasos: realización de mascarilla, grabado en substrato (proceso reversible) y decapado de substrato (proceso irreversible).

## **B.2 Mascarilla**

La mascarilla es el resultado una exposición fotográfica para transmitir el diseño deseado a la película que en la mayoría de los casos presenta un disminución de las dimensiones. La mascarilla es una herramienta que se utiliza en el proceso de construcción fotolitográfico de circuitos, el rol de la mascarilla es grabar su imagen en el substrato o en donde se desee realizar el circuito por este procedimiento.

En la Figura B1(a) se muestra un diseño realizado en Momentum, sin puertos y sin el mallado que se genera al realizar la simulación, se selecciona la estructura, se copia directamente del layout de Momentum y se pega en el programa Microsoft Visio. Las dimensiones se aumentan, para este caso fue en una proporción de 40:1.

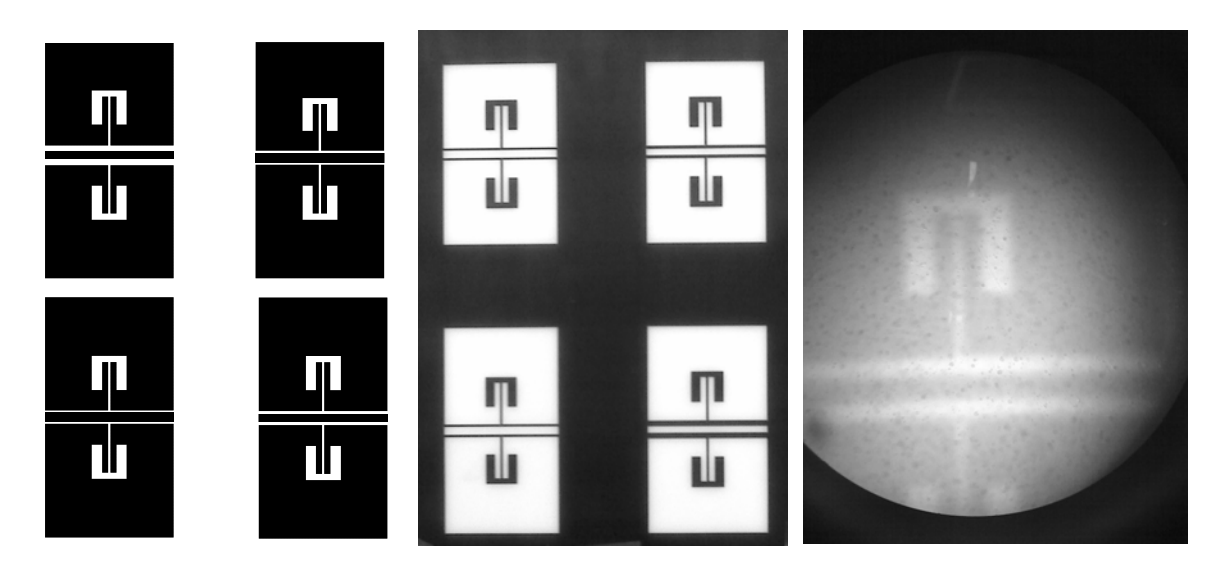

(a) Diseño en Momentum dimensiones en µm.

(b) Negativo del diseño dimensiones 40:1.

(c) Parte de mascarilla vista desde microscopio.

Figura B1. Proceso para realizar la mascarilla

La Figura B1(b) es la mascarilla que se requiere realizar pero debido a que el resultado de la fotografía es el negativo de lo que se está fotografiando se realiza el dibujo mostrado en la Figura B1(b) el cual es el inverso de la Figura B1(a). Se imprime en un acetato y como siguiente paso se toma la fotografía y se reducen las dimensiones.

 El resultado de la mascarilla es la Figura B2(c) con las dimensiones diseñadas para la simulación, deberá tener buen contraste para que el grabado sobre el substrato sea exitoso. *Buen contraste* se refiere al dibujo en la mascarilla es de color negro y no gris o con de tonalidad café.

Los tiempos para realizar la mascarilla (toma de fotografía y revelado) son los siguientes:

- **Tiempo de exposición de la película,** se toma la fotografía durante 10 segundos. A mayor tiempo de exposición mayor tiempo de revelado.
- **Revelador\*** (Rad)**,** se sumerge la película en el reactivo de revelador durante 20 segundos aproximadamente, en un cuarto oscuro, el tiempo de revelado varia, dependiendo del estado de la película que puede estar dañada, por ejemplo: expuesta a la luz, rayada o doblada, de la fecha de caducidad y del buen cuidado de los reactivos. Si los reactivos están viejos el tiempo de revelado es mayor, además de obtener bajo contraste. Antes de pasar la película al siguiente reactivo, sumergirla rápidamente en agua para seguir con el proceso de revelado por que los reactivos de revelador siguen trabajando sobre la película.
- **Parador de Revelador\*** (Stop Bath), sumergir rápidamente la película a este reactivo por aproximadamente 40 segundos, que es el doble de tiempo de que se deja la película en el reactivo de revelador. De nuevo, sumergir en agua antes de pasar al fijador.
- **Fijador\*** (Fixer)**,** dejar la película dentro del reactivo hasta que la película que no contiene la fotografía se torna transparente, se deja secar y se revisa en el microscopio que la mascarilla no contenga manchas o rayas por defectos de la película y que el contraste de la mascarilla sea adecuado para el siguiente proceso de grabado sobre substrato.

### **\****Reactivos*

- o Revelador, 1:9 (Rad : Agua destilada)
- o Parador, 15ml:1lt (stop bath : Agua destilada)
- o Fijador, 1:9 (Fixer : Agua destilada)

NOTA: Cuando la película se sumerge en los reactivos para formar la mascarilla es muy importante sumergir la película completa en un solo paso y mantener en movimiento constante para que los procesos anteriores para formar la mascarilla sean uniformes.

## **B.3 Grabado en el substrato**

En este proceso es muy importante que todo el tiempo se utilicen guantes de nylon para im pedir el contacto directo con el substrato, además de proteger nuestras manos de los reactivos y substancias que se utilizarán. A partir del paso 3 es necesario trabajar en un cuarto con luz amarilla, para evitar que se vele el fotoresist\*.

- 1. Limpiar perfectamente la superficie con un quita grasas.
- 2. Después de limpiar con un quita grasas limpiar la superficie con alcohol.
- 3. Poner el substrato en la giradora, agregar fotoresit\* sobre la superficie con un gotero.
- 4. Girar el substrato dos repeticiones de 20 segundos.
- 5. Observar que el substrato con el fotoresist\* bajo luz amarilla, no contenga partículas de polvo que afecten el grabado del circuito. Por que cualquier partícula se conserva ocasionando un corto o abierto en el circuito final. De ser así, se limpia el fotoresist\* con acetona pura, repetir desde el paso 3.
- 6. Colocar el substrato en el horno previamente calentado a una temperatura de  $100^{\circ}$ C durante 5 minutos.

7. Colocar sobre la superficie del substrato con fotoresist\* la parte correcta de la mascarilla, esta debe quedar completamente pegada sobre el substrato. Se recomienda colocar sobre la mascarilla un vidrio delgado para hacer un poco de presión.

El lado correcto de la mascarilla se puede conocer observando en el microscopio ambos lados de la mascarilla, el lado en donde las partículas de color se vean más densas es el lado que ira sobre el substrato, de lo contrario no se grabara nada sobre el substrato al realizar el paso 8.

- 8. Exponer a luz blanca durante 60 segundos.
- 9. Sumergir el substrato en el revelador\*\* durante 20 segundos y sumergir en agua.
- 10. Observar en el microscopio que el substrato solo contenga fotoresist\* en las partes transferidas por la mascarilla en el proceso anterior, es importante prestar atención a las aberturas (gaps) que se observe claramente la mentalización del substrato para asegurar un decapado uniforme. Si se observa aun fotoresist\* se puede sumergir de nuevo en el revelador\*\*.
- 11. En caso de que se tenga algún error se puede revertir el proceso limpiando el substrato con acetona pura y se repite todo el procedimiento a partir del punto 3.

**\*Fotoresist,** no es necesario rebajar este reactivo, solo hay que tener la precaución de no dejar que le de luz blanca para que funcionen todas sus propiedades correctamente.

**\*\*Revelador,** es un reactivo diferente al utilizado en el proceso de la mascarilla, el nombre del reactivo es: Developer 510, se pone en proporción 1:2 (Developer 510: Agua destilada).

## **B.4 Decapado**

Este proceso es irreversible, por lo que hay que estar seguros de que el circuito se ha realizado correctamente para no desperdiciar material. También es conocido como decapado húmedo, ya que existe otro procedimiento llamado decapado en seco.

### **Substrato Duroid.**

Es necesario proteger el plano de tierra del circuito, esto se logra pintando con barniz de uñas toda la parte inferior del circuito, una vez seca la pintura de uñas, se agrega cinta adhesiva para mayor protección de esta cara de la que deseamos que conserve el metal.

- 1. Se utiliza *Cloruro Férrico*, se puede usar a temperatura ambiente o calentar a 40<sup>o</sup>C.
- 2. Sumergir el substrato con la cara hacia abajo durante 5 minutos o hasta eliminar el metal de la parte deseada.
- 3. Limpiar con agua.
- 4. Limpiar con acetona el barniz y la goma de la cinta adhesiva

## **Substrato Alúmina**

Se utiliza ácido nítrico (agua regia) y ácido fluorhídrico. Se protege con barniz de uñas y cinta adhesiva la parte metálica que se desee conservar.

- o Calentar el ácido nítrico\* (agua regia) a  $40^{\circ}$ C.
- o Sumergir el substrato con la cara hacia arriba para observar cuando los reactivos estén actuando sobre la Alúmina, aproximadamente debe permanecer sumergido 5 segundos o hasta que se observe que fue eliminado el metal en las partes que se desean, estas se pondrán de color gris.
- o Limpiar con agua.
- o Sumergir en ácido fluorhídrico\* por aproximadamente 3 segundos o hasta que se observe que la parte que interesa que no tenga mentalización, ésta se tornara de color gris a color blanco, que es el color de la Alúmina.

#### **\****Reactivos*

- o ácido nítrico, 3:1 (ácido clorhídrico : ácido nítrico)
- o ácido fluorhídrico, 1:1 (ácido fluorhídrico: ácido nítrico).

# **Anexo C Integrales elípticas completas de primer orden** [Wadell, 1991]

Una función comúnmente utilizada para resolver problemas de líneas de transmisión es la relación  $\begin{pmatrix} K(k)/\\ K(k') \end{pmatrix}$  $\big($  $(k')$  $(k)$  $\binom{K(k)}{K(k')}$ , conocida como integral elíptica completa de primer orden. Esta relación se puede aproximar utilizando funciones simples.

$$
\text{Area } 1.0 \le \left(\frac{K(k)}{K(k')}\right) \le \infty \quad \text{y } 1.0 \sqrt{2} \le k \le 1.0
$$
\n
$$
\frac{K(k)}{K(k')} = \frac{1.0}{2.0\pi} \ln\left(2.0\frac{\sqrt{1.0 + k} + \sqrt[4]{4.0k}}{\sqrt{1.0 + k} - \sqrt[4]{4.0k}}\right)
$$

• Para 
$$
0.0 \leq \left( \frac{K(k)}{K(k')} \right) \leq 1.0 \, \text{y} \, 0.0 \leq k \leq \frac{1.0}{\sqrt{2}}
$$

$$
\frac{K(k)}{K(k')} = \frac{2.0\pi}{\ln\left(2.0\frac{\sqrt{1.0 + k'} + \sqrt[4]{4.0k'}}{\sqrt{1.0 + k'} - \sqrt[4]{4.0k'}}\right)}
$$